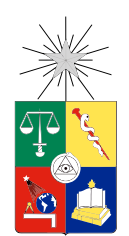

UNIVERSIDAD DE CHILE FACULTAD DE CIENCIAS FÍSICAS Y MATEMÁTICAS DEPARTAMENTO DE INGENIERÍA DE MINAS

## DESARROLLO E IMPLEMENTACIÓN DE FLOWSIM PARA SU APLICACIÓN EN MINERÍA DE BLOCK/PANEL CAVING

## MEMORIA PARA OPTAR AL TÍTULO DE INGENIERA CIVIL DE MINAS

## MARÍA ELENA VALENCIA VERA

## PROFESOR GUÍA: RAÚL CASTRO RUIZ

MIEMBROS DE LA COMISIÓN: HANS GÖPFERT HIELBIG VÍCTOR ENCINA MONTENEGRO

> SANTIAGO DE CHILE 2014

## Resumen

En operaciones de block caving el flujo gravitacional juega un importante rol en la recuperación y el control de dilución. Este tiene influencia en importantes decisiones como el diseño de mallas de extracción, la secuencia de extracción de puntos y en general en todas las variables que definen un plan de producción, en particular en leyes y tonelajes a extraer.

En este contexto se presenta  $FlowSim$ , un simulador de flujo gravitacional basado en autómatas celulares. El desarrollo de la presente investigación, plantea y verifica la traducción del simulador a un lenguaje computacional más eficiente,  $C++$ . FlowSim 2.0 presenta importantes mejoras tanto en los tiempos de ejecución como en la capacidad de manejo de datos, permitiendo el desarrollo de proyectos masivos con planes de producción extensos.

Como caso estudio se presenta una comparación entre datos muestreados y la simulación de dos sectores de la mina El Salvador. El foco se centra en evaluar la capacidad de FlowSim 2.0 para reproducir el ingreso de dilución.

Los resultados de FlowSim 2.0 indican que este tiene la capacidad para pronosticar el ingreso de dilución en los puntos con dilución observada. Sin embargo, existe una inclinación por parte del simulador a incorporar área adyacente a la zona de dilución, sobrestimando el número de puntos con ingreso de material no deseado.

En consecuencia a los resultados, el modelo numérico y la evidencia experimental, se sugiere que  $FlowSim 2.0$  no representa todos los mecanismos de flujo. A partir de esta hipótesis se propone incorporar tres procesos; el efecto del hundimiento en superficie, la propagación de material quebrado en la columna y el flujo preferencial del material de acuerdo a una variable.

Estos mecanismos son implementados en FlowSim2D, una versión del simulador en dos dimensiones. El objetivo es comprobar la lógica y aplicabilidad de los algoritmos planteados a través de casos hipotéticos y evidencia experimental del uso de modelos físicos.

Es así como  $FlowSim 2.0$  comprueba su potencial uso como una herramienta en la planificación minera. La simpleza del modelo permite rapidez en la ejecución y flexibilidad para incorporar variables de interés.

## Abstract

In block caving operations, gravity flow plays an important role in recovery and dilution control. Gravity flow has an influence on very important decisions, such as production level layout or draw control sequencing, all variables that at the end would define the production plan of the mine, that is grades and tonnage to be extracted from the mine.

In this context  $FlowSim 1.0$  is presented as a gravitational flow simulator, which is based on a cellular automata. In order to decrease the processing time this software was re-wrote in  $C_{++}$ . In this way, FlowSim 2.0 gravity flow simulations process time decreases from one week to 6 hours. Furthermore, the capability of data handling is also increased, thus it is possible to simulate massive production projects as well as long term mine planning.

As a case study a comparison between sampled data and the simulation of two sectors of the El Salvador Mine (CODELCO Chile) is presented in this work. The focus is on evaluating the FlowSim 2.0 capability to reproduce the entry of dilution. Moreover the potential to improve the algorithm was evaluated by incorporating new mechanisms and variables.

The outcome shows that  $FlowSim 2.0$  has the capability of estimating the entry of dilution. It also presents a positive tendency with respect to the observed dilution points. However, the simulator tends to incorporate the adjacent area to the dilution zone, thus the number of points with entry of unplanned material are overestimated.

The results of comparison between the numerical model and the experimental evidence reveal that  $FlowSim 2.0$  is not able to represent all the types of flow mechanisms. Therefore, it is proposed to incorporate three processes: rilling, cave back and the preferential flow according to rock quality. Thus, this processes are implemented in a two dimensions version of the simulator: FlowSim2D. In order to verify the logic and the applicability of the developed algorithms, hypothetical situations and experimental data are simulated.

In conclusion,  $FlowSim 2.0$  has the potential of been used as a mine planning tool. The simplicity of FlowSim 2.0 allows a rapid performance as well as flexibility to incorporate several variables.

Mamá, Papá El logro es de ustedes

## Agradecimientos

Todo lo que es esto, lo que soy y lo que tengo se los debo a mis papás. Mamá, gracias por inculcarme la responsabilidad y el esfuerzo de hacer bien las cosas. Papá, gracias por inspirarme, motivarme y enseñarme, quiero ser como tú cuando grande. Gracias Dani, gracias Javi son las mejores hermanitas. ¡A toda mi familia, los quiero mucho!

Gracias a mi profesor guía por confiarme el tema, a la comisión por leer esta memoria y por su paciencia en la revisión.

Felipe, Oriana gracias por ayudar en el desarrollo del trabajo, por su paciencia al explicar las cosas. Pablo, Montserrat, Miguel Ángel, Luis Felipe gracias por su ayuda y guía.

Andreiwis gracias por el apoyo y todos esos saluditos de la distancia!

Cristian, Viviana. Los quiero con todo mi corazón. Sin ustedes no habría logrado muchas cosas, gracias por los ánimos, los abrazos, los dulces y los cafés.

Madeleine, gracias por recibir a esta rancagüina! Amiga el alma, plan común no habría sido lo mismo sin tí.

½Mineros todos, son los mejores compañeros de carrera que uno podría esperar!

Carolina, Lorena. Gracias por sus ánimos, cariño y su amistad. ½Abracitos y ánimos para lo que se viene!

Gracias a todos los del BC Lab.

Gracias Tío Horacio :)

Gracias a mis perritas Wen y Canela. ¿Por qué? Porque sí :)

## <span id="page-5-0"></span>Tabla de contenido

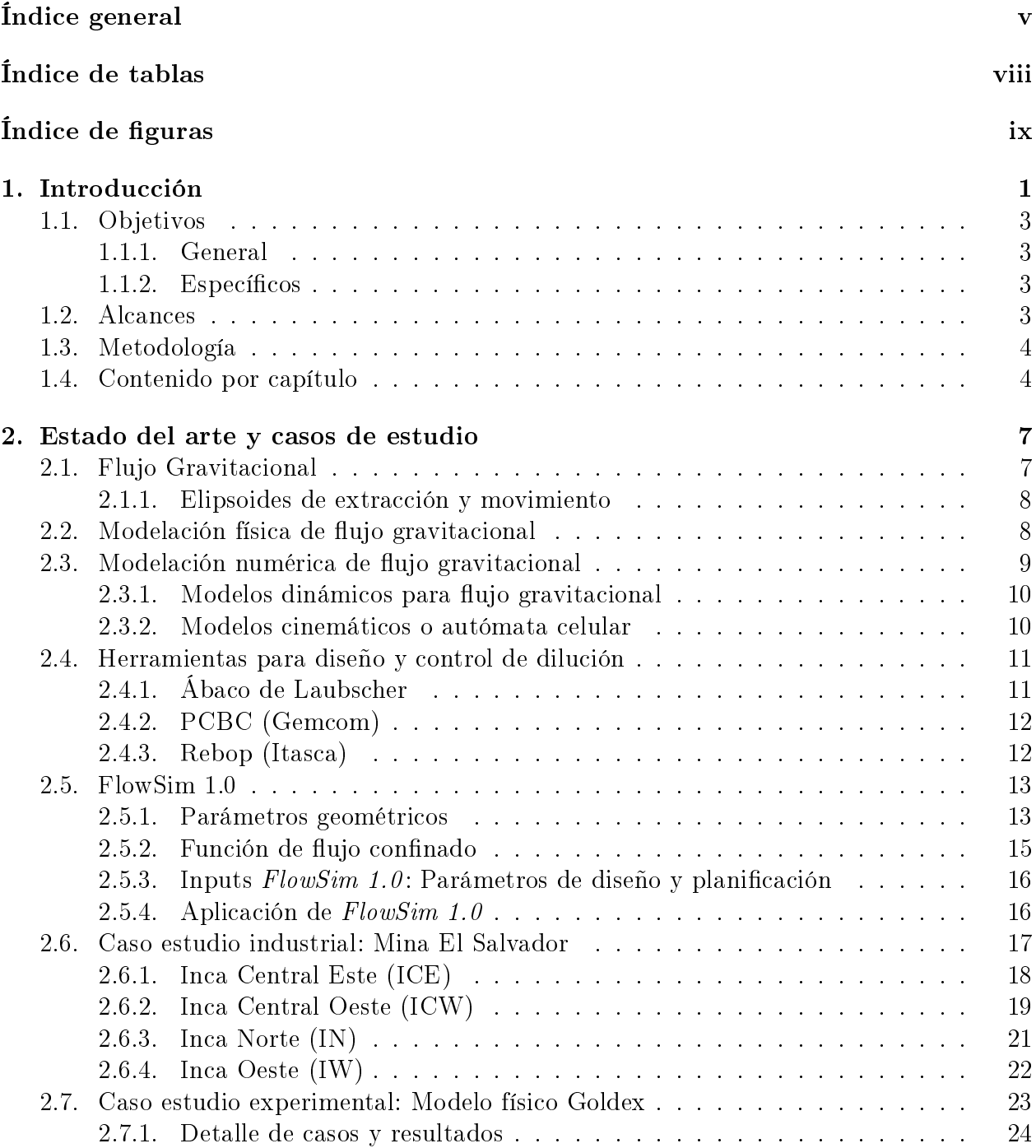

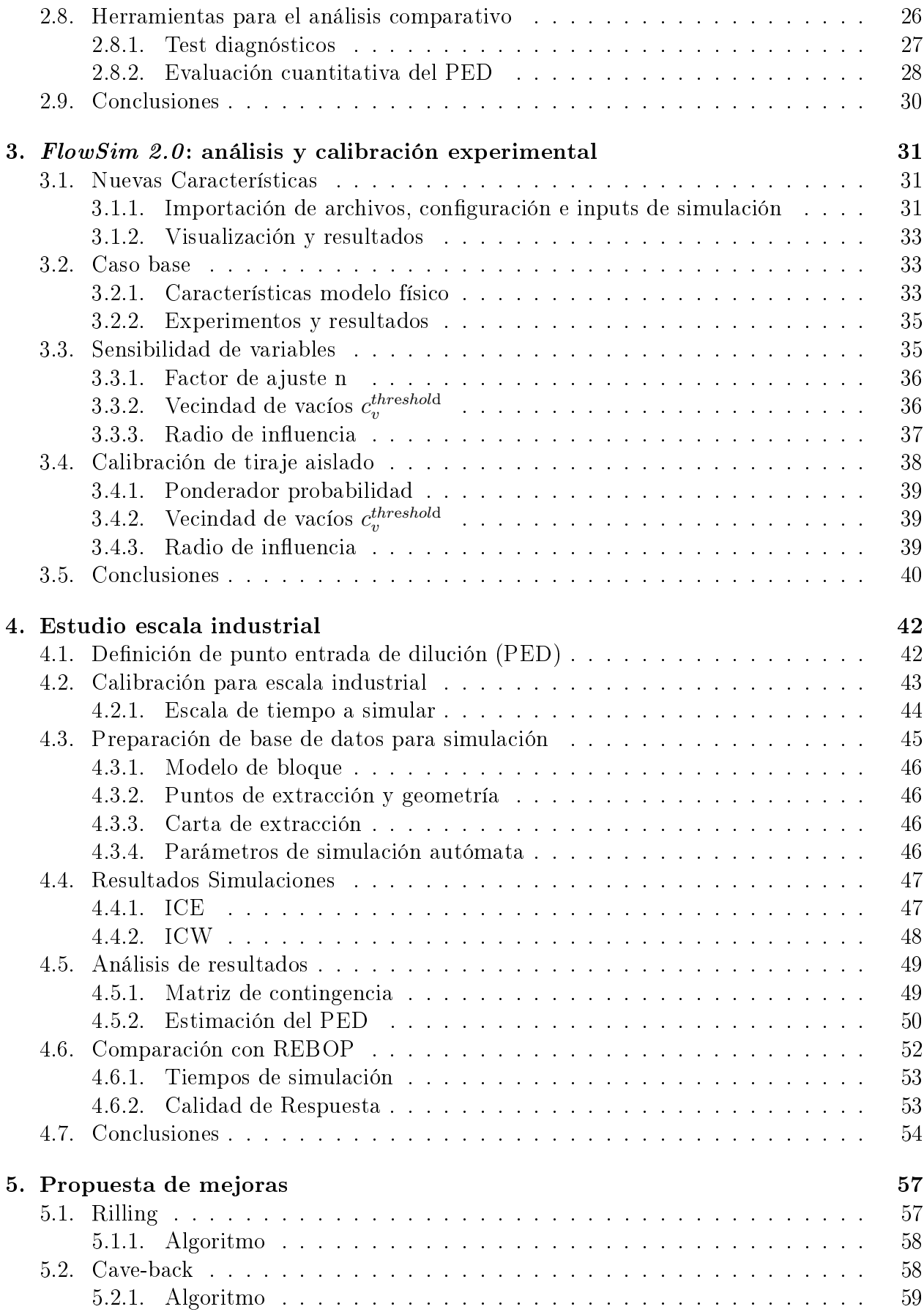

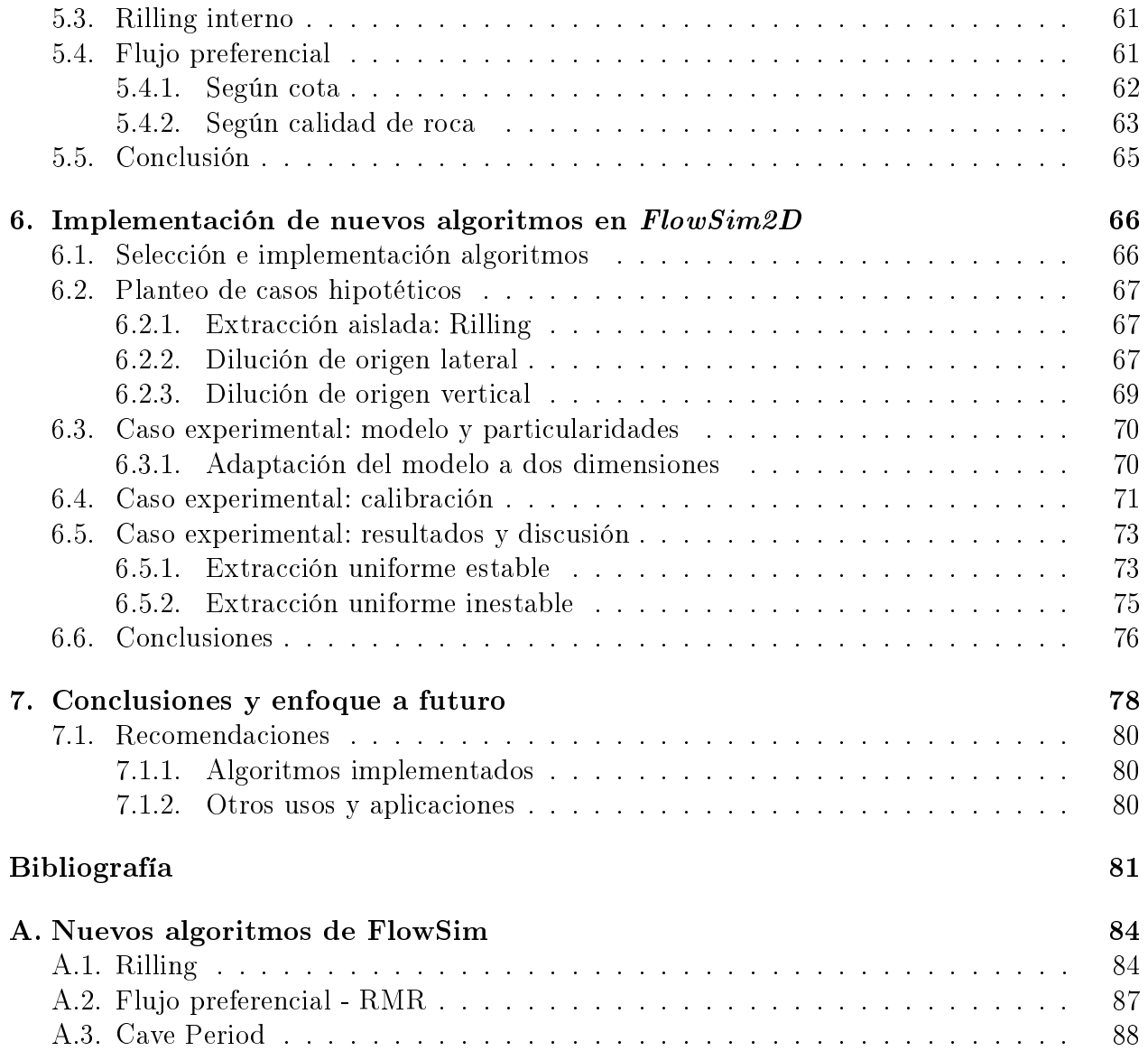

# <span id="page-8-0"></span>Índice de tablas

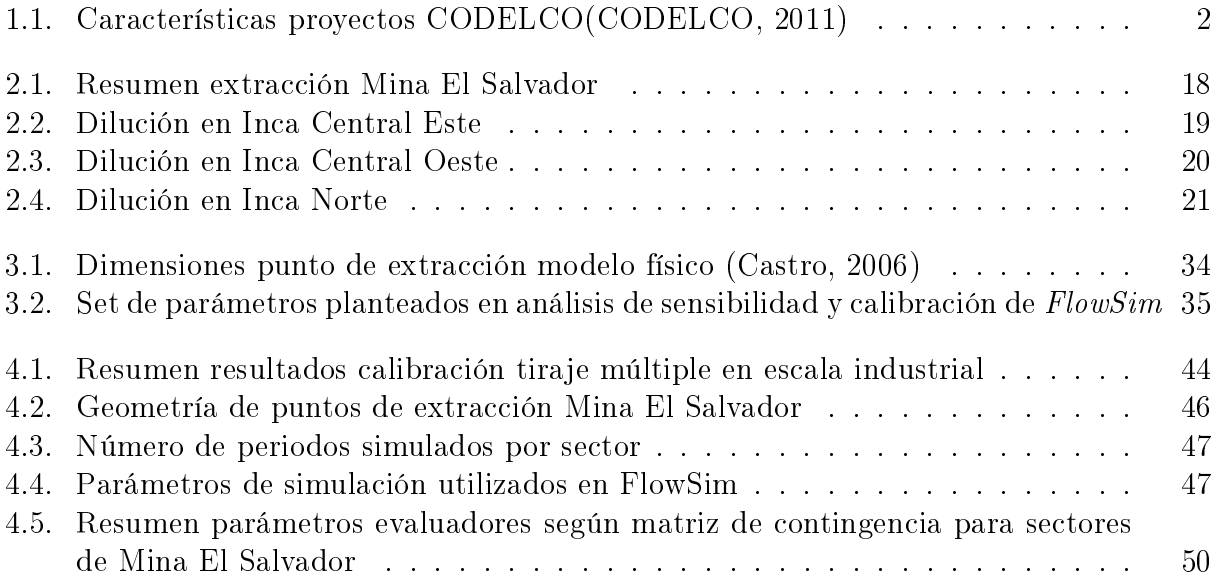

# <span id="page-9-0"></span>Índice de figuras

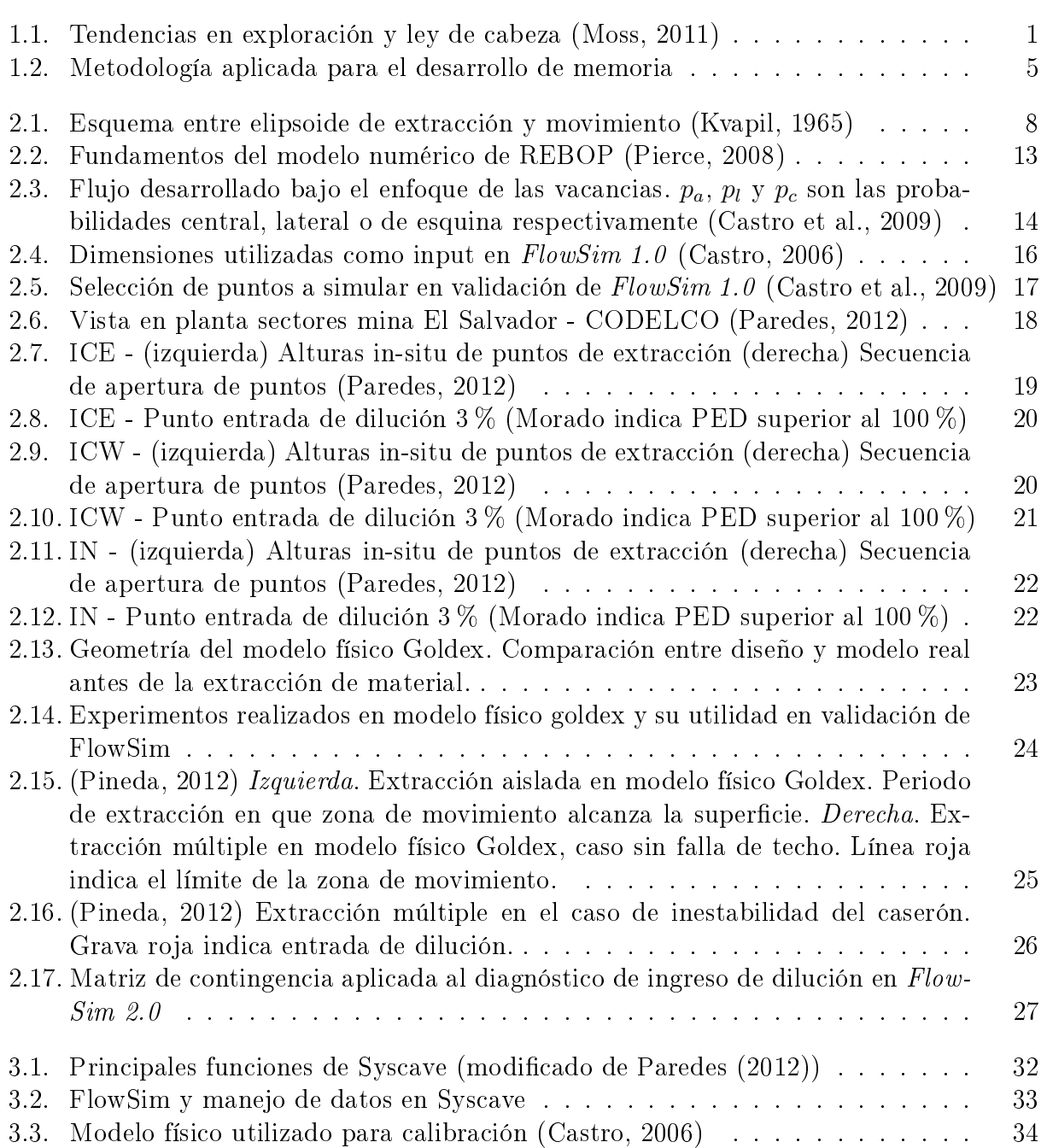

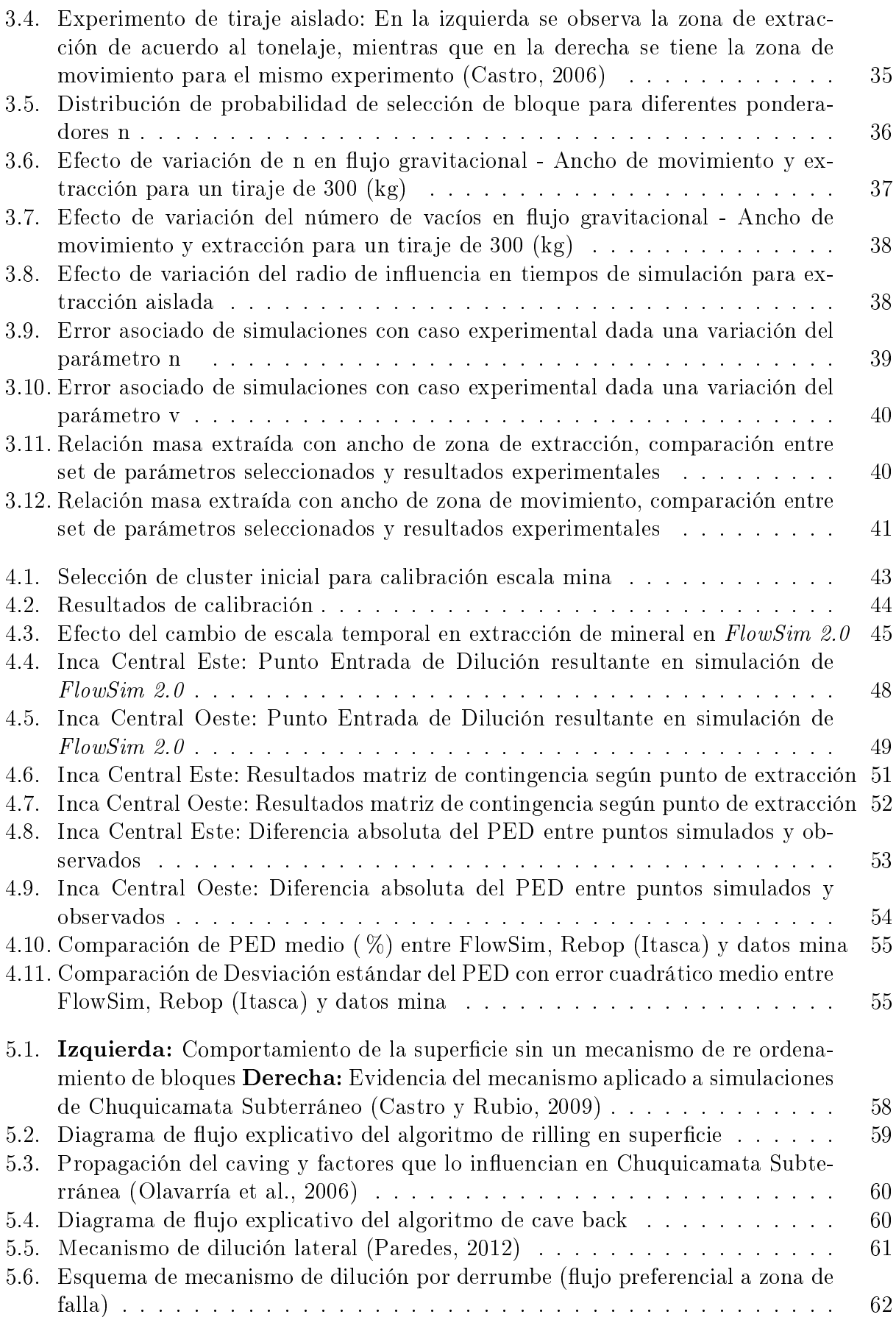

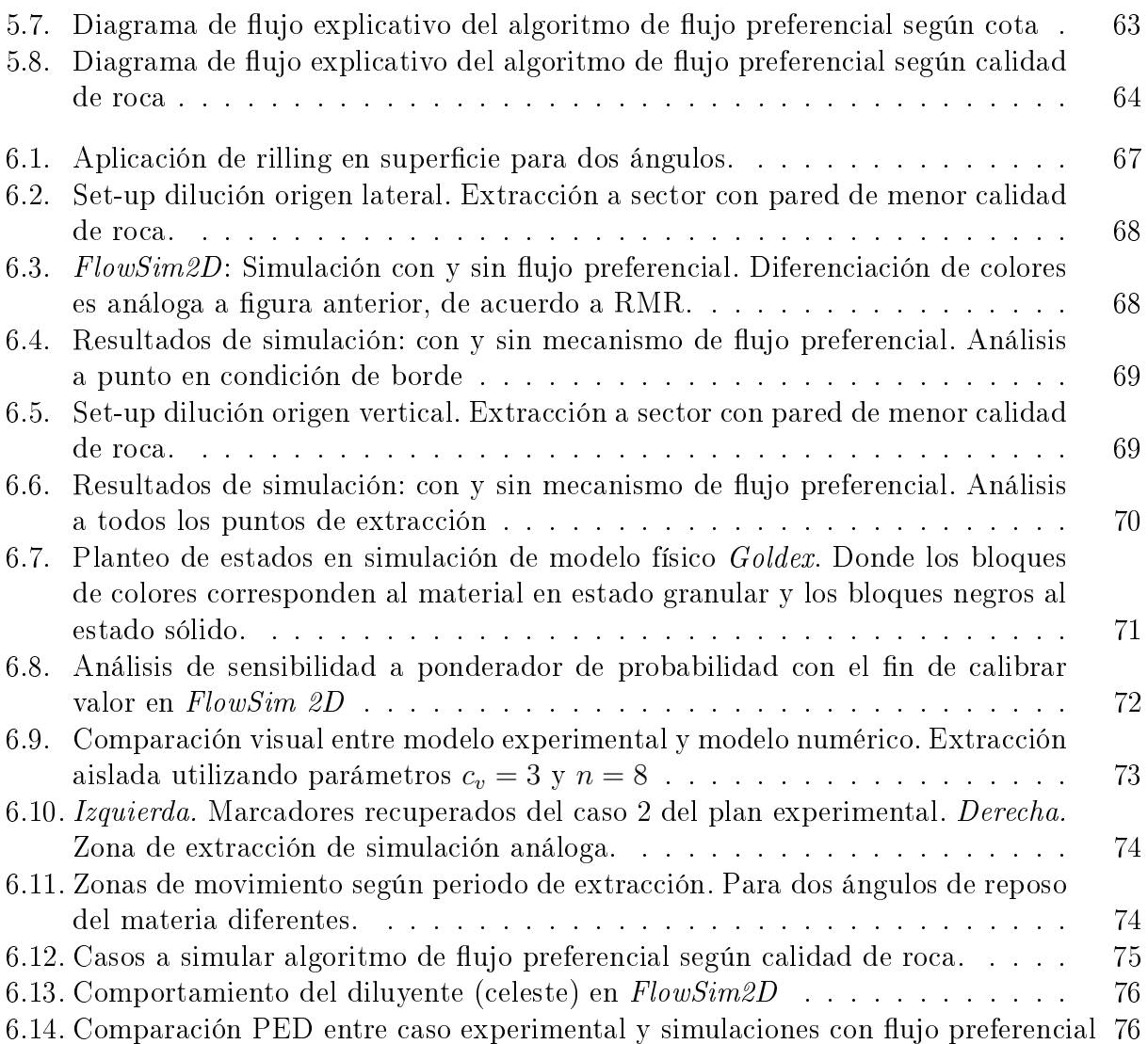

## <span id="page-12-0"></span>Capítulo 1

## Introducción

<span id="page-12-1"></span>Con el progresivo agotamiento de los depósitos accesibles a través de minería en cielo abierto, la minería subterránea, en especial el block caving, se presenta como alternativa viable [\(Woo et al., 2009\)](#page-94-4). De acuerdo a [Moss](#page-93-0) [\(2011\)](#page-93-0), la proporción entre minería superficial y subterránea, en la actualidad 80 % y 20 % respectivamente, se inclinará en los próximos 10 años a proporciones equivalentes.

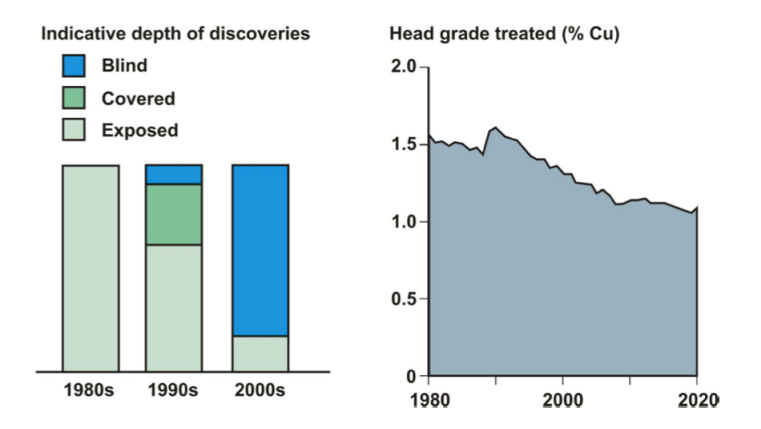

Figura 1.1: Tendencias en exploración y ley de cabeza [\(Moss, 2011\)](#page-93-0)

Los descubrimientos en la última década corresponden en su mayoría a depósitos profundos y cuya ley de cabeza disminuye con el paso del tiempo, tal como se observa en la gura [1.1.](#page-12-1) El uso de la gravedad en vez de explosivos, las altas tasas de producción alcanzadas, los bajos costos operacionales y la baja tasa de accidentalidad hacen del block caving una opción atractiva para esta época.

A pesar de los aspectos positivos, la ejecución de proyectos vía block caving implica grandes desafíos; pues en general requiere de alta inversión inicial y se tiene poco conocimiento respecto al control del mineral extraído. En contraste con las operaciones en cielo abierto, la minería por hundimiento no es selectiva.

En Chile el escenario no es diferente, una de las mayores productoras de cobre en el mundo CODELCO, convertirá en la próxima década al block caving en uno de sus principales pilares.

Hoy en día el 70 % del mineral proviene de minas a rajo abierto, mientras que un 30 % lo hace a través de minería subterránea, sin embargo esta proporción cambiará con la apertura de los proyectos Mina Chuquicamata Subterránea (PMCHS) en el 2018 y Nuevo Nivel Mina en El Teniente (NNM) en el 2017, tal como se indica en la tabla [1.1,](#page-13-0) donde se espera aumentar la producción subterránea en un 150 % en los próximos diez años, pasando de aproximadamente 200 mil toneladas por día de mineral a más de 500 mil.

<span id="page-13-0"></span>

| Provecto   | Inversión                                      | Reservas | Producción   Ley Cu |          |
|------------|------------------------------------------------|----------|---------------------|----------|
|            | $\sqrt{\text{PMCHS}}$   MUS\$ 2000   1700 Mton |          | $160$ ktpd          | $0.7\%$  |
| <b>NNM</b> | MUS\$ 1650   2400 Mton                         |          | $180$ ktpd          | $0.84\%$ |

Tabla 1.1: Características proyectos CODELCO[\(CODELCO, 2011\)](#page-92-1)

De esta forma es importante definir la importancia de los factores que tienen influencia en la toma de decisiones respecto al diseño y la planificación en la vida mina. Entre estos, se encuentra el flujo gravitacional, el cual está estrechamente relacionado con la ley del mineral extraído y el punto de entrada de dilución, parámetros que repercuten en la recuperación y el valor final del proyecto.

Desde este punto de vista es fundamental contar con herramientas que permitan predecir el comportamiento del flujo gravitacional al realizar extracción del mineral con el objetivo de conocer las características de este material. Métodos que se basan en la interacción física entre partículas quedan relegados al uso de la comprensión del sistema en el campo de la investigación, mas no para uso industrial, esto debido a los largos tiempos de simulación y al requerimiento de capacidad de proceso computacional. Queda entonces, en el corto plazo el uso de ábacos y estimaciones basadas en extracciones anteriores, metodologías no del todo válidas por la naturaleza estocástica del flujo gravitacional.

Dentro de este marco se presenta  $FlowSim 1.0$  [\(Castro, 2006\)](#page-92-2), un simulador de flujo gravitacional granular para block/panel caving basado en autómatas celulares. Si bien se conoce la eficacia de  $FlowSim 1.0$  en pocos puntos de extracción [\(Castro et al., 2009\)](#page-92-3), no se había evaluado la efectividad del modelo en escala mina por temas de capacidad.

Hasta antes del desarrollo de esta memoria el modelo de flujo se encontraba escrito en lenguaje Matlab, el cual simulaba con lentitud y tenía poca capacidad de datos. A partir presente trabajo, FlowSim 1.0 se tradujo al lenguaje computacional  $C_{++}$ , teniendo como resultado FlowSim 2.0 (proceso descrito en [\(Miranda, 2012\)](#page-93-2)), el cual permite un aumento considerable en la rapidez de ejecución y la simulación de la vida completa de minas de block/panel caving. Esta mejoría en el modelo numérico da pie a la incorporación de mecanismos de interés en el entendimiento del flujo gravitacional, como lo son la influencia del tipo de roca, el comportamiento de zonas de movimiento al llegar a superficie, entre otros. De esta forma la presente memoria describe los desarrollos para evaluar FlowSim 2.0 incluyendo sus oportunidades de mejora frente a la consideración de nuevos mecanismos.

FlowSim 2.0 propone un modelo de reglas simple, el cual permite la representación de planes de producción de forma rápida y eficaz. Esto último a través de Syscave, software desarrollado por la Universidad de Chile, el cual prepara y entrega resultados de extracción orientados a la obtención de leyes tanto de interés económico, como diluyentes.

## <span id="page-14-0"></span>1.1. Objetivos

#### <span id="page-14-1"></span>1.1.1. General

El objetivo de este trabajo es evaluar y mejorar la capacidad de predicción del ingreso de dilución en FlowSim 2.0 en la etapa de planificación de block y panel caving. La evaluación se centra en la validación de la traducción de  $FlowSim$  2.0 desde Matlab a  $C_{++}$ . En tanto, la mejora se lleva a cabo en una versión simplicada de FlowSim 1.0 en dos dimensiones, denominada como FlowSim2D, planteando diferentes mecanismos e incluyendo nuevas variables que permitan replicar el comportamiento de la roca hundida con menor grado de error.

### <span id="page-14-2"></span>1.1.2. Específicos

Los temas y desarrollos tratados en específico son:

- $\bullet$  Definir la validez y equivalencia de la traducción de  $FlowSim$  2.0 a C++ en relación a la primera versión creada para Matlab.
- Evaluar las sensibilidad de los parámetros de simulación de  $FlowSim$  2.0.
- $\bullet$  De acuerdo a evidencia experimental y de datos mina, identificar cuáles son los mecanismos que FlowSim 2.0 no tiene la capacidad de replicar.
- Incorporar los mecanismos anteriores en un modelo simplicado de dos dimensiones, para su posterior evaluación.
- · Desarrollar un reporte de recomendaciones para el modelo de flujo tridimensional, con el fin de incorporar los mecanismos planteados.

## <span id="page-14-3"></span>1.2. Alcances

La validación de  $FlowSim 2.0$  como herramienta se considera en base al código y los mecanismos generados de acuerdo a [Castro y Whiten](#page-92-5) [\(2007\)](#page-92-5), la evaluación del código traducido a C++ busca que sea análogo al código escrito de forma inicial en Matlab, el cual se encuentra validado y calibrado.

La incorporación de mecanismos de dilución en este trabajo solo considera un análisis bidimensional, esperando generar una guía para implementar el código en tres dimensiones. La evaluación respecto a estos mecanismos se basa en la evidencia documentada de modelos físicos realizados en el laboratorio de Block Caving de la Universidad de Chile [\(Pineda, 2012\)](#page-94-2) y el análisis de bases de datos industriales pertenecientes a operaciones de block caving. Si bien no se pierde el foco de una herramienta orientada a la industria, no se evalúa la eficiencia de los nuevos algoritmos planteados.

## <span id="page-15-0"></span>1.3. Metodología

La metodología del trabajo se divide en tres etapas: el desarrollo de software, la validación y calibración del simulador para finalmente pasar a formular mejoras respecto al modelo implementado. Un esquema que resume la metodología se presenta en la figura [1.2.](#page-16-0)

El desarrollo de software consideró la traducción del código de FlowSim 1.0 de Matlab a  $C_{++}$ , para facilitar su utilización se implementó en el software de manejo de datos  $Syscave$ . Dado que esta etapa no se encuentra dentro de los objetivos y alcances de la memoria no es descrita en el presente documento.

La segunda etapa se desarrolla en torno a Syscave, dónde se evalúa el funcionamiento de FlowSim 2.0 como simulador. Se realizan sub-etapas de validación y posteriormente la aplicación del simulador en un caso real. A partir de estos resultados y evidencia experimental se detectan las oportunidades de mejora para FlowSim 2.0.

La tercera etapa se centra en el planteamiento de las mejoras. Con el objetivo de simpli car la programación de los nuevos mecanismos, se propone un modelo de dos dimensiones  $(FlowSim2D)$ . Ideados en Matlab, se plantean casos estudio equivalentes a las experiencias del modelo físico de Goldex [\(Pineda, 2012\)](#page-94-2). Finalmente se concluye con recomendaciones para implementar los mecanismos planteados al modelo programado en C++.

## <span id="page-15-1"></span>1.4. Contenido por capítulo

#### Estado del arte y casos de estudio

Se cubren aspectos respecto a la modelación numérica y física del flujo gravitacional. Se lleva a cabo una revisión del estado del arte, poniendo énfasis en las características de FlowSim 1.0. Además, se presentan dos casos estudio; el primero en escala industrial y el segundo en escala experimental. Finalmente se analizan las herramientas estadísticas utilizadas en la evaluación del simulador.

#### FlowSim 2.0: Análisis y calibración experimental

Se describen los pasos necesarios para verificar la traducción de  $FlowSim 1.0$  a  $FlowSim$ 2.0 implementado en Syscave. Además, realiza un análisis de sensibilidad sobre los principales parámetros de ingreso con el objetivo de evaluar su peso e importancia dentro de las simulaciones.

<span id="page-16-0"></span>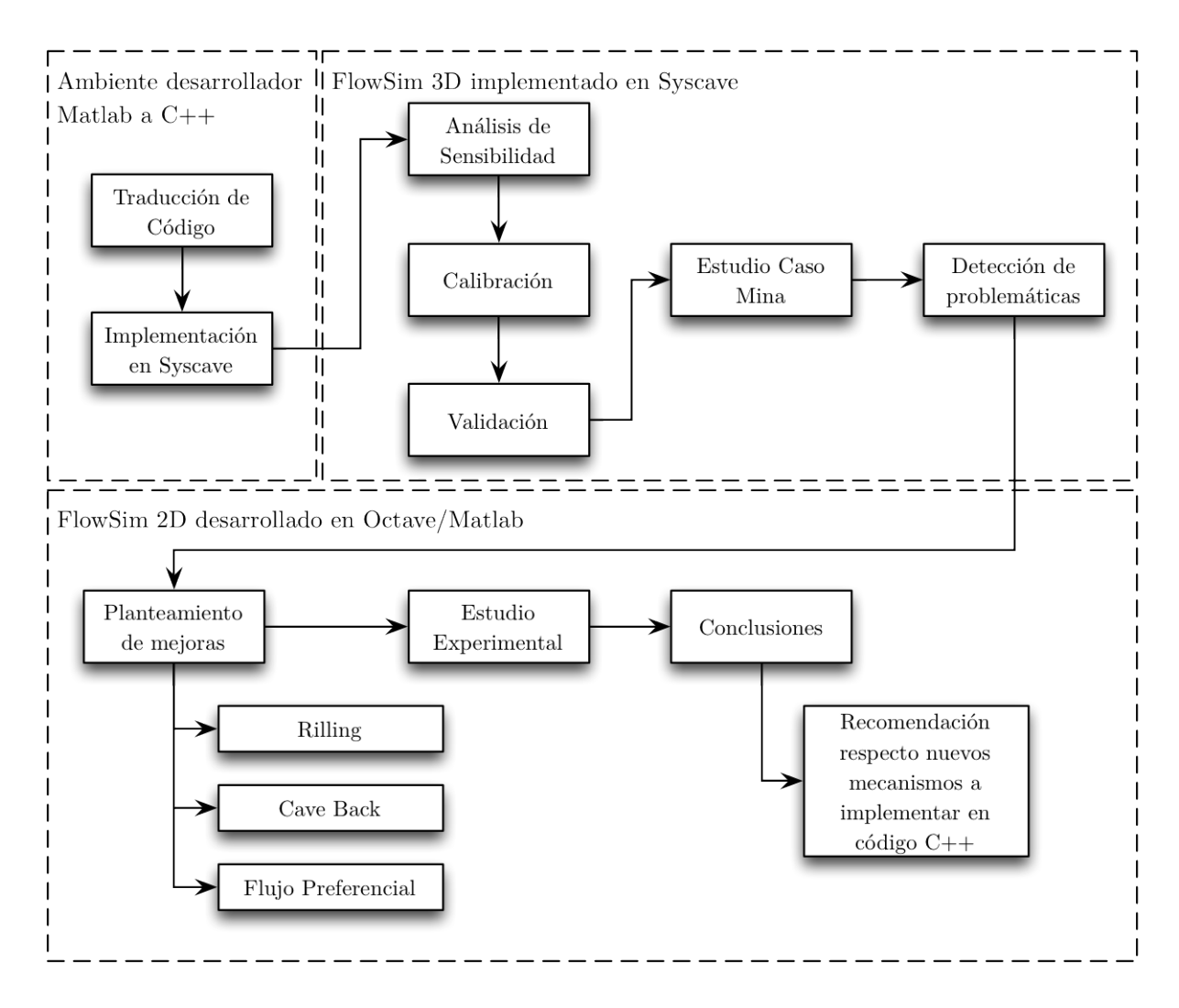

Figura 1.2: Metodología aplicada para el desarrollo de memoria

#### Estudio escala industrial

Comprobada la traducción del código de FlowSim 2.0, este se calibra para tiraje múltiple y se pone a prueba en un back analysis con el caso estudio industrial presentado en el segundo capítulo. El estudio se centra en la predicción del ingreso de dilución a los puntos de extracción.

#### Propuesta de mejoras

A partir de los resultados del capítulo 4 y la evidencia experimental presentada en el Capítulo 2, se presentan tres nuevos mecanismos a implementar en próximas versiones de FlowSim. Se describen la lógica de los algoritmos y su posible aplicación del derrame super ficial, propagación del *caving* y Flujo Preferencial.

#### Implementación de nuevos algoritmos en FlowSim2D

Los algoritmos del capítulo anterior se implementan en  $FlowSim2D$ , el cual es puesto a prueba con casos hipotéticos y los resultados experimentales del modelo físico de Goldex. La idea es evaluar de forma cualitativa los mecanismos de derrame superficial y flujo preferencial por calidad de roca (interpretado en este último caso como migración de finos).

## <span id="page-18-0"></span>Capítulo 2

## Estado del arte y casos de estudio

Para evaluar FlowSim 2.0 como predictor de ingreso de dilución, el presente capítulo desarrolla una revisión al estado del arte de la modelación física y numérica del flujo gravitacional. Con el objetivo de determinar las ventajas comparativas del uso de FlowSim 2.0, se describen las herramientas alternativas utilizadas actualmente para predecir las leyes de mineral y el punto de entrada de dilución (PED). Con el fin de estudiar la aplicabilidad del simulador y el planteamiento de nuevos mecanismos de ingreso de dilución se presentan dos casos estudio; el primero en escala industrial y el segundo en escala experimental. Finalmente se analizan las herramientas estadísticas utilizadas en la evaluación de FlowSim 2.0 como predictor.

## <span id="page-18-1"></span>2.1. Flujo Gravitacional

Aunque el tópico del flujo gravitacional en roca fracturada ha sido estudiado desde que el block caving fue introducido como un método de explotación minera, aún no es entendido completamente. Los principios conocidos se han planteado por la extensa experiencia en operaciones de este tipo y la propuesta de modelos que buscan representar el movimiento del material fragmentado a través de modelación física o matemática.

Las investigaciones conocidas han desarrollado una gran variedad de estudios, principalmente modelos físicos a escala laboratorio usando arena, grava o roca fragmentada y a escala mina utilizando marcadores adjuntos a las rocas en niveles superiores. También, debido al gran desarrollo computacional ha cobrado importancia el modelamiento matemático. Este último basado en métodos estocásticos, en análisis y resolución de ecuaciones de balance de esfuerzos, siendo estas herramientas que simulan y predicen el comportamiento del flujo gravitacional.

#### <span id="page-19-0"></span>2.1.1. Elipsoides de extracción y movimiento

<span id="page-19-2"></span>Dentro de los estudios de flujo gravitacional, existen dos conceptos centrales que describen las formas generadas por el material extraído y desplazado, indicados en la figura [2.1.](#page-19-2) El primero se refiere al límite o contorno definido por la posición inicial del material que ha sido extraído en un periodo de tiempo determinado, caracterizadas y denominadas por [Kvapil](#page-93-1) [\(1965\)](#page-93-1) como Isolated Extraction Zone (IEZ) o elipsoide de extracción. El segundo concepto hace referencia al límite o contorno definido por la posición inicial del material que se ha movido desde su posición inicial, pero que no necesariamente ha sido extraído, en un periodo de tiempo determinado. El concepto, caracterizado y denominado como Isolated Movement Zone (IMZ) o elipsoide de movimiento.

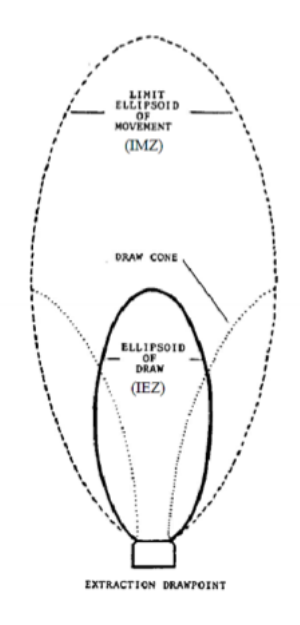

Figura 2.1: Esquema entre elipsoide de extracción y movimiento [\(Kvapil, 1965\)](#page-93-1)

## <span id="page-19-1"></span>2.2. Modelación física de flujo gravitacional

La calibración de FlowSim 2.0 es realizada en base a los resultados experimentales de modelos físicos, debido a esto se hace necesario argumentar las razones que hacen válidos este tipo de ensayos. Un modelo físico se define como la representación a escala de fenómenos físicos con el fin de observar y entender las leyes físicas que lo rigen. De acuerdo a [Fernandez](#page-92-6) [\(2009\)](#page-92-6) el uso de modelos físicos se basa en el hecho de que las físicas pueden ser descritas con las leyes fundamentales de la mecánica.

Dentro del marco de estudio del flujo gravitacional, se lleva casi un siglo en la experimentación mediante modelos físicos. [Lehman](#page-93-3) [\(1916\)](#page-93-3) y [McNicholas et al.](#page-93-4) [\(1946\)](#page-93-4) estudiaron la recuperación de las minas de cobre Miami y Climax Molybdenum respectivamente en Estados Unidos. Estos estudios analizaron la variación de la fragmentación y el espaciamiento entre puntos de extracción. En estos casos no se utilizaron marcadores, por lo que los resultados fueron principalmente cualitativos. Se rescata de McNicholas la observación respecto a la fragmentación, mientras más gruesa, mayor era la formación de arcos mayores respecto a los finos, es decir el espaciamiento de puntos es una variable que dependerá de la fragmentación en el block caving a aplicar.

Los estudios más influyentes dentro de la teoría de flujo gravitacional, fueron realizados utilizando arena como material granular y fueron presentados por [Kvapil](#page-93-1) [\(1965,](#page-93-1) [1992\)](#page-93-5) con el objetivo de describir matemáticamente el flujo gravitacional en tolvas y silos. Luego en el año 1966, Janelid presentó el concepto de las elipses de extracción, basadas en la representación de modelos físicos para sub level caving [\(Janelid y Kvapil, 1966\)](#page-93-6). A pesar de ser un modelo de dos dimensiones los resultados fueron de importancia ya que establecieron las primeras bases y reglas de diseño para sistemas de este tipo.

Se desarrollaron modelos físicos de flujo en tres dimensiones con el objetivo de observar y estudiar la interacción entre puntos de extracción adyacentes [\(Marano, 1980;](#page-93-7) [Heslop, 1983;](#page-93-8) [Heslop y Laubscher, 1981;](#page-93-9) [Laubscher, 1994,](#page-93-10) [2000;](#page-93-11) [Susaeta, 2004\)](#page-94-5). Cuantificando por medio de marcadores entre sus principales resultados se encuentra la formulación de la teoría de flujo interactivo [\(Laubscher, 1994\)](#page-93-10).

Posteriormente la orientación de los estudios se basó en la revisión a la escala de modelos físicos [\(Janelid, 1972;](#page-93-12) [Peters, 1984;](#page-94-6) [Power, 2004\)](#page-94-7). Donde la principal conclusión fue que la escala mínima para lograr resultados aceptables y representativos debe ser al menos 1:30. También se estableció que las variables: tamaño de partículas, dimensiones de puntos de extracción y el espaciamiento entre puntos tienen efectos sobre el comportamiento del flujo gravitacional.

En torno al "International Caving Study II", se realizó un modelo físico de tres dimensiones utilizando gravilla en vez de arena. La evidencia experimental en torno a este experimento revela que las zonas de movimiento aislado crecen indenidamente a medida que se extrae el material desde el punto [\(Castro y Whiten, 2007\)](#page-92-5). La proposición de este trabajo indica que las dimensiones utilizadas en el modelo retratan de manera más adecuada la razón entre tamaño de partícula y altura de columna, modelos físicos previos que utilizan arena sobre dimensionan las restricciones espaciales del flujo. Otra observación a partir de los experimentos realizados indica que las zonas de extracción en el flujo aislado se ven influidas mayoritariamente por la altura de la columna de material y la masa extraída del punto, restándole importancia al rango de tamaño del material.

## <span id="page-20-0"></span>2.3. Modelación numérica de flujo gravitacional

En la actualidad se conocen diversos modelos matemáticos para representar el comportamiento del mineral al ser extraído mediante minería de block/panel caving. Mientras algunos han sido creados para la industria minera, otros se han desarrollado fundamentalmente para la investigación. La clasificación actual respecto a estos modelos se divide en dinámicos y cinemáticos, dependiendo de la base teórica utilizada y el propósito por el cual se desarrollaron.

## <span id="page-21-0"></span>2.3.1. Modelos dinámicos para flujo gravitacional

Los modelos dinámicos simulan el flujo gravitacional de acuerdo a las leyes físicas de la mecánica, es decir el movimiento y flujo se describe de acuerdo al desarrollo de ecuaciones de balance de fuerzas entre partículas. La importancia de este tipo de simulaciones es fundamental para obtener aproximaciones del flujo gravitacional, pero para validaciones a escala mina no son prácticas, debido al limitado número de partículas que se pueden simular con las capacidades físicas de los computadores actuales.

Itasca desarrolla modelos de este tipo, como PFC3D (Particle flow in 3 dimensions), dónde se consideran partículas en movimiento que interactúan bajo las leyes del movimiento y el contacto entre partículas. El uso de este tipo de modelo se utiliza para estudiar flujo de partículas en puntos de extracción, pero es de utilidad limitada por los largos tiempos de simulación requeridos [\(Brown, 2003\)](#page-92-7).

### <span id="page-21-1"></span>2.3.2. Modelos cinemáticos o autómata celular

Este tipo de modelos tiene una componente estocástica, se conocen también como autómatas celulares. Los modelos estocásticos simulan el flujo usando elementos discretos que migran hacia abajo por efecto de la gravedad a medida que se extrae el material. Las primeras propuestas se originaron por parte de [Litwiniszyn](#page-93-13) [\(1956\)](#page-93-13) y [Mullins](#page-94-8) [\(1956\)](#page-94-8).

Las simulaciones realizadas a través de autómatas celulares se basan en reglas locales más un set de probabilidades, determinando el movimiento de las partículas. Estudios en torno a los autómatas aplicados en minería se plantean en [Sharrock et al.](#page-94-9) [\(2004\)](#page-94-9) y [Castro y Whiten](#page-92-5) [\(2007\)](#page-92-5).

Un autómata celular corresponde a un modelo matemático que simula un sistema de elementos, el cual evoluciona a pasos discretos. Es adecuado para modelar sistemas naturales que puedan ser descritos como una colección de objetos simples que interactúen localmente unos con otros. Básicamente un autómata celular consiste en un arreglo regular de celdas del mismo tipo, que tienen un conjunto finito y discreto de estados posibles. Estos estados se actualizan de manera discreta en el tiempo, de acuerdo a las reglas que dependen exclusivamente del estado de la vecindad de las celdas [\(Castro, 2006\)](#page-92-2).

Las características que definen un autómata celular son:

- · Espacio: Un autómata celular puede estar definido para n dimensiones, conformando una rejilla o cuadriculado finitamente extendido. Cada celda de la cuadrícula se conoce como célula.
- · Estado: Cada célula puede tomar un valor a partir de un conjunto finito de estados.
- Vecindad: Conjunto de células con las cuales una determinada célula interactúa.
- Función de transición: se aplica a todas las células de la cuadrícula una función de transición que toma como argumentos los valores de la célula en cuestión y los valores de sus vecinos, y regresa el nuevo valor que la célula tendrá en la siguiente etapa de

tiempo. Esta función se aplica, como ya se dijo, de forma homogénea a todas las células, por cada paso discreto de tiempo. Este concepto también es llamado regla de evolución del autómata.

#### Autómatas celulares en el flujo gravitacional

Las primeras publicaciones que relacionan el flujo gravitacional con los autómatas celulares fue a fines de los años 60 [\(Jolley, 1968\)](#page-93-14). En ellas se evaluó el espaciamiento óptimo entre puntos de extracción y la extracción de mineral con el objetivo de estimar la recuperación de un pilar. El modelo consideró colgaduras, migración de finos y canalización en la extracción continua de un punto. Entre las simplicaciones utilizadas se consideraron como estados posibles de las celdas solo mineral y estéril, el ujo se simuló mediante la propagación de un solo vacío a la vez, propagándose hasta el final de la columna. Este último punto es el que no se refleja con los resultados experimentales.

Las aplicación de autómatas celulares en flujo gravitacional no solo está orientada a la minería, en 1991 Baxter y Behringer aplicaron reglas bien definidas en computadores de uso común para simular el flujo en silos con semillas. El modelo considera la minimización de la energía potencial del sistema de partículas, la interacción por fricción, orientación y separación de partículas. Las validaciones se realizaron en base a flujos de semillas y estas fueron meramente cualitativas. La importancia de este modelo radica en la posibilidad de incluir el fenómeno físico en la modelación del flujo, y que las complejidades del autómata dependerán de las implementaciones realizadas.

#### Ventajas y desventajas de autómatas celulares

La simpleza para implementar el modelo es una de sus principales ventajas, junto con la rapidez de las simulaciones dado que el sistema es discreto y no es necesario recurrir a la resolución de ecuaciones diferenciales como ocurre en los modelos dinámicos.

La principal desventaja radica en que el problema se resuelve solo desde el punto de vista cinemático, dejando de lado la dinámica asociada [\(Kozicki y Tejchman, 2005\)](#page-93-15).

## <span id="page-22-0"></span>2.4. Herramientas para diseño y control de dilución

### <span id="page-22-1"></span>2.4.1. Ábaco de Laubscher

A partir de la evidencia experimental y la interpretación de esfuerzos alrededor de las excavaciones, [Laubscher](#page-93-11) [\(2000\)](#page-93-11) propone una metodología para determinar el diseño que asegure un tiraje interactivo a cierta altura de interacción (HIZ). El ábaco planteado considera como variables el diámetro de tiraje aislado, el espaciamiento mínimo y máximo y la calidad del macizo rocoso (RMR y frecuencia de fractura por metro).

Laubscher es quien define el punto de entrada de la dilución (PED), como el porcentaje de la columna de mineral que alcanza a ser extraído antes que aparezca dilución en el punto de extracción. El PED es en función de la proporción de mezcla que ocurre en la columna.

El control de tiraje en un bloque o panel se evalúa para esta metodología con la determinación del factor de control de tiraje (dcf). Este parámetro se basa en la estimación de la variación de los tonelajes de los puntos de extracción (variación estándar). El ajuste se utiliza para corregir la entrada de dilución frente a buenas o malas prácticas de tiraje.

Considerando la altura de columna  $(H<sub>c</sub>)$ , la altua de interacción (HIZ), el dcf y el esponjamiento de la roca según sea su granulometría (fina, media o gruesa), Laubscher plantea una relación para calcular el PED, indicada en la ecuación [2.1.](#page-23-2)

<span id="page-23-2"></span>
$$
PED = \frac{(H_c \cdot s - HIZ) \cdot \text{d}cf}{H_c \cdot s} \cdot 100 \tag{2.1}
$$

## <span id="page-23-0"></span>2.4.2. PCBC (Gemcom)

Éste módulo es utilizado ampliamente para simular escenarios de producción en planificación minera. Tiene un amplio rango aplicación en las etapas de ingeniería, desde proyectos de factibilidad hasta control diario en mina.

La implementación del programa incorpora la metodología de [Laubscher](#page-93-10) [\(1994\)](#page-93-10) en el diseño de mallas. En cuanto al flujo y el algoritmo de mezcla de leyes se basa en una aplicación nétamente empírica [\(Diering, 2000\)](#page-92-8).

Las aproximaciones consideradas en el modelo suponen un tiraje aislado con una forma específica, de secciones circulares o rectangulares. Los radios estas secciones anteriores se ajustan en el nivel de hundimiento para que se traslapen. Este criterio se basa en considerar que el diseño propuesto será tal que se obtendrá un tiraje interactivo entre todos los puntos.

### <span id="page-23-1"></span>2.4.3. Rebop (Itasca)

Desarrollado por Itasca, REBOP modela numéricamente el flujo gravitacional basado en la propagación y crecimiento del IMZ en función del material extraído en cada punto de extracción. Planteado por [Cundall et al.](#page-92-9) [\(2000\)](#page-92-9) se basa en observaciones de simulaciones en PFC3D sobre el comportamiento del flujo de material producto de su extracción.

De acuerdo a [Pierce](#page-94-0) [\(2008\)](#page-94-0) el modelo considera que la IMZ está compuesta por un número discreto de capas apiladas con forma de disco, donde su crecimiento está asociado a la expansión propia de cada capa y/o a la adición de masa de una capa superior a una inferior. Los mecanismos de crecimiento de la IMZ son el colapso y la erosión (o dilatación). Ocurre colapso cuando material de una capa inferior es removido produciendo que el material de una capa superior fluya hacia abajo para ocupar el vacío generado. El mecanismo de erosión, se relaciona con el crecimiento lateral de la IMZ, el cual se produce en la interfaz entre el material que se mueve debido a la extracción y el que no, donde el material en la zona de movimiento desprende el material en la zona estática incorporándolo al flujo. El modelo a su vez, discretiza el espacio inicial en marcadores, con volumen y propiedades dependiendo de su posición inicial, para el seguimiento del material en movimiento en las IMZ y para el reporte del material extraído por los puntos de extracción. La metodología del modelo se resume en la figura [2.2.](#page-24-2)

<span id="page-24-2"></span>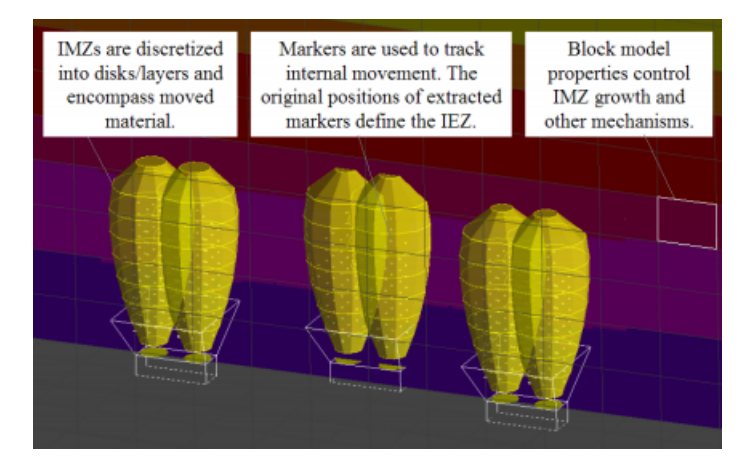

Figura 2.2: Fundamentos del modelo numérico de REBOP [\(Pierce, 2008\)](#page-94-0)

El flujo de material es simulado mediante la extracción de pequeñas cantidades de masa desde la primera capa inferior hacia las superiores, creciendo cada capa cuando sea necesario y según los mecanismos antes mencionados, logrando un balance de masas y continuidad.

## <span id="page-24-0"></span>2.5. FlowSim 1.0

[Castro y Whiten](#page-92-5) [\(2007\)](#page-92-5) plantean Flowsim 1.0, basándose en el potencial del uso de autómatas celulares en el modelamiento de flujo. Destacan la implementación del modelo numérico en computadores de uso común, obteniendo tiempos de simulación considerablemente menores a los simuladores dinámicos.

Flowsim 1.0 apunta a reproducir los patrones de flujo observados en los experimentos realizados por [Castro](#page-92-2) [\(2006\)](#page-92-2). El objetivo del sistema no es simular los mecanismos de flujo a nivel de partícula, sino reproducir los efectos macroscópicos del flujo en sí, con el fin de ser aplicado como una herramienta de diseño y planificación. Implementado inicialmente en Matlab, se encuentra parcialmente calibrado y validado para grupos reducidos de puntos de extracción [\(Castro et al., 2009\)](#page-92-3).

### <span id="page-24-1"></span>2.5.1. Parámetros geométricos

Flowsim considera el macizo rocoso como una discretización regular de bloques. La discretización está relacionada con las dimensiones de los puntos de extracción, donde la dimensión

de los bloques deben ser igual o menor al ancho del punto de extracción.

Estos bloques pueden tener tres posibles estados: granular, vacío o sólido. En general el dominio de FlowSim como autómata celular se define en la expresión de las ecuaciones [2.2](#page-25-1) y [2.3.](#page-25-2)

<span id="page-25-1"></span>
$$
\Gamma = \{c_{i,j,k}, i = 1..n_x, j = 1..n_y, k = 1..n_z; n_x, n_y, n_z \in \mathbb{R}\}\
$$
\n(2.2)

<span id="page-25-2"></span>
$$
c_{ijk} \begin{cases} 1 \\ 0 \\ -1 \end{cases} \tag{2.3}
$$

Dónde  $c_{ijk}$  es el estado del bloque localizado en las coordenadas  $(i,j,k)$  del modelo discretizado y tiene el valor de 1, 0 o -1, dependiendo éste es vacío, granular o sólido respectivamente. Los bloques pueden cambiar de granular a vacío o viceversa.

Para  $FlowSim$  1.0 se optó por un modelo simple que emulara la cinemática del flujo gravitacional granular basado en observaciones de un modelo físico. En base a estos resultados, la lógica de la migración de finos no fue desarrollada, pues los experimentos demostraron que la percolación de partículas de menor tamaño ocurría a baja velocidad. Los resultados basados en esta aseveración indican que el material que tiene  $\frac{1}{16}$ 10 del tamaño medio de las partículas del modelo físico se mueven solo un 11 % más rápido que el tamaño modal. Aún más, la percolación de nos tiende a cero con el aumento de las columnas de mineral [\(Castro, 2006\)](#page-92-2).

<span id="page-25-0"></span>En FlowSim el flujo gravitacional es simulado como un proceso estocástico de partículas que descienden a medida que se crean vacíos a causa de la extracción de material en los puntos de extracción. El proceso se lleva a cabo a través de la técnica de Monte Carlo y la suposición de que la probabilidad de seleccionar es inversamente proporcional a la distancia del bloque granular al vacío (distancias controladas por la discretización entregada al modelo de bloque). Así, considerando la simetría y el flujo gravitacional, un vacío tiene la oportunidad de moverse a 9 posiciones diferentes en su vecindad como se indica en la gura [2.3.](#page-25-0)

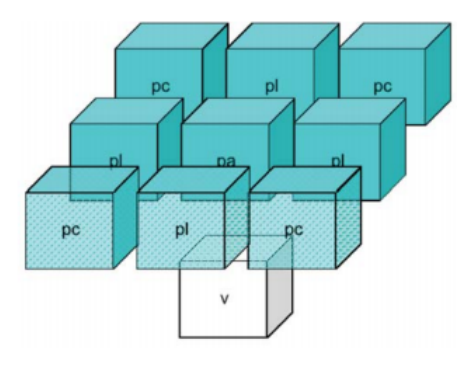

Figura 2.3: Flujo desarrollado bajo el enfoque de las vacancias.  $p_a$ ,  $p_l$  y  $p_c$  son las probabilidades central, lateral o de esquina respectivamente [\(Castro et al., 2009\)](#page-92-3)

Bajo este punto de vista y utilizando el enfoque del inverso a la distancia, existen tres probabilidades a calcular en función de la distancia entre bloques, las cuales se describen en las ecuaciones [2.4,](#page-26-1) [2.5](#page-26-2) y [2.6.](#page-26-3)

<span id="page-26-1"></span>
$$
p_a = \frac{\mathbf{d}_{v1}^{-n}}{\mathbf{d}_{v1}^{-n} + 4\mathbf{d}_{v2}^{-n} + 4\mathbf{d}_{v3}^{-n}}
$$
(2.4)

<span id="page-26-2"></span>
$$
p_l = \frac{\mathbf{d}_{v2}^{-n}}{\mathbf{d}_{v1}^{-n} + 4\mathbf{d}_{v2}^{-n} + 4\mathbf{d}_{v3}^{-n}}
$$
(2.5)

<span id="page-26-3"></span>
$$
p_c = \frac{\mathbf{d}_{v3}^{-n}}{\mathbf{d}_{v1}^{-n} + 4\mathbf{d}_{v2}^{-n} + 4\mathbf{d}_{v3}^{-n}}
$$
\n(2.6)

Dónde  $d_{vi}(i = 1...3)$  son las distancias entre el vacío y el bloque central, lateral y de esquina respectivamente, y n es una constante de ajuste. Así para cierto tamaño de bloque y valor de n, hay un set único de probabilidades que puede ser usado, reduciendo el número de parámetros a tres (las tres dimensiones de celda). Cuando el flujo no tiene solo la componente gravitacional, esta probabilidad debe ser ajustada.

#### <span id="page-26-0"></span>2.5.2. Función de flujo confinado

El flujo confinado en general se refiere al movimiento de partículas en el espacio creado por otras partículas en contacto. De acuerdo a esta denición, hay situaciones que pueden ser clasificadas como flujo confinado granular, incluyendo el flujo de material en un silo, flujo en un pique, flujo de roca fragmentada por explosivos en un sub level caving y flujo de roca hundida por gravedad en un block caving. Como se mencionó en puntos anteriores, observaciones experimentales han demostrado que al descargarel material por un punto de extracción, se desarrolla una zona de flujo de volumen finito de baja porosidad con forma de arco en la zona superior [\(Kvapil, 1965;](#page-93-1) [Castro, 2006;](#page-92-2) [Pierce et al., 2003\)](#page-94-10).

 $FlowSim 1.0$  tiene la capacidad de simular este arco al ajustar una regla de micro arco, la cual se repite a lo largo del dominio del autómata celular. La regla se aplica de acuerdo al número de vacíos en la vecindad del vacío que está dispuesto a ascender, dónde el flujo continúa solo si hay suficientes vacíos para romper el arco. En caso de que no se tengan suficientes vacíos, resulta la formación de una estructura estable de baja densidad, la cual se define como la zona de flujo o zona de movimiento. Este mecanismo se basa en el hecho de que los materiales granulares necesitan un espacio mayor al que ocupan para poder fluir y superar el esfuerzo de corte [\(Nedderman, 1993\)](#page-94-11). El espacio extra mencionado es proporcionado por la extracción del material a través de los puntos de extracción, el cual induce al esponjamiento de la roca fragmentada. En FlowSim esto es modelado limitando el número de vacíos requeridos para romper el arco en la vecindad del bloque en análisis  $(c_v^{threshold})$ . El número de vacíos  $c_v$ es calculado de acuerdo a la ecuación [2.7.](#page-27-3)

<span id="page-27-3"></span>
$$
c_v = \sum_{k=0}^{1} \sum_{j=-1}^{1} \sum_{i=-1}^{1} c_{ijk}, \forall c_{ijk} > 0
$$
\n(2.7)

Dónde  $c_{ijk} = 1$  si hay un vacío en la coordenada i $jk$  o 0 si no. El flujo ocurre solo si se cumple la condición [2.8.](#page-27-4)

<span id="page-27-4"></span>
$$
c_v \ge c_v^{threshold} \tag{2.8}
$$

#### <span id="page-27-0"></span>2.5.3. Inputs FlowSim 1.0: Parámetros de diseño y planificación

<span id="page-27-2"></span>La discretización en bloques mencionada en los puntos anteriores, generalmente se refiere a un modelo de bloque que contiene información como leyes, densidad y tipo de roca. De acuerdo a esta información se fijan los límites del sector a simular. FlowSim 1.0 también requiere la posición y dimensiones de los puntos de extracción, respecto a estas últimas como se indican en la figura [2.4.](#page-27-2)

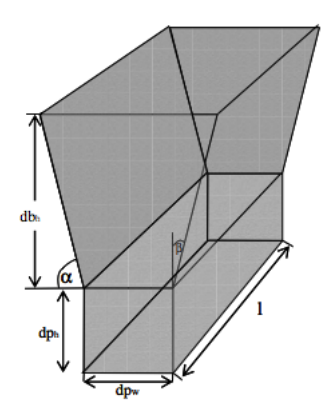

Figura 2.4: Dimensiones utilizadas como input en FlowSim 1.0 [\(Castro, 2006\)](#page-92-2)

Dónde d $b_h$  corresponde al alto de la batea , d $p_h$  el alto de la galería de producción, d $p_w$  el ancho de la galería de producción, l el largo de la batea,  $\alpha$  el ángulo del pilar menor y  $\beta$  el ángulo del pilar mayor. Considerada la disposición y dimensiones geométricas del footprint a simular, es necesario indicar las toneladas a extraer desde cada punto durante los periodos considerados a simular.

#### <span id="page-27-1"></span>2.5.4. Aplicación de FlowSim 1.0

Dentro de las aplicaciones documentadas de FlowSim 1.0, está la desarrollada por [Castro](#page-92-3) [et al.](#page-92-3) [\(2009\)](#page-92-3), en la cual luego de calibrar el simulador usando resultados de modelos físicos, se condujo un estudio para comparar los datos medidos en operaciones con las simulaciones de ujo. El análisis se llevó a cabo utilizando la carta de tiraje de Inca Norte (Mina El Salvador), mina perteneciente a CODELCO, Chile y operada por el método de panel caving.

Para llevar a cabo la validación del programa en Inca Norte, se seleccionaron cuatro grupos de puntos (clusters) en diferentes ubicaciones del sector indicados en la izquierda de la figura [2.5.](#page-28-1) El análisis se realizó utilizando como parámetro de comparación el PED entre cada uno de los puntos, dónde el error promedio de estimación fue de un 26 % [\(2.5\)](#page-28-1). Si bien el error puede ser considerado como alto, el PED medido alcanza una similar dispersión.

<span id="page-28-1"></span>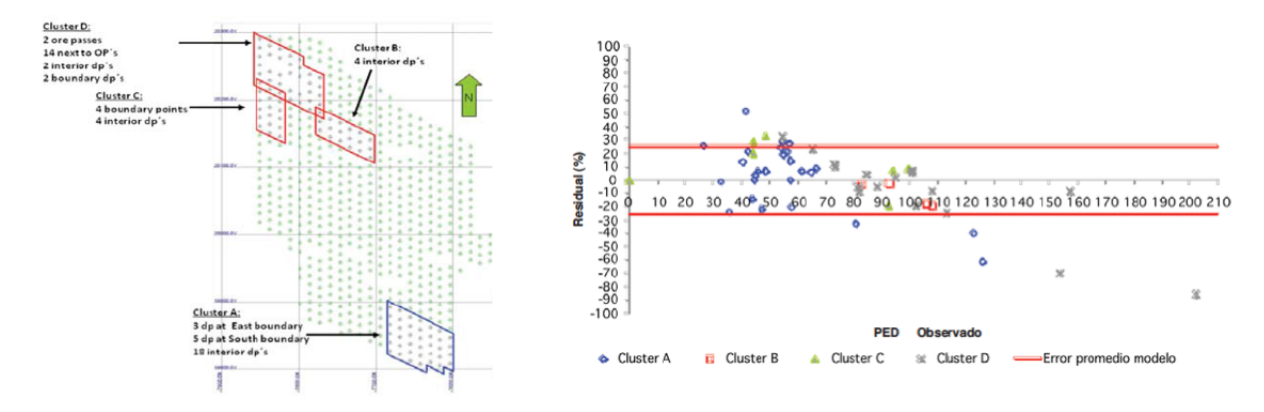

Figura 2.5: Selección de puntos a simular en validación de FlowSim 1.0 [\(Castro et al., 2009\)](#page-92-3)

El estudio indica que al utilizar los parámetros correctos, se obtienen buenas correlaciones entre los datos medidos y simulados, por lo que se recomienda el uso de FlowSim en el diseño y planicación de block caving. Dada la dispersión del PED en la mina, los resultados sugieren que el modelo puede ser utilizado como un buen predictor del PED.

Sin embargo, debido al código en que se encuentra escrito FlowSim 1.0, este no tiene la capacidad de simular casos más extensos que los presentados. De esta forma no es posible definir si el simulador logra replicar el comportamiento de una secuencia completa.

## <span id="page-28-0"></span>2.6. Caso estudio industrial: Mina El Salvador

Este caso estudio se centra en los resultados de la mina El Salvador (CODELCO, Chile), la cual se ubica en la tercera región de atacama y se explota por el método de Panel Caving. Este yacimiento es un caso de estudio único para realizar estudios de flujo gravitacional a largo plazo. Su material diluyente correspondiente a limonita se caracteriza por un distintivo color rojo el cual permite ser usado como marcador geológico. Esta característica posibilita a los operadores identificar el tonelaje y porcentaje de dilución observada a medida que se realiza la extracción de las columnas de mineral.

La base de datos de dilución se compone de la extracción histórica desde julio de 1994 hasta mayo de 2011 de 4 sectores; Inca Central Este (ICE), Inca Central Oeste (ICW), Inca Norte (IN) e Inca Oeste (IW). Un resumen de la extracción respecto a tonelajes y leyes por sector se encuentra resumido en la tabla [2.1.](#page-29-1) De forma gráfica en la figura [2.6](#page-29-2) se observa la configuración de los sectores productivos de la mina El Salvador con sus correspondientes cotas de nivel de hundimiento (UCL).

De acuerdo a las secuencias de extracción y las alturas de columna in-situ, los 4 sectores de

<span id="page-29-2"></span>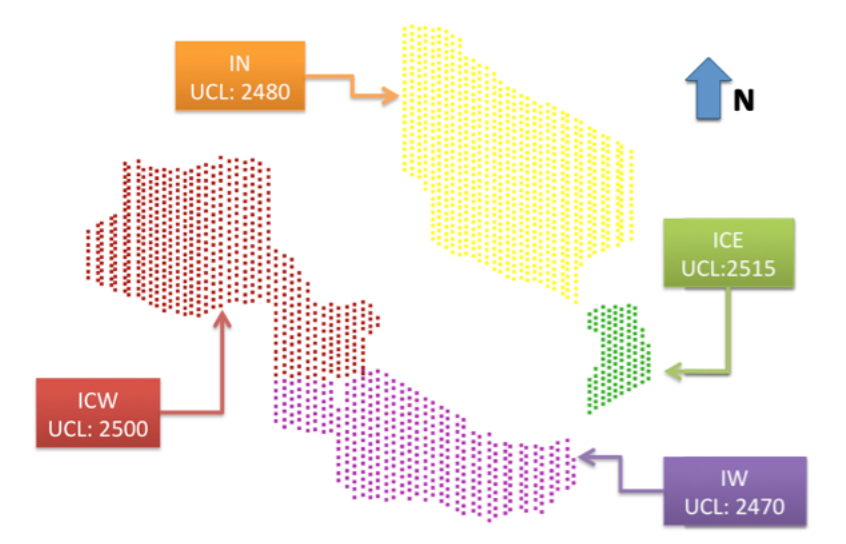

Figura 2.6: Vista en planta sectores mina El Salvador - CODELCO [\(Paredes, 2012\)](#page-94-1)

El Salvador presentan diferentes condiciones de borde con respecto al material diluyente. Esta situación repercute en diferentes perles de entrada de dilución a nivel de plan de producción y puntos de extracción. En base a las diferentes configuraciones se realiza un análisis por sector en torno a la entrada de dilución.

<span id="page-29-1"></span>

|            | Número de  |                          | Tonelaje Extraído | Leyes de Cu                        |            |
|------------|------------|--------------------------|-------------------|------------------------------------|------------|
| Sector     | puntos con | del sector [kt, mensual] |                   | $\mid$ Extraídas [ $\%$ , mensual] |            |
|            | extracción | Promedio                 | Desv. est.        | Promedio                           | Desv. est. |
| ICE        | 108        | 57.7                     | 51.8              | 0.56                               | 0.06       |
| <b>ICW</b> | 471        | 258.4                    | 100.1             | 0.64                               | 0.05       |
| IN         | 578        | 297.6                    | 205.2             | 0.57                               | 0.11       |
| TW         | 202        | 164.5                    | 87.3              | 0.54                               | 0.05       |

Tabla 2.1: Resumen extracción Mina El Salvador

#### <span id="page-29-0"></span>2.6.1. Inca Central Este (ICE)

El sector Inca Central Este realizó extracción desde junio de 2003 hasta octubre de 2010 a un total de 108 puntos de extracción.

El despliegue de alturas de columna in-situ se observa en la figura [2.7,](#page-30-2) de la cual se desprende que las alturas van desde los 21 [m] hasta más de 630 [m] desde el noreste al sureste del sector respectivamente. La secuencia de extracción avanza desde el noreste al sureste del sector, es decir, desde las alturas de columna menores hacia las mayores. De esta forma, la secuencia de extracción en el sector ICE parte desde los más cercano a la fuente de dilución y se va alejando a medida que avanza hacia el sureste.

La dilución extraída en el sector se resume en la tabla [2.2.](#page-30-1) De acuerdo a los datos mina la dilución comienza a aparecer 4 meses después del comienzo de la extracción, en octubre de 2003 y llega a representar sobre el 25 % del contenido extraído en el 2006.

<span id="page-30-2"></span>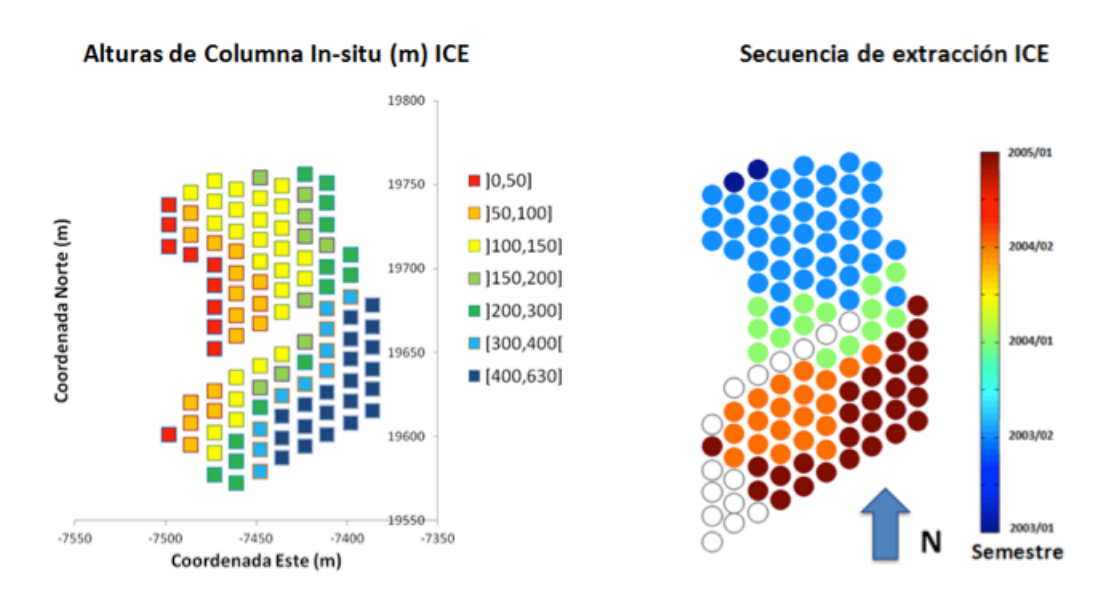

<span id="page-30-1"></span>Figura 2.7: ICE - (izquierda) Alturas in-situ de puntos de extracción (derecha) Secuencia de apertura de puntos [\(Paredes, 2012\)](#page-94-1)

| Puntos de extracción                  | Dilución Extraída [kt, mensual] |                     |  |
|---------------------------------------|---------------------------------|---------------------|--|
| Con extracción   Con dilución   Media |                                 | Desviación Estándar |  |
| 108                                   |                                 |                     |  |

Tabla 2.2: Dilución en Inca Central Este

La figura [2.8](#page-31-1) representa una vista en planta del punto de entrada de dilución declarado al 3 % del contenido de dilución acumulado (PED(3 %)). A partir del esquema se visualizan 2 zonas diferentes respecto a la entrada de dilución, separadas por los puntos de vaciado (OP).

- Zona Norte La entrada de dilución en esta zona va del 40 al 60 % de la columna y decrecen al 20 % al avanzar hacia la zona de puntos de vaciado. A medida que la secuencia avanza hacia el sur, la entrada de dilución es más temprana, lo que sugiere la ocurrencia de un arrastre lateral de dilución de norte a sur.
- Zona Sur Para este sector, los puntos casi no poseen una dilución declarada, se infiere que la no extracción de los puntos que corresponden a piques forman una especie de pilar de roca quebrada que actúa como barrera de dilución proveniente del sector norte.

### <span id="page-30-0"></span>2.6.2. Inca Central Oeste (ICW)

El sector Inca Central Oeste (ICW) consta de 471 puntos de extracción, en producción desde mayo de 2000 hasta mayo de 2011.

En este caso, las alturas del columna in-situ poseen alturas menores a los 220 [m], tal como se observa en la figura [2.9.](#page-31-2) En el caso de la secuencia de extracción, presente en la figura mencionada anteriormente, esta comienza en el sureste y avanza hacia en noroeste.

<span id="page-31-1"></span>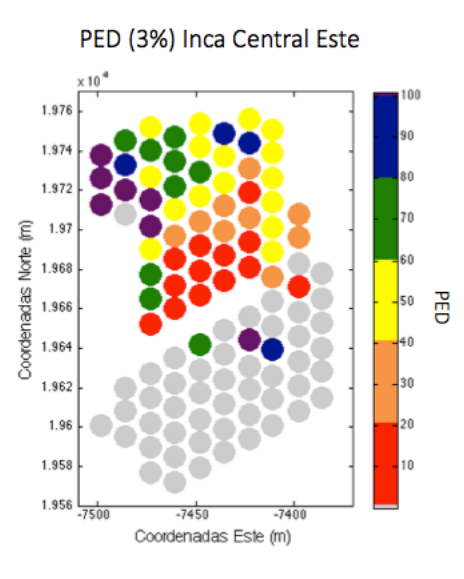

Figura 2.8: ICE - Punto entrada de dilución 3 % (Morado indica PED superior al 100 %)

<span id="page-31-2"></span>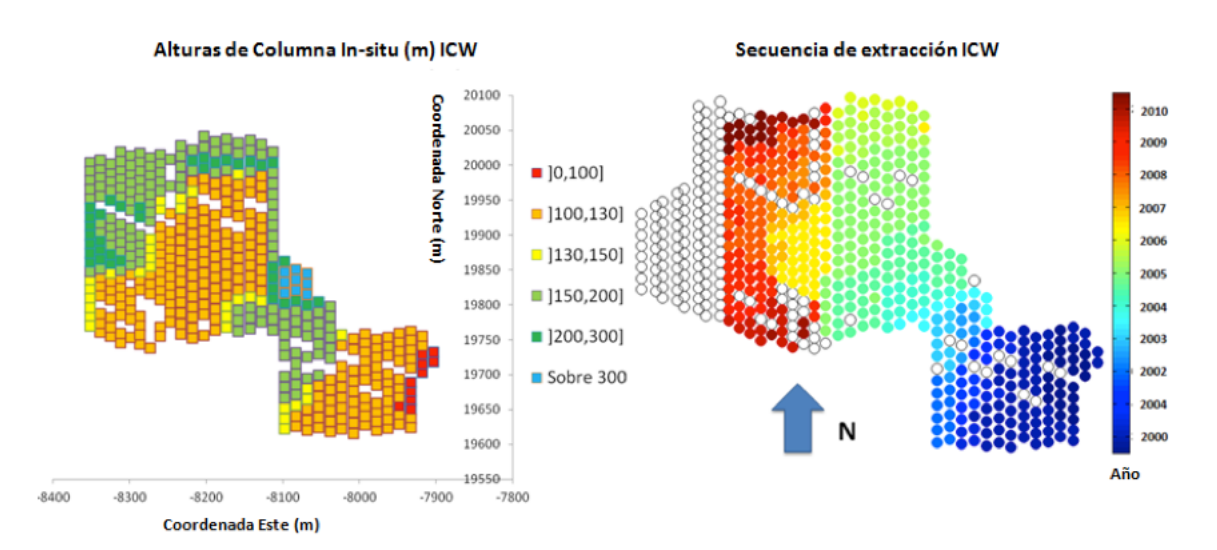

Figura 2.9: ICW - (izquierda) Alturas in-situ de puntos de extracción (derecha) Secuencia de apertura de puntos [\(Paredes, 2012\)](#page-94-1)

Con respecto a la entrada de dilución al sector, esta se se detalla en la tabla [2.3.](#page-31-0) A escala de plan de producción la dilución aparece el primer mes de extracción de mineral en mayo del 2000, debido a las bajas columnas de mineral, las cuales no superan los 50 [m].

<span id="page-31-0"></span>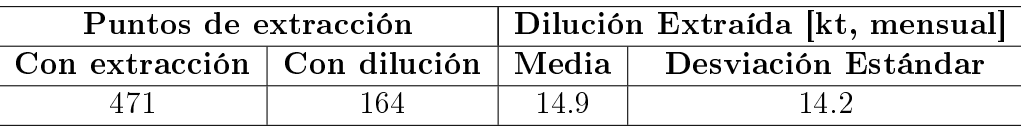

Tabla 2.3: Dilución en Inca Central Oeste

Para la entrada de dilución en el sector ICW, el cual se visualiza en la figura [2.10,](#page-32-2) se aprecia que el sector inicial de extracción el PED(3 %) está entre el 40 % y el 100 %. En las columnas de mayor altura, el PED(3 %) se eleva sobre el 100 % de extracción. En cuanto a <span id="page-32-2"></span>la zona final de extracción en la secuencia, solo una fracción declara entrada de dilución.

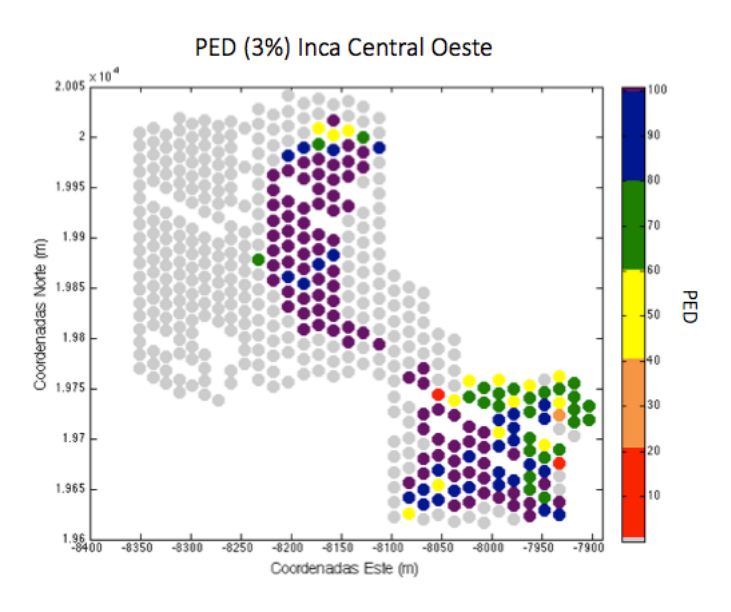

Figura 2.10: ICW - Punto entrada de dilución 3 % (Morado indica PED superior al 100 %)

Para este sector la fuente de dilución se ubica justo por encima de los puntos de extracción, por lo que el movimiento en este caso, se deduce principalmente vertical, lo que junto a un tiraje uniforme, genera un perfil de entrada tardía de dilución a nivel global promedio del 103 %, con una desviación estándar del 40 %.

## <span id="page-32-0"></span>2.6.3. Inca Norte (IN)

Con respecto a Inca Norte, este sector cuenta con 578 puntos de extracción. La base de datos indica la extracción desde julio de 1994 hasta mayo de 2011.

Las columnas de mineral in-situ en este sector tienen alturas entre los 40  $\vert$ m $\vert$  y los 500 [m], aumentando desde el sur hacia el norte, hallándose la moda en aproximadamente 150 [m]. La secuencia de apertura de puntos comienza con las columnas más bajas, es decir de sur a norte, tal como se observa en la figura [2.11.](#page-33-1)

<span id="page-32-1"></span>El detalle respecto a la dilución extraída se indica en la tabla [2.4.](#page-32-1)

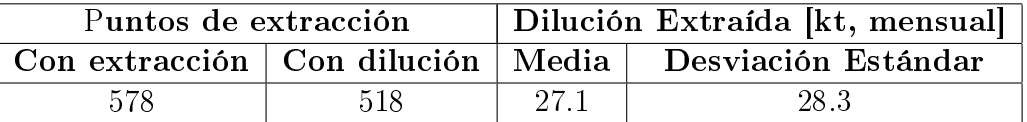

Tabla 2.4: Dilución en Inca Norte

En el PED para el sector IN se observa al seguir la secuencia de extracción, los primeros puntos están por sobre el 80 %, luego este disminuye, para aumentar de nuevo hacia el norte sobre el 100 %, finalizando en el extremo con puntos sin declarar, tal como se observa en la gura [2.12.](#page-33-2) La interpretación del comportamiento de la dilución es similar a la del sector

<span id="page-33-1"></span>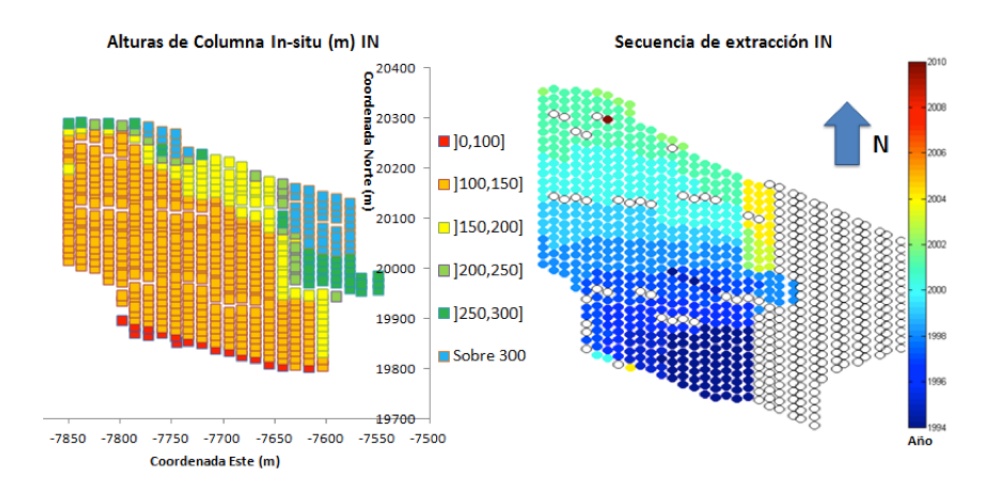

Figura 2.11: IN - (izquierda) Alturas in-situ de puntos de extracción (derecha) Secuencia de apertura de puntos [\(Paredes, 2012\)](#page-94-1)

<span id="page-33-2"></span>ICE, donde la secuencia va desde columnas más bajas a más altas. La entrada del diluyente para los primeros puntos es tardía (sobre el 80 %), adelantándose a medida que se avanza al norte, suponiendo un arrastre de dilución lateral desde el sector sur. Los puntos con dilución declarada sobre el 100 % de extracción corresponden a los más lejanos a la fuente de dilución. El PED medio del sector es de un 78 %, mientras que su desviación estándar es de un 70 %.

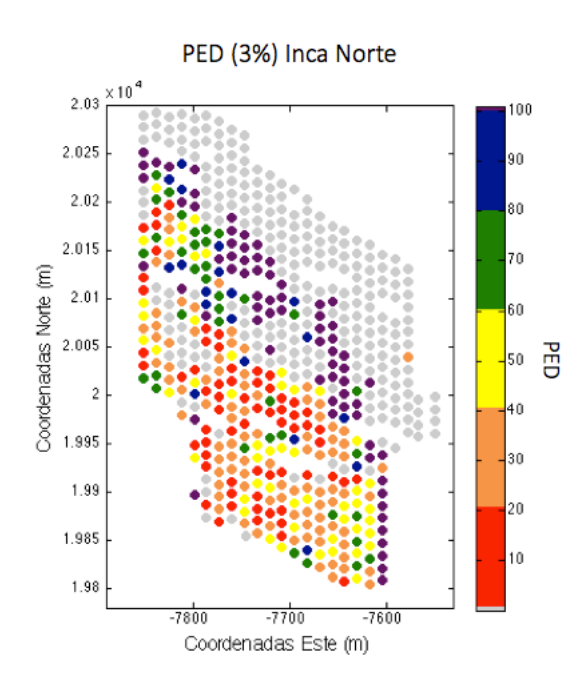

Figura 2.12: IN - Punto entrada de dilución 3 % (Morado indica PED superior al 100 %)

### <span id="page-33-0"></span>2.6.4. Inca Oeste (IW)

El sector Inca Oeste corresponde a la extracción desde septiembre de 1995 a mayo de 2011. El análisis en este caso se desestima por la ocurrencia de un air blast (estallido de aire) en diciembre de 1999 [\(De Nicola y Fishwick, 2000\)](#page-92-10), lo cual generó una entrada de dilución abrupta a partir de febrero de 2000. Este tipo de fenómenos se encuentra fuera de los alcances de estudio del presente documento.

## <span id="page-34-0"></span>2.7. Caso estudio experimental: Modelo físico Goldex

La base de datos experimental considerada en este estudio corresponde a una representación a escala de la mina de oro Goldex. Ubicada en Canadá, pertenece a la compañía minera Agnico Eagle y utiliza un método que mezcla sub level stoping y block caving. De acuerdo a [Hudyma et al.](#page-93-16) [\(2010\)](#page-93-16), el método puede ser descrito como un Long Hole Blasting, donde el cuerpo mineralizado es dividido en 3 caserones, cada uno con sub-niveles espaciados por 80 (m). El método aplicado puede alcanzar tasas de producción similares al block caving, pero requiere tronadura masiva a lo largo de todo el caserón.

<span id="page-34-1"></span>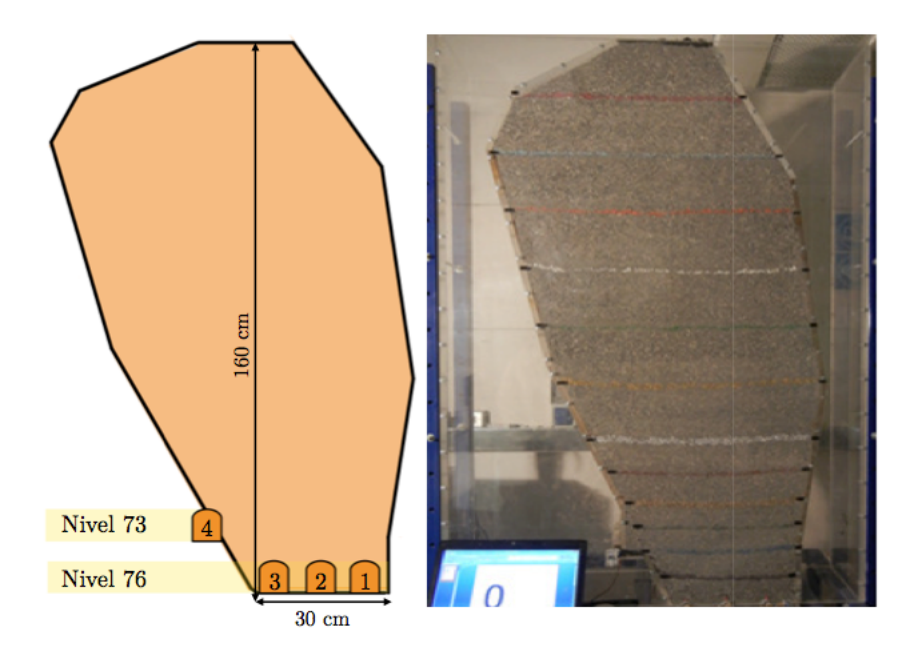

Figura 2.13: Geometría del modelo físico Goldex. Comparación entre diseño y modelo real antes de la extracción de material.

El modelo físico corresponde a una sección de 50 (m) del caserón primario Este. Posee 14 puntos de extracción distribuidos en 2 niveles, 11 en el nivel 76 y 3 en el nivel 73. Las dimensiones se encuentran en una escala de 1:200 con respecto al caserón original, su geometría y caracterización se observa en la figura [2.13.](#page-34-1) De acuerdo al autor del estudio experimental, el objetivo general era cuantificar la recuperación de las reservas estimadas. En cuanto a los específicos, se buscó entender el comportamiento del flujo gravitacional de la roca ya fragmentada y los mecanismos de dilución gobernantes al fallar el techo del caserón.

Dentro del procedimiento experimental se plantearon y realizaron cinco experiencias. La primera con el n de calibrar, testear la operación del modelo y determinar la zona de movimiento, se procedió extrayendo de forma aislada solo un punto de extracción en el modelo. Los siguientes experimentos variaron la extracción entre niveles y la estabilidad del

<span id="page-35-1"></span>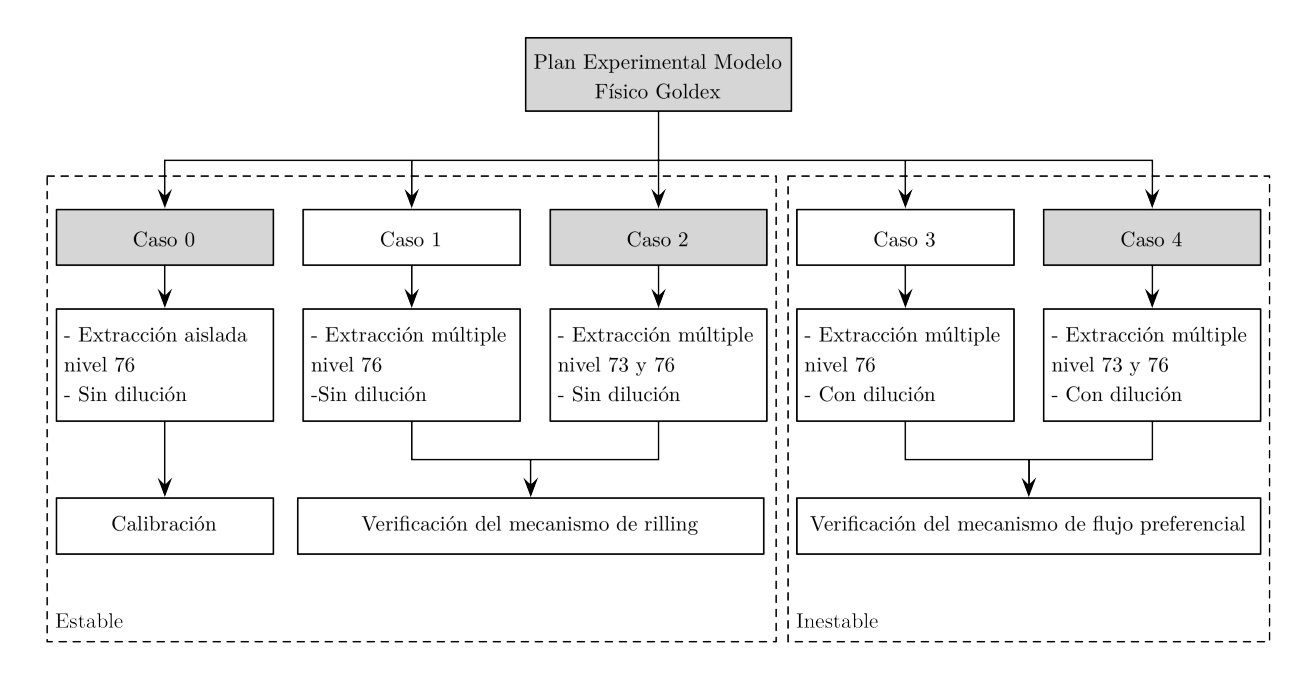

Figura 2.14: Experimentos realizados en modelo físico goldex y su utilidad en validación de FlowSim

caserón. Un resumen que describe las características de los experimentos y su utilidad para el modelo numérico de flowsim se resume en el esquema de la figura [2.14.](#page-35-1)

### <span id="page-35-0"></span>2.7.1. Detalle de casos y resultados

A continuación se describen los principales resultados y conclusiones de los experimentos seleccionados del modelo físico de Goldex. En esta sección se indican los mecanismos y comportamientos que se espera el modelo numérico represente.

#### Extracción aislada estable - Caso 0

El objetivo de esta primera prueba era testear la operación del modelo y determinar la zona de movimiento, por medio de la extracción de material de un solo punto.

La zona de movimiento se analizó utilizando marcadores, una vez esta alcanza la superficie del caserón se completa la extracción (izquierda de gura [2.15\)](#page-36-0). El máximo ancho de la zona determina la conexión con la zona de baja porosidad debido a la extracción desde el nivel 76. El ancho resultante en el modelo físico fue de 15.4 cm.
<span id="page-36-0"></span>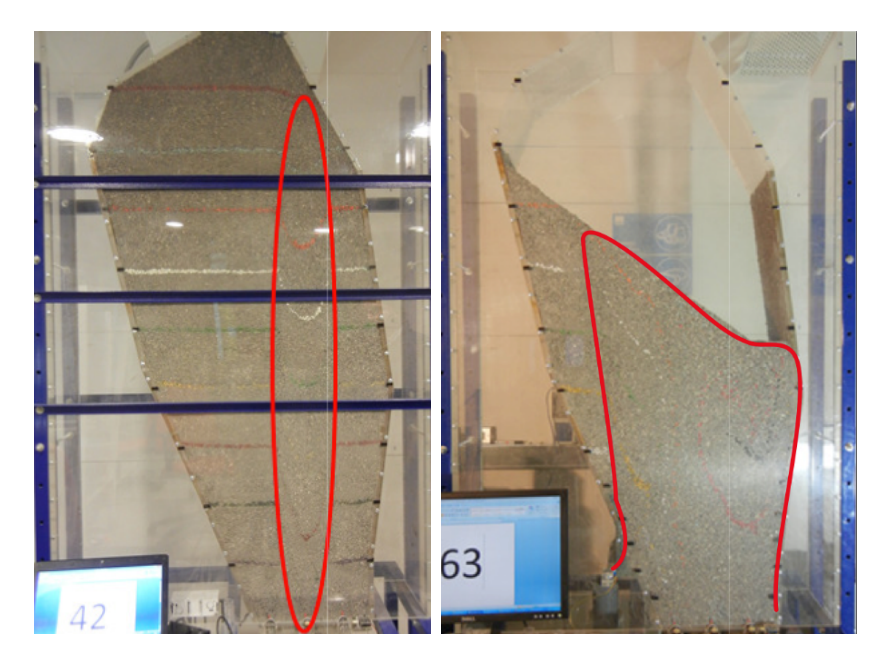

Figura 2.15: [\(Pineda, 2012\)](#page-94-0) Izquierda. Extracción aislada en modelo físico Goldex. Periodo de extracción en que zona de movimiento alcanza la superficie. *Derecha*. Extracción múltiple en modelo físico Goldex, caso sin falla de techo. Línea roja indica el límite de la zona de movimiento.

### Extracción uniforme estable - Caso 2

En este caso se evalúa el comportamiento del material a medida que se realiza una extracción múltiple de los 14 puntos sin considerar fallas en el caserón, es decir sin considerar la entrada de dilución. El objetivo para este caso era establecer la recuperación del material ubicado en la pared adyacente. La extracción fue realizada hasta que se obtuvo un 27 % del material.

Los resultados de este experimento indicaron la tendencia del flujo hacia la pared colgante del caserón, detectando que el borde izquierdo no se moviliza completamente, esto se observa en la figura de la derecha [2.15.](#page-36-0) Una vez la zona de movimiento alcanza la superficie del caserón parte del material remanente se moviliza principalmente por *rilling* superficial.

### Extracción uniforme inestable - Caso 4

De acuerdo al autor del estudio el objetivo de este caso era representar la extracción bajo las condiciones de un caserón inestable. El tiraje desde los puntos de extracción es análogo al experimento anterior, con la diferencia que esta vez se incluye dilución, en el caso del modelo físico este es rellenado con grava fina de diferente color para diferenciar (figura [2.16\)](#page-37-0). La extracción a los puntos es realizada hasta que aparece la dilución en dos etapas, primero la entrada de dilución propiamente tal y luego cuando la extracción muestra un 100 % de dilución.

De este experimento se deduce la importancia del nivel 73, pues el principal mecanismo

<span id="page-37-0"></span>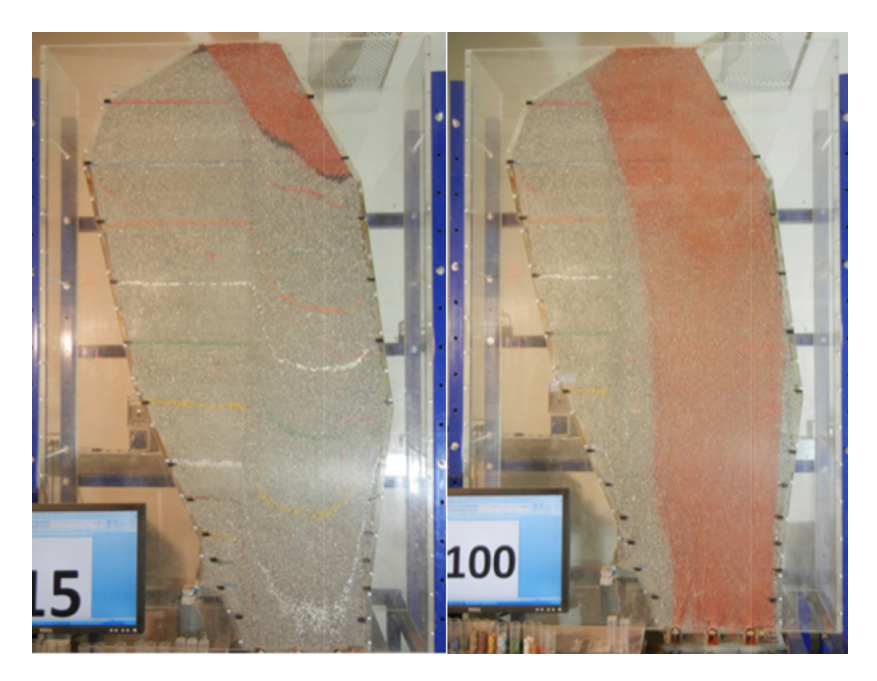

Figura 2.16: [\(Pineda, 2012\)](#page-94-0) Extracción múltiple en el caso de inestabilidad del caserón. Grava roja indica entrada de dilución.

que permite recuperar el material de la pared yacente ya no puede actuar debido a que el caserón siempre está lleno (rilling). Considerando la información que entregan los marcadores, la altura de interacción corresponde al mayor ápex del diseño del caserón, es decir aproximadamente 60 (m) sobre el nivel de producción.

Respecto a la entrada de dilución a cada uno de los puntos de extracción, esta se rige principalmente por la forma del caserón durante la primera parte de la extracción (solo nivel 76). De aquí se deduce que la dilución vertical y la migración de finos depende de la dirección y forma de la propagación del caving. Así como el flujo tiende a la pared yacente (HW), la entrada de dilución de los puntos adyacentes a esta pared es más temprana.

## 2.8. Herramientas para el análisis comparativo

Con el objetivo de evaluar FlowSim 2.0 como predictor del ingreso de dilución principalmente, se realiza un análisis comparativo entre la base de datos presentada y los resultados del simulador. Para llevar a cabo este proceso se requiere el uso de herramientas estadísticas que permitan cuantificar la eficacia del código traducido.

El análisis toma en cuenta dos pasos, primero de forma general se determina la capacidad del simulador para pronosticar una variable binaria; ingreso o no ingreso de dilución. Consecutivamente y de forma particular, el siguiente paso determina la habilidad de FlowSim 2.0 para estimar el PED por punto de extracción.

### 2.8.1. Test diagnósticos

Originario de áreas como la medicina y la meteorología, las test diagnósticos tienen como principal objetivo evaluar la capacidad de un pronosticador para distinguir entre estados alternativos. En la práctica media es necesario que este tipo de herramientas puedan reducir la incertidumbre al mínimo.

Los resultados de una prueba diagnóstica siempre pueden plantearse en términos de dicotomía (presencia o ausencia de un estado especíco; positivo o negativo), la exactitud de una prueba puede definirse en función de sus sensibilidad y especificidad diagnósticas.

La sensibilidad de una prueba diagnóstica es la probabilidad de obtener un resultado positivo cuando el estado observado es positivo. En FlowSim 2.0 se interpreta como la capacidad para detectar dilución en un punto realmente diluido. La especicidad de una prueba indica la probabilidad de obtener un resultado negativo cuando el estado es negativo. Mide la capacidad para descartar la dilución en un punto cuando este no se diluye realmente en el caso observado.

<span id="page-38-0"></span>Al comparar los resultados de la prueba a evaluar y el diagnóstico de referencia, existen cuatro posibilidades que pueden resumirse en una tabla de contingencia de 2x2, ejemplicada para  $FlowSim 2.0$  en la figura [2.17.](#page-38-0)

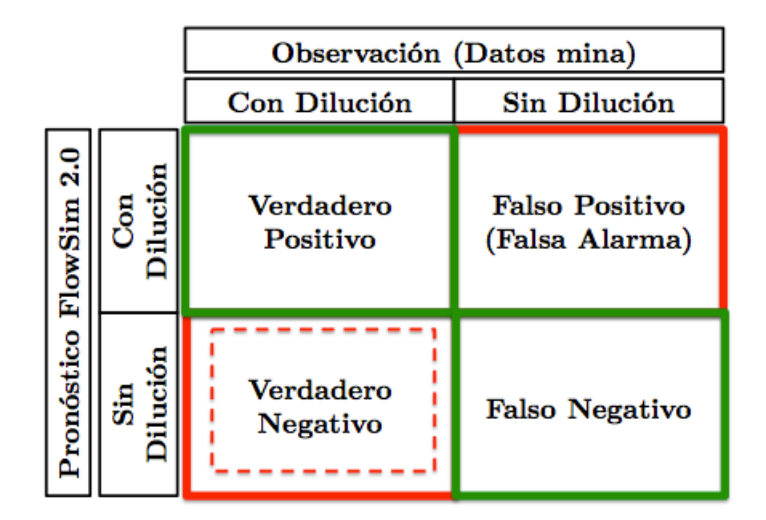

Figura 2.17: Matriz de contingencia aplicada al diagnóstico de ingreso de dilución en FlowSim 2.0

Considerando verdaderos positivos como VP, falsos positivos como FP, verdaderos negativos como VN y falsos negativos como FN, la sensibilidad y especificidad vienen dadas por las ecuaciones [2.9](#page-38-1) y [2.10](#page-38-2) respectivamente.

<span id="page-38-1"></span>
$$
Sensibilidad = \frac{VP}{VP + FN}
$$
\n(2.9)

<span id="page-38-2"></span>
$$
Especificidad = \frac{VN}{VN + FP}
$$
\n(2.10)

De forma intuitiva son diversos los parámetros deducibles a partir de la matriz de contingencia además de la sensibilidad y la especicidad. Por ejemplo, la precisión determinada por la ecuación [2.11](#page-39-0) indica en la prueba completa el número de aciertos.

<span id="page-39-0"></span>
$$
Precision = \frac{VP + FN}{VN + FN + FP + VN}
$$
\n(2.11)

El sesgo por otro lado, se define como la proporción entre los eventos positivos del diagnóstico y los eventos positivos reales. Indica si el simulador está sobrestimando o subestimando la ocurrencia del evento en estudio. Está caracterizado por la ecuación [2.12.](#page-39-1)

<span id="page-39-1"></span>
$$
Sesgo = \frac{VP + FP}{VP + VN}
$$
\n(2.12)

Otra formas de evaluar la capacidad de la herramienta como predictor de estado es relacionar las proporciones de éxito con las de fracaso. Uno de los más conocidos y comúnmente utilizados corresponde al PSS.

### PSS - Peirce Skill Score

Propuesto por [Peirce](#page-94-1) [\(1884\)](#page-94-1) en el ámbito de la meteorología, este parámetro cuantica de forma simple y confiable la calidad del pronóstico. El PSS se define como la diferencia entre la proporción de aciertos y falsas alarmas, representado en la ecuación [2.13.](#page-39-2)

<span id="page-39-2"></span>
$$
PSS = \frac{VP}{VP + VN} - \frac{FP}{FP + FN} \tag{2.13}
$$

Cuando el PSS es mayor a cero (PSS>0), signica que los aciertos son mayores a las falsas alarmas. Luego, la metodología de pronóstico puede ser utilizada, dado que es posible inferir que existe cierta capacidad de pronóstico. La lógica de este parámetro se sostiene en que a pesar de que existan numerosos aciertos, la valoración del predictor disminuye si el número de falsas alarmas aumenta.

### <span id="page-39-3"></span>2.8.2. Evaluación cuantitativa del PED

Desde un punto de vista más particular, a lo largo de este trabajo se evalúa la capacidad que tiene el simulador para determinar parámetros específicos, tales como el PED o dimensiones de zonas de movimiento y extracción. En esta sección se presentan los índices de utilizados para este propósito, los cuales comparan los resultados de FlowSim 2.0 con los datos observados de los casos estudio presentados.

### Error cuadrático medio

Para el cálculo de la precisión con la cual la variable simulada estima la variable observada (dato operacional), se introduce el error cuadrático medio [\(Pielke, 2002\)](#page-94-2) abreviado por su sigla en inglés RMSE, a través de a ecuación [2.14.](#page-40-0) El RMSE posee la misma unidad de medida que la variable estudiada.

<span id="page-40-0"></span>
$$
RMSE = \sqrt{\sum_{i=1}^{N} \frac{(V_{sim} - V_{obs})^2}{N}}
$$
 (2.14)

Dónde:  $V_{sim}$  =Valor simulado  $V_{obs}$  =Valor observado  $N$  =Número de datos

### Error relativo medio

Es posible inferir de la ecuación [2.14,](#page-40-0) que el RMSE posee la misma unidad de medida que la variable estudiada, por lo que se hace necesario contar con un índice construido en términos relativos, de manera de observar el comportamiento relativo de la variable simulada con respecto a la variable observada. De esta forma el error relativo medio se dene en la ecuación [2.15.](#page-40-1)

<span id="page-40-1"></span>Error relative medio (
$$
\%
$$
) =  $\frac{RMSE}{\sum_{i=1}^{N} \frac{V_{obs}}{N_{obs}}}$  · 100 (2.15)

Dónde:  $N_{obs}$  =Datos observados

### Confiabilidad

De manera de cuantificar la precisión de las simulaciones de flujo realizadas con respecto a entrada de dilución a nivel de puntos de extracción, se define la confiabilidad como la capacidad de una simulación de reproducir la entrada (o no entrada) de un marcador geológico determinado a nivel de puntos de extracción en un sector representado en la ecuación [2.16.](#page-40-2)

<span id="page-40-2"></span>Confiabilidad 
$$
(\%) = \frac{S+N}{2} \cdot 100
$$
 (2.16)

Dónde S es el cociente entre el número de puntos con entrada de marcador geológico declarado tanto en datos mina como en la simulación y el número de puntos con entrada de marcador geológico declarado en datos mina. En tanto N corresponde al cociente entre el número de puntos sin entrada de marcador geológico declarado tanto en datos mina como en la simulación y el número de puntos sin entrada de marcador geológico declarado en datos mina.

## 2.9. Conclusiones

El uso de FlowSim como herramienta de simulación de flujo, con fines de uso industrial para el diseño y la planicación minera resulta una opción atractiva por la simpleza y rapidez que siempre han entregado los modelos basados en autómatas celulares.

Simulaciones basadas en este modelo numérico sin optimizaciones han entregado resultados satisfactorios bajo condiciones de dilución del tipo vertical, un ejemplo de ello es la simulación del sector Inca Norte (en escala de clusters) de la mina El Salvador, dónde el margen de error en relación a la entrada de dilución fue menor al 20 %. Las desventajas hasta este punto tienen que ver con la capacidad del sistema para simular un gran volumen de datos (tanto la cantidad de puntos de extracción, como el número de periodos a simular).

Traducir el código a una plataforma mucho más rápida y de mayor capacidad, luego, permite en un comienzo realizar un estudio a sus capacidades, detectar sus ventajas y desventajas a gran escala, para finalmente determinar sus oportunidades de mejora y agregar singularidades, que en otros modelos numéricos agregarían complicaciones y tiempo extra de simulación.

# <span id="page-42-0"></span>Capítulo 3

# FlowSim 2.0: análisis y calibración experimental

Planteada la necesidad de evaluar el algoritmo de FlowSim como simulador para escala industrial, el presente capítulo evalúa la segunda versión del código, FlowSim 2.0. El cual fue traducido desde MatLab a C++. Dada la naturaleza del nuevo lenguaje, esta actualización permite mayor capacidad de almacenamiento y mayor rapidez en la ejecución de los programas.

Este capítulo describe las nuevas características de FlowSim 2.0 y el planteamiento de un caso base. Sobre este último se efectúa un análisis de sensibilidad en torno a variables de simulación. El objetivo de este procedimiento es evaluar la traducción del código, calibrar la herramienta en la escala experimental y definir el la influencia de los parámetros de entrada.

## 3.1. Nuevas Características

 $FlowSim 2.0$  posee una nueva interfaz gráfica incluida en Syscave, una plataforma de manejo y análisis estadístico de datos para block caving descrita por [Navarro](#page-94-3) [\(2012\)](#page-94-3), la gura [3.1](#page-43-0) resume las principales características del software.

### 3.1.1. Importación de archivos, configuración e inputs de simulación

Syscave permite la importación simple del modelo de bloque, las coordenadas de los puntos de extracción y la cartilla de extracción en archivos de texto. De acuerdo a la información procesada, se requiere indicar las dimensiones de los puntos de extracción importados y la definición del área de puntos a simular.

Los requerimientos mínimos del modelo de bloque para simular son las coordenadas del centroide de cada bloque, su respectiva densidad y ley de mineral o metal asociado. Estas

<span id="page-43-0"></span>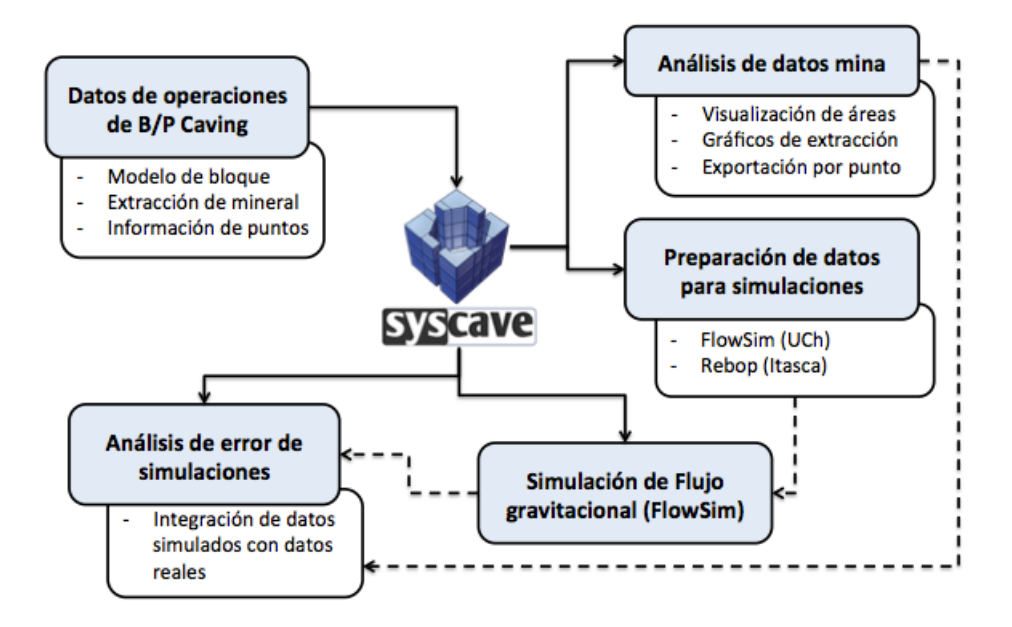

Figura 3.1: Principales funciones de Syscave (modificado de [Paredes](#page-94-4) [\(2012\)](#page-94-4))

leyes también pueden indicar el contenido de dilución. El archivo de coordenadas de los puntos de extracción exige un identicador, la ubicación y el tipo de batea (doble o simple). En cuanto a la cartilla de extracción, esta requiere un archivo en columnas que indique el punto de extracción, la fecha (día/mes/año, turno), el tonelaje requerido y la ley en el caso de que se trate de un back analysis.

Las dimensiones de los puntos a configurar corresponden a las mismas indicadas en el Capítulo 2, exceptuando el largo de la batea. En consideración a la definición de sectores, se deben seleccionar los puntos que se desean simular.

Respecto a los inputs, el sistema requiere indicar:

- Discretización: División del modelo de bloque original, dado que los utilizados en minería generalmente tienen dimensiones mucho mayores que la dimensión máxima requerida por FlowSim.
- Parámetro de ajuste n
- Vecindad de vacíos  $c_v^{threshold}$
- · Ángulo de reposo pila de material: Define la distribución de material en el punto de extracción.
- Pala: Tonelaje máximo a extraer por ciclo.
- Radio de influencia: Área alrededor del punto sobre la cual se efectúa la función de flujo confinado. Este parámetro evita que la función sea aplicada al modelo de bloque completo por cada extracción que se realiza. Permite optimizar los tiempos de simulación.

### 3.1.2. Visualización y resultados

De forma previa a la extracción es posible analizar las variables importadas en ámbitos como la uniformidad, las alturas de columna (en el caso de haber importado una superficie de quebrado o topografía) y el análisis de leyes por punto de extracción de acuerdo a la columna importada. Posterior a la simulación Syscave permite desplegar los resultados y compararlos con datos mina u otras simulaciones realizadas al mismo sector bajo diferentes condiciones condiciones. Todo esto se refleja en la figura [3.2.](#page-44-0)

<span id="page-44-0"></span>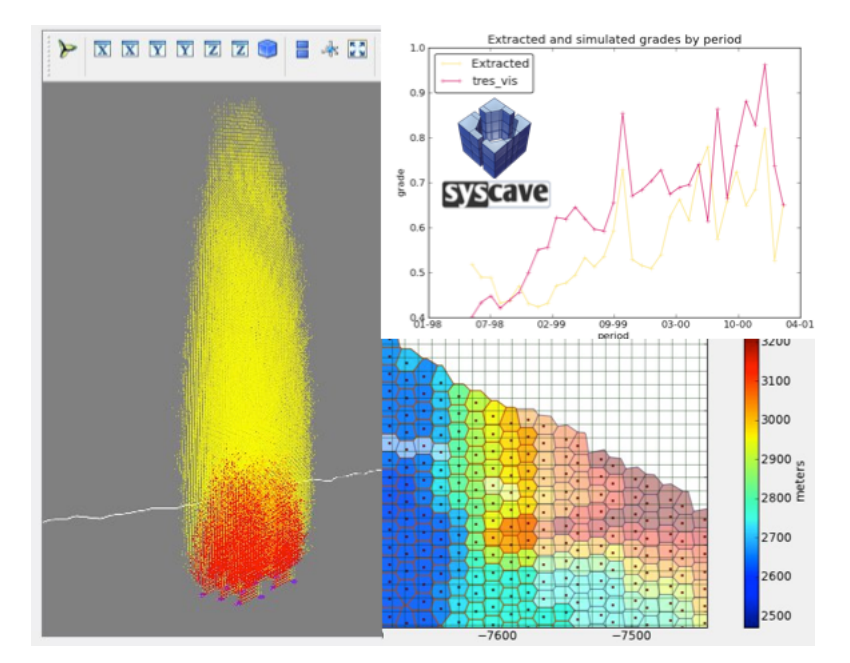

Figura 3.2: FlowSim y manejo de datos en Syscave

### 3.2. Caso base

Los resultados del FlowSim 2.0 deben ser análogos al simulador planteado en Matlab del 2006. En consecuencia, se emplea como caso base la misma geometría y experimentos utilizados para validar la primera versión, situación que corresponde al modelo físico realizado por [Castro](#page-92-0) [\(2006\)](#page-92-0). Se espera que los inputs seleccionados del análisis de sensibilidad de FlowSim 2.0 sean equivalentes a los de FlowSim 1.0.

### 3.2.1. Características modelo físico

Como fue mencionado anteriormente, la calibración es realizada en base a los resultados experimentales obtenidos de un modelo físico de dimensiones: 3400 [mm] de altura, 3300 [mm] de ancho y 2400 [mm] de largo, el cual se observa en la figura [3.3.](#page-45-0)

Los experimentos se realizaron en base a dos tipos de grava (densidad aparente 1.9  $[\frac{kg}{m^3}])$ , el primero más pequeño de distribución estrecha con un  $d_{50} = 8$  [mm], mientras que el segundo

<span id="page-45-0"></span>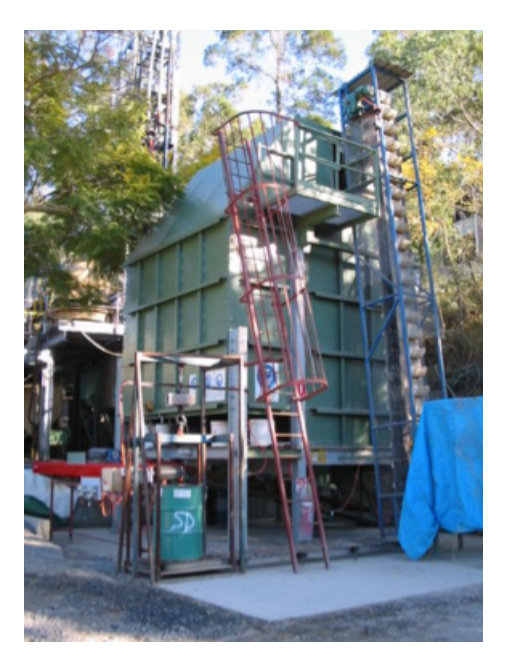

Figura 3.3: Modelo físico utilizado para calibración [\(Castro, 2006\)](#page-92-0)

más grueso de distribución amplia con un  $d_{50} = 18$  [mm]. De acuerdo a [Castro](#page-92-0) [\(2006\)](#page-92-0), la segunda distribución representa de mejor forma lo que ocurre en minas explotadas por block caving, por lo que los experimentos realizados en base a este tipo de material son utilizados para calibrar el modelo numérico.

Para identificar las zonas de movimiento, se utilizaron extensores modificados. En tanto, las zonas de extracción fueron estimadas analizando los datos correspondientes a las salidas de marcadores ubicados en posiciones determinadas.

Con el objetivo de representar de mejor forma los tamaños encontrados en minas reales, la escala utilizada para la distribución de 18 [mm] fue de 1:30 donde el diámetro medio de partículas representa una roca de 0.54 [m], en tanto la altura del modelo representa 100 [m] de columna. La escala también determina el ritmo de extracción aplicado, el cual para este caso es de 60  $\left[\frac{kg}{hr}\right]$ .

<span id="page-45-1"></span>La forma de los puntos de extracción representa la geometría utilizado en el sector Teniente 4, de la mina El Teniente de CODELCO Chile. La geometría de los puntos de extracción se escala de la misma forma que las dimensiones del modelo y estas se indican en la tabla [3.1.](#page-45-1)

| <b>Item</b>                 |                   | Dimensión real Dimensión escalada |
|-----------------------------|-------------------|-----------------------------------|
| Escala                      |                   | 1:30                              |
| $\alpha$                    |                   | $60^{\circ}$                      |
|                             |                   | റ∩്                               |
| $dp_w$                      | $3.6 \text{ [m]}$ | $120$  mm                         |
| $\overline{\mathrm{d} p_h}$ | $3.6 \text{ [m]}$ | $100$ [mm]                        |
|                             | $15 \text{ [m]}$  | mm <br>20-                        |

Tabla 3.1: Dimensiones punto de extracción modelo físico [\(Castro, 2006\)](#page-92-0)

### 3.2.2. Experimentos y resultados

Para las diferentes escalas se realizaron experimentos que consideraron diferentes configuraciones respecto a la cantidad de puntos de extracción. Los resultados son utilizados para definir zonas de movimiento y extracción, considerando sus anchos y alturas de acuerdo a la extracción del material.

<span id="page-46-0"></span>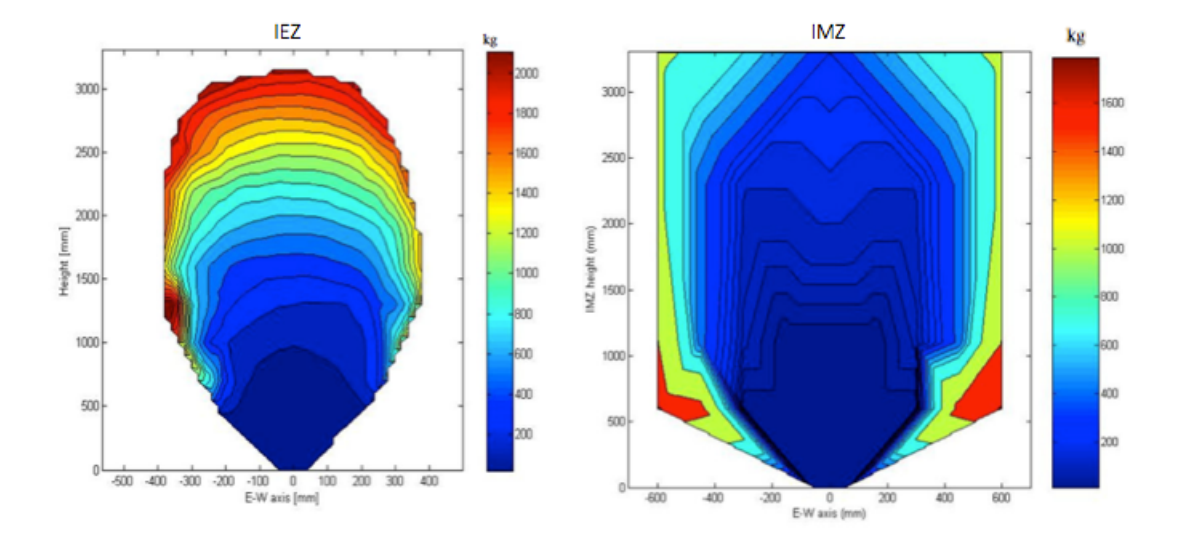

Figura 3.4: Experimento de tiraje aislado: En la izquierda se observa la zona de extracción de acuerdo al tonelaje, mientras que en la derecha se tiene la zona de movimiento para el mismo experimento [\(Castro, 2006\)](#page-92-0)

En el enfoque y las suposiciones de esta memoria se consideran solo los test de tiraje aislado, es decir, la extracción de un solo punto de extracción. El objetivo es analizar la evolución de las zonas de movimiento y extracción para contrastarlo con los resultados del simulador en la misma configuración experimental. Los resultados son presentados en la figura [3.4.](#page-46-0)

## 3.3. Sensibilidad de variables

<span id="page-46-1"></span>De forma preliminar con el objetivo de especificar el peso de cada una de las variables manejadas en la simulación, se proceden a variar los parámetros en torno a la primera calibración realizada en la versión inicial de FlowSim, los parámetros base y la variación que se realiza en cada uno de ellos se indica en la tabla [3.2.](#page-46-1)

|                        | Parámetro   FlowSim Matlab | FlowSim 2.0                            |
|------------------------|----------------------------|----------------------------------------|
|                        |                            | $1\;0.5$ - 1 - 2 - 3 - 3.4 - 4 - 5 - 6 |
| $\epsilon^{threshold}$ |                            | $1 - 2 - 3 - 4 - 5 - 6 - 7 - 8$        |

Tabla 3.2: Set de parámetros planteados en análisis de sensibilidad y calibración de FlowSim

Los resultados de cada una de las simulaciones presentadas a continuación corresponden al promedio de la simulación de 20 réplicas de una extracción aislada de 300 (kg).

### 3.3.1. Factor de ajuste n

El valor que ajusta la probabilidad de selección de bloques no tiene un signicado físico, debido a esto los efectos de su variación no son claros. De esta forma se plantea el modelo del inverso de la distancia en dos dimensiones y se grafica la probabilidad de selección de cada uno de los bloques para diferentes valores del ponderador n en la gura [3.5.](#page-47-0)

<span id="page-47-0"></span>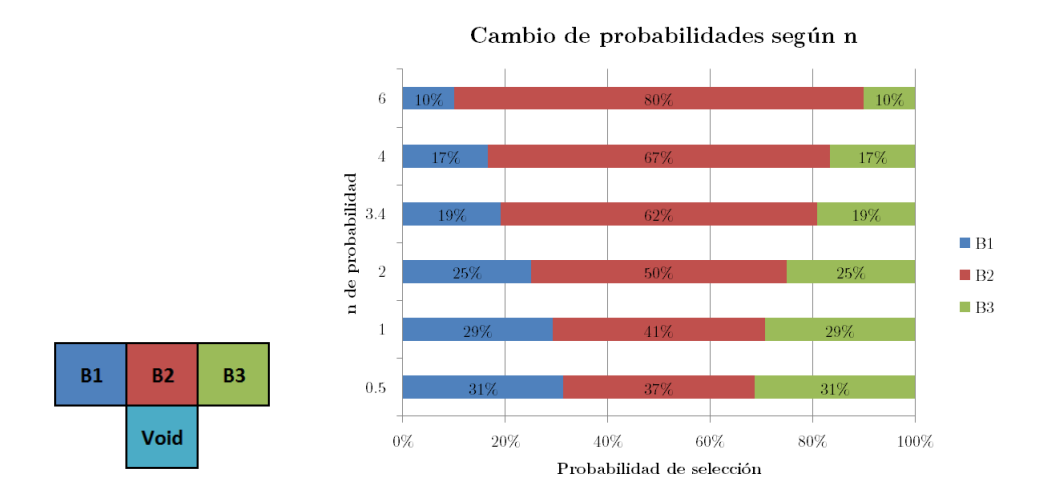

Figura 3.5: Distribución de probabilidad de selección de bloque para diferentes ponderadores n

El resultado indica que a medida que el ponderador aumenta, la probabilidad de seleccionar el bloque central-superior es mucho mayor. De acuerdo a esto, el efecto en el flujo gravitacional debería reflejarse con zonas de extracción y movimiento más esbeltas y de mayor altura.

En consecuencia a lo anterior, en la figura [3.6](#page-48-0) se observan los resultados de la simulación del caso base con una variación del ponderador de probabilidad. Los intervalos de variación presentados corresponden a los resultados en que se observan las mayores diferencias.

Los resultados presentados en la figura [3.6](#page-48-0) corresponden a la representación del ancho de la zona de extracción y movimiento a lo largo de la columna de mineral. La simulación conrma la suposición anteriormente presentada, a medida que el ponderador aumenta ambas zonas de estudio tienden a ser más esbeltas y de mayor altura, observándose diferencias mucho mayores entre ponderadores en la zona de movimiento.

#### 3.3.2. Vecindad de vacíos  $c_v^{threshold}$ v

La calibración del parámetro en este caso tiene un significado y efecto mucho más palpable. A medida que aumenta el número de vacíos necesarios, el flujo tiende a ser mucho menor

<span id="page-48-0"></span>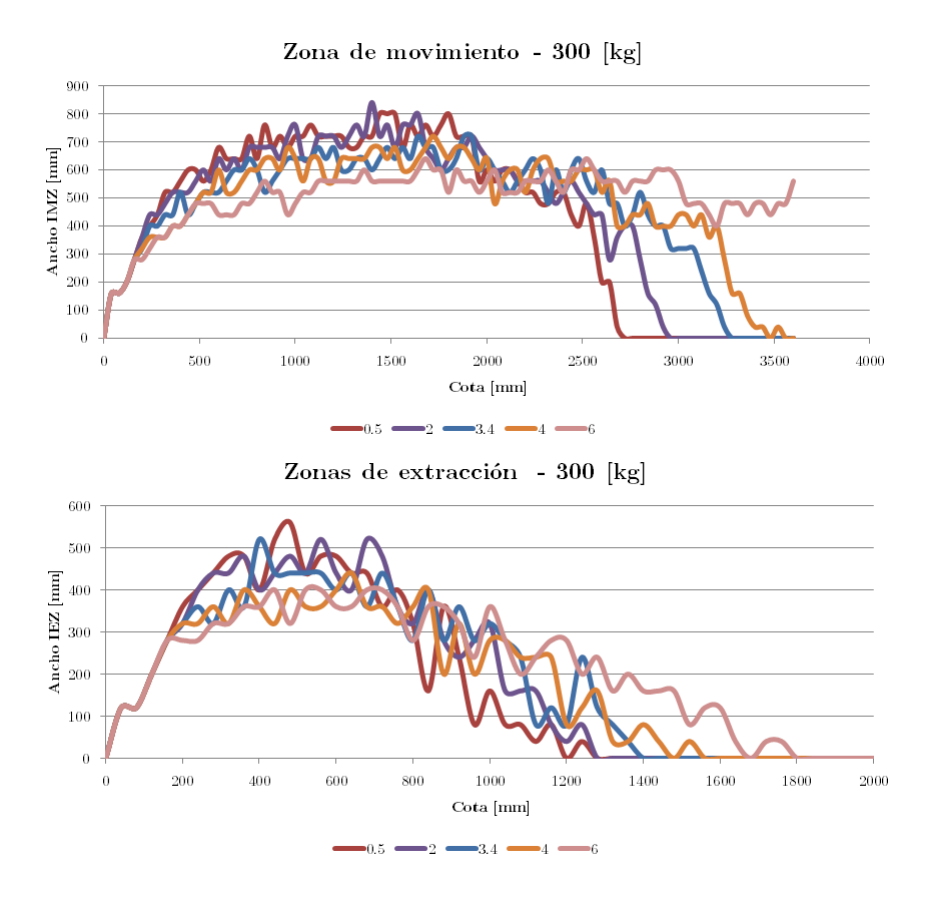

Figura 3.6: Efecto de variación de n en flujo gravitacional - Ancho de movimiento y extracción para un tiraje de 300 (kg)

dado a que la condición de difusión de vacíos es más exigente. Esto último se refleja en un crecimiento más lento en las zonas de extracción y movimiento con el aumento del parámetro.

Al correr numerosas veces el caso base con la variación del número de vacíos para el flujo del material fragmentado, se observa en la figura [3.7](#page-49-0) que efectivamente el tamaño de las zonas va en aumento con la disminución del parámetro para una misma masa extraída. Cabe señalar que la variación del parámetro es mucho más relevante en el caso de las zonas de movimiento.

### 3.3.3. Radio de influencia

El signicado de esta variable corresponde al área alrededor del punto de extracción sobre el cual se realiza la difusión de vacíos. El principal objetivo de este parámetro es limitar el efecto de la extracción a la vecindad del punto activo. Otro efecto importante en la adición de este parámetro en la simulación es la disminución consistente de los tiempos de ejecución de  $FlowSim$ , tal como se observa en la figura [3.8.](#page-49-1)

<span id="page-49-0"></span>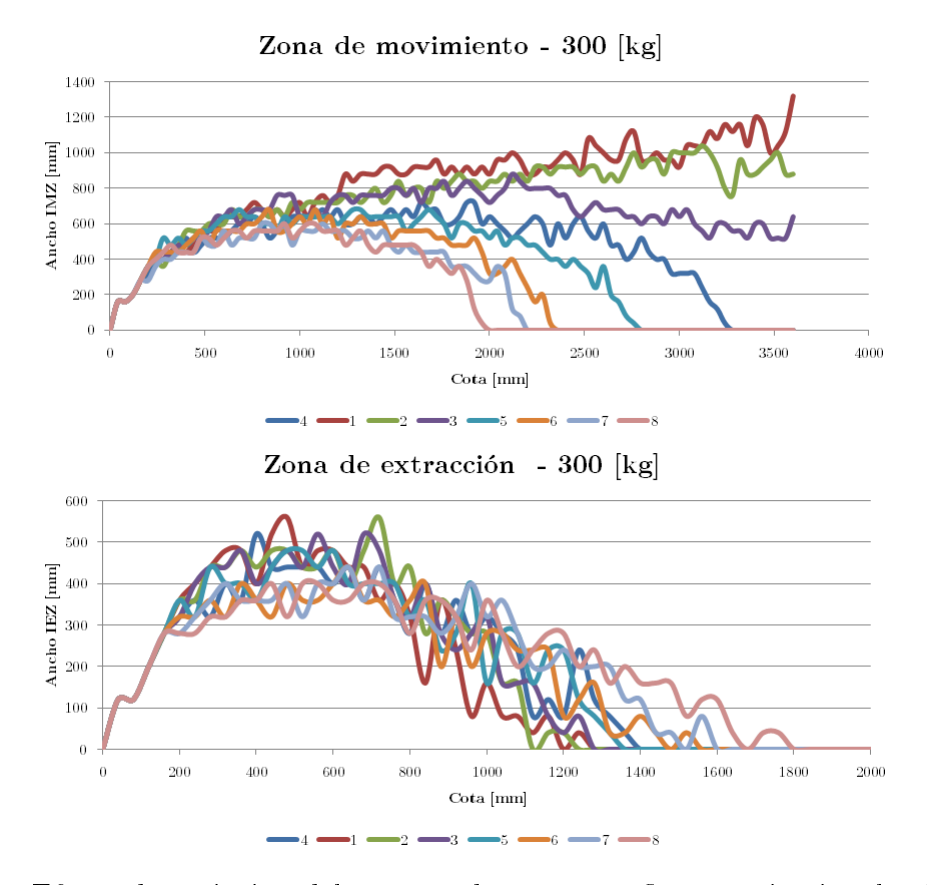

<span id="page-49-1"></span>Figura 3.7: Efecto de variación del número de vacíos en flujo gravitacional - Ancho de movimiento y extracción para un tiraje de 300 (kg)

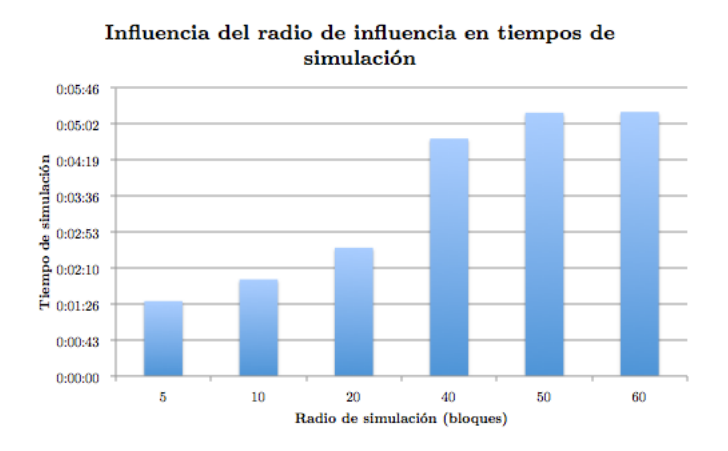

Figura 3.8: Efecto de variación del radio de influencia en tiempos de simulación para extracción aislada

## 3.4. Calibración de tiraje aislado

Con el objetivo de seleccionar los parámetros que mejor se ajustan a la realidad, se comparan los resultados del análisis de sensibilidad con los del caso experimental. Para cada caso simulado se calcula el error asociado a la diferencia de ancho y altura de las zonas de movimiento y extracción. La selección del parámetro se selecciona de acuerdo al RMSE.

Debido a la importancia que tiene la medición de los anchos pertenecientes a las zonas de movimiento y extracción, por sobre las alturas, la calibración se centra principalmente en el error asociado a estas mediciones. De igual forma se dará prioridad a la extracción, pues el objetivo de la herramienta es predecir el mineral recuperado de la mina.

### 3.4.1. Ponderador probabilidad

Al realizar la comparación entre el caso experimental y el análisis de sensibilidad, se observa en la gura [3.9](#page-50-0) que el mejor ajuste se encuentra entre los valores 3 y 4 para n. De esta forma, se acepta la coincidencia entre código anterior y la traducción a  $C_{+}$ , al menos en este primer parámetro. Se sigue considerando 3.4 como el valor de n.

<span id="page-50-0"></span>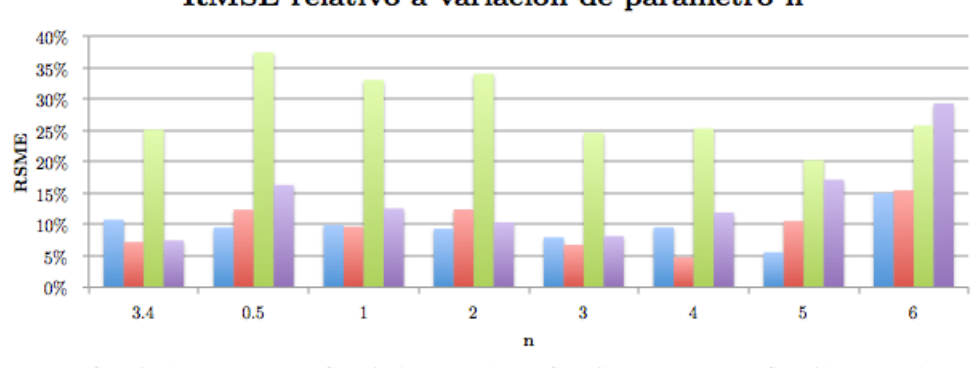

RMSE relativo a variación de parámetro n

Figura 3.9: Error asociado de simulaciones con caso experimental dada una variación del parámetro n

#### 3.4.2. Vecindad de vacíos  $c_v^{threshold}$ v

Repitiendo el proceso, esta con el número de vacíos necesarios para que ocurra el flujo, se estudia el error asociado de los seleccionados en el análisis de sensibilidad con el caso experimental. Tomando en cuenta solo las variaciones relacionadas con los anchos de las zonas de extracción y movimiento, se selecciona el valor 4 como el de mejor ajuste.

### 3.4.3. Radio de influencia

Para este caso, el radio de influencia seleccionado debe ser tal que el límite no afecte el flujo de material, pero no aumente de forma innecesaria el tiempo de simulación. Para simulaciones tiraje múltiple, se debe seleccionar al menos el espaciamiento entre los puntos de extracción.

RSME Ancho Movimiento RSME Ancho Extracción RSME Alto Movimiento RSME Alto Extracción

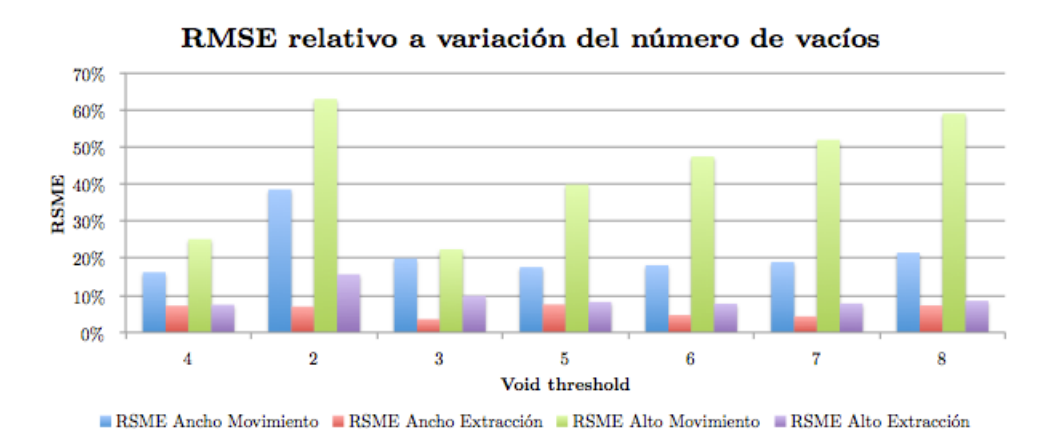

Figura 3.10: Error asociado de simulaciones con caso experimental dada una variación del parámetro v

## 3.5. Conclusiones

De acuerdo a los primeros resultados del análisis de sensibilidad se observa un comportamiento lógico con el cambio de variables, la coincidencia de los parámetros de calibración con el primer modelo reafirma el hecho de que el las funciones de transición del código de FlowSim fueron traducidas de forma correcta desde Matlab a  $C_{+}$ . De aquí que se acepte la utilización de los mismos parámetros calibrados para el uso en ejemplos industriales en la versión anterior del simulador.

Los resultados presentados en las figuras [3.11](#page-51-0) y [3.12](#page-52-0) ratifican la anterior conclusión, donde se observa la correlación que existe entre la simulación del nuevo FlowSim y los resultados experimentales de [Castro](#page-92-0) [\(2006\)](#page-92-0).

<span id="page-51-0"></span>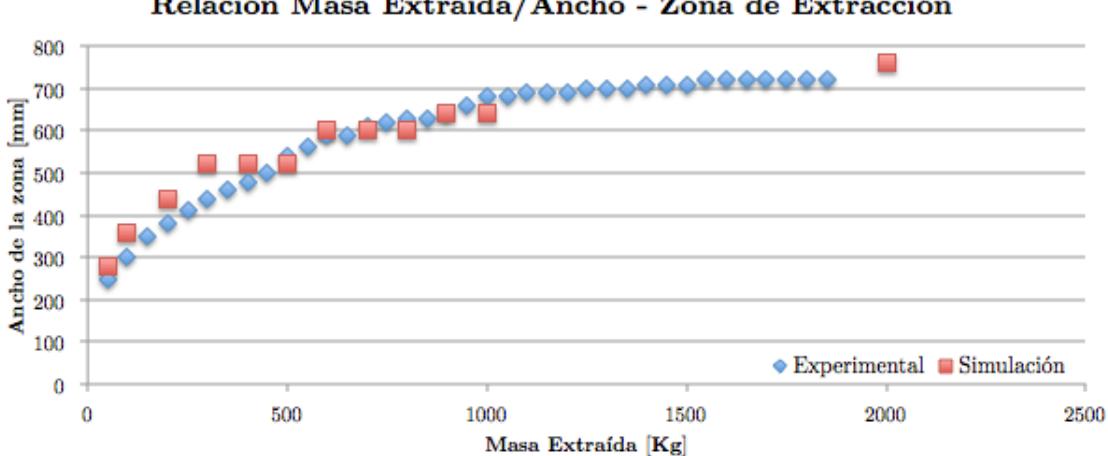

### Relación Masa Extraída/Ancho - Zona de Extracción

Figura 3.11: Relación masa extraída con ancho de zona de extracción, comparación entre set de parámetros seleccionados y resultados experimentales

Sin embargo, esta correlación es solo efectiva hasta cierto punto, la cual deja al descubierto la primera potencial mejora al simulador. Una vez el material llega a superficie tanto zonas de

<span id="page-52-0"></span>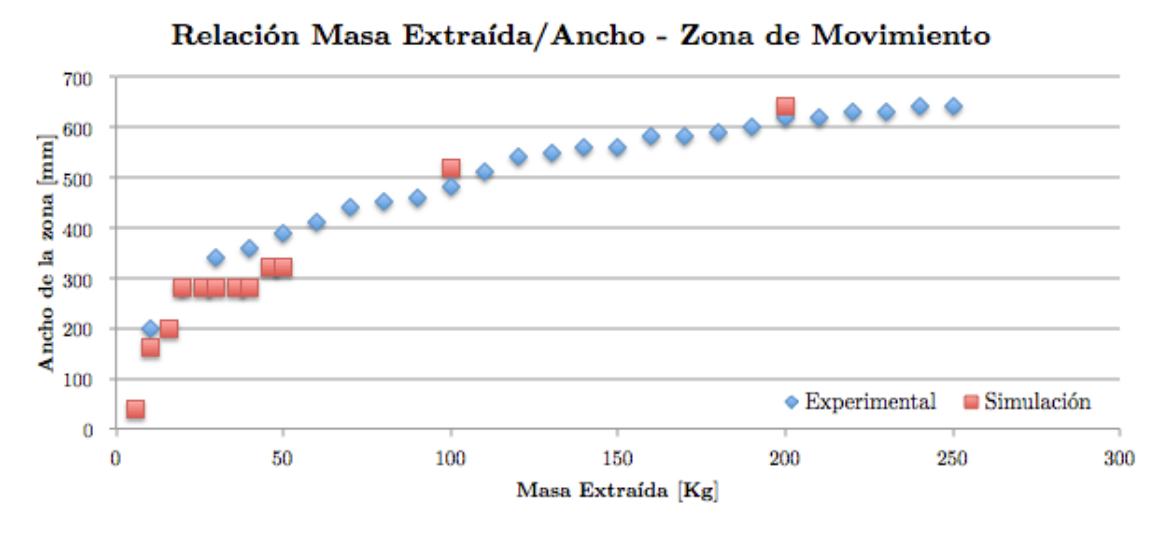

Figura 3.12: Relación masa extraída con ancho de zona de movimiento, comparación entre set de parámetros seleccionados y resultados experimentales

movimiento como de extracción no replican el comportamiento real, el material no busca un ángulo de reposo natural. Esta modificación se ha mencionado con anterioridad, fue sugerida por [Castro y Rubio](#page-92-1) [\(2009\)](#page-92-1) y se describe como rilling.

Debido a las dificultades que existen para medir las dimensiones en el tiraje múltiple no se llevará un ajuste según el modelo experimental, si no más adelante para el caso industrial en función de la predicción de otro tipo de variables que tienen importancia en el negocio minero.

# Capítulo 4

## Estudio escala industrial

Con el objetivo de evaluar la capacidad de FlowSim 2.0 en la reproducción de datos escala industrial, el presente capítulo describe la comparación entre las simulaciones de FlowSim 2.0 y los datos operacionales de la división Salvador de CODELCO Chile presentados en el capítulo [2.](#page-18-0) De forma específica se espera establecer la capacidad del programa para reproducir el ingreso de dilución (la cual se estima a partir de los marcadores geológicos).

El capítulo anterior demostró que el simulador es capaz de representar el comportamiento del ujo gravitacional en extracción aislada. Luego, el siguiente paso, es determinar cuales son los mejores parámetros que se ajustan en la escala mina. Una vez calibrado, se realiza una comparación cualitativa y cuantitativa enfocada en la entrada de dilución al sector.

## 4.1. Definición de punto entrada de dilución (PED)

El análisis realizado tanto a los datos mina como a las simulaciones toma en cuenta el contenido de cobre y la dilución, por lo que es necesario denir criterios para la evaluación y comparación, considerando simulaciones y estrategias de extracción.

Debido a su importancia en la operación se selecciona el PED como el parámetro para establecer la mejor configuración para representar el flujo gravitacional. Se considera el trabajo realizado por [Paredes](#page-94-4) [\(2012\)](#page-94-4), el cual define un criterio generalizado para la determinación del punto de entrada de dilución en escala punto de extracción. Esto, principalmente a que las curvas de dilución observadas poseen comportamientos que difieren con el perfil teórico, las cuales lejos de ser un continuo en aumento actúan como pulsos iniciales, para finalmente dar paso a un continuo.

A partir del análisis realizado por el autor, cobra sentido el análisis de las curvas de dilución acumulada y la denición de un porcentaje la dilución acumulado signicativo para declarar al un punto de extracción como diluido. Tomando en cuenta el número y la robustez de los datos, se concluyó que un  $3\%$  de dilución acumulada lo define.

Es decir, Punto de entrada de dilución (PED(3 %)) es el porcentaje de columna extraída al cual se ha declarado un 3 % de dilución acumulada.

## 4.2. Calibración para escala industrial

Como paso inicial es necesario establecer cuáles son los parámetros que mejor representan el comportamiento del flujo gravitacional en escala mina. Para ello se selecciona un grupo de puntos y se determina el mejor ajuste de acuerdo al error asociado al PED, de acuerdo a lo definido en el punto anterior.

En este caso se opta por calibrar el sistema con el área inicial de hundimiento del sector Inca Norte, el cual se caracteriza por tener columnas in-situ regulares dentro del rango de los 130 a 140 (m), es decir el contacto con la dilución es prácticamente horizontal. La imagen [4.1](#page-54-0) indica la selección de puntos en la planta de Inca Norte.

<span id="page-54-0"></span>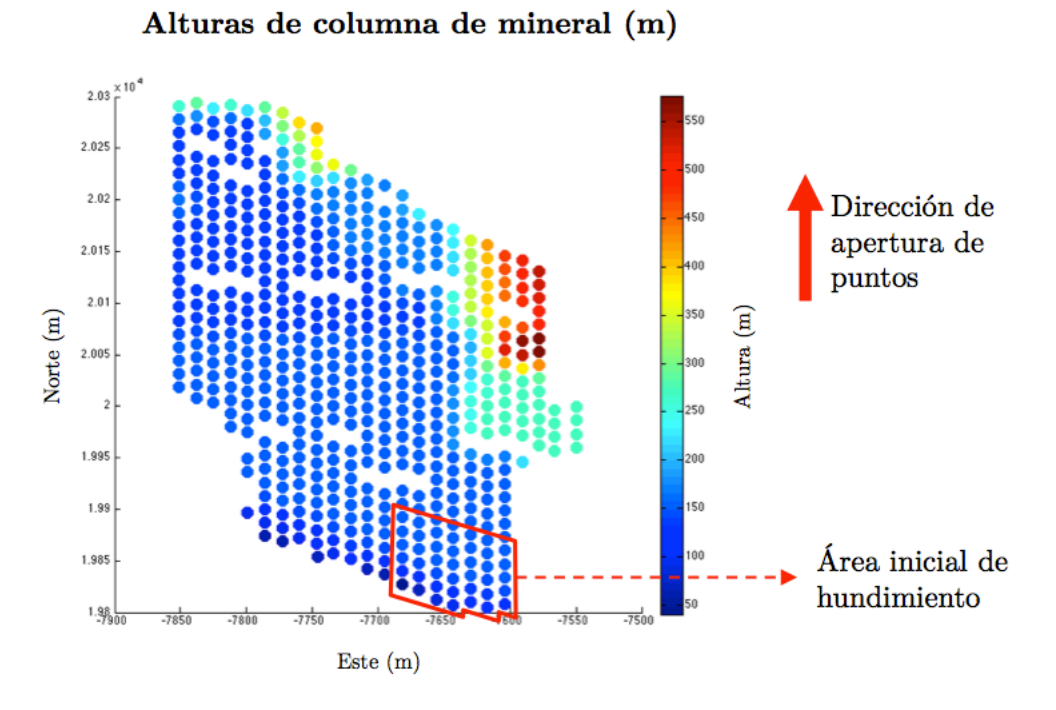

Figura 4.1: Selección de cluster inicial para calibración escala mina

Siguiendo el proceso de calibración del capítulo anterior, la selección de puntos es simulada para diferentes escenarios. Los input de simulación son variados utilizando como base la calibración para tiraje aislado en el modelo físico (indicados anteriormente en la tabla [3.2\)](#page-46-1).

De esta forma considerando la diferencia presentada en la ecuación [4.1,](#page-54-1) los resultados de las simulaciones sugieren que el aumento del factor  $n$  y la disminución del umbral  $c_v^{threshold}$ permiten un mejor ajuste de la entrada de dilución.

<span id="page-54-1"></span>
$$
Residual = PED_{observado} - PED_{simulado}
$$
\n(4.1)

<span id="page-55-0"></span>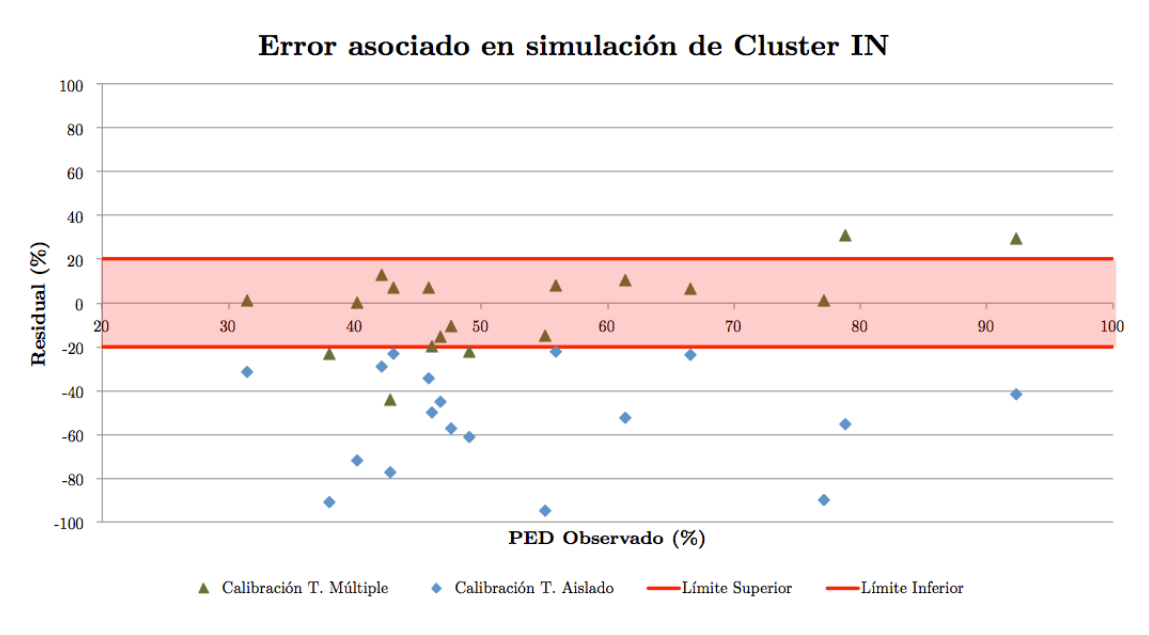

Figura 4.2: Resultados de calibración

La imagen [4.2](#page-55-0) despliega el mejor resultado de la variación de parámetros comparado con la simulación calibrada para tiraje aislado. Dónde los parámetros utilizados y principales resultados se detallan en la tabla [4.1.](#page-55-1)

<span id="page-55-1"></span>

|                                 |      |       | Observado   T. Aislado   T. Múltiple |
|---------------------------------|------|-------|--------------------------------------|
|                                 |      |       |                                      |
| <i>threshold</i>                |      |       |                                      |
| $\mathrm{PED}_{\mathrm{medio}}$ | 53.3 | 106.2 | 55.3                                 |
| Desviación estándar (PED)       | 15.7 | 28.6  | 15.8                                 |
| <b>RMSD</b>                     |      | 57%   |                                      |

Tabla 4.1: Resumen resultados calibración tiraje múltiple en escala industrial

Se desprende que el tiraje aislado genera un ingreso mucho más tardío de la dilución.

### 4.2.1. Escala de tiempo a simular

Por defecto, Syscave agrupa la extracción por punto en forma mensual al simular. Con el n de descartar este efecto en la secuencia de extracción, las simulaciones realizadas en el punto anterior no consideran la agrupación mensual y realizan una extracción diaria.

Sin embargo, es importante considerar que la escala de extracción temporal utilizada influye en la rapidez y capacidad de las simulaciones. Es así como, una vez calibrado el sistema, se busca determinar el efecto de agrupar la extracción por punto en forma mensual.

Los resultados del ejercicio se presentan en la figura [4.3,](#page-56-0) donde se despliega una vista en planta del sector simulado. En función del PED, cada punto de extracción indica la

<span id="page-56-0"></span>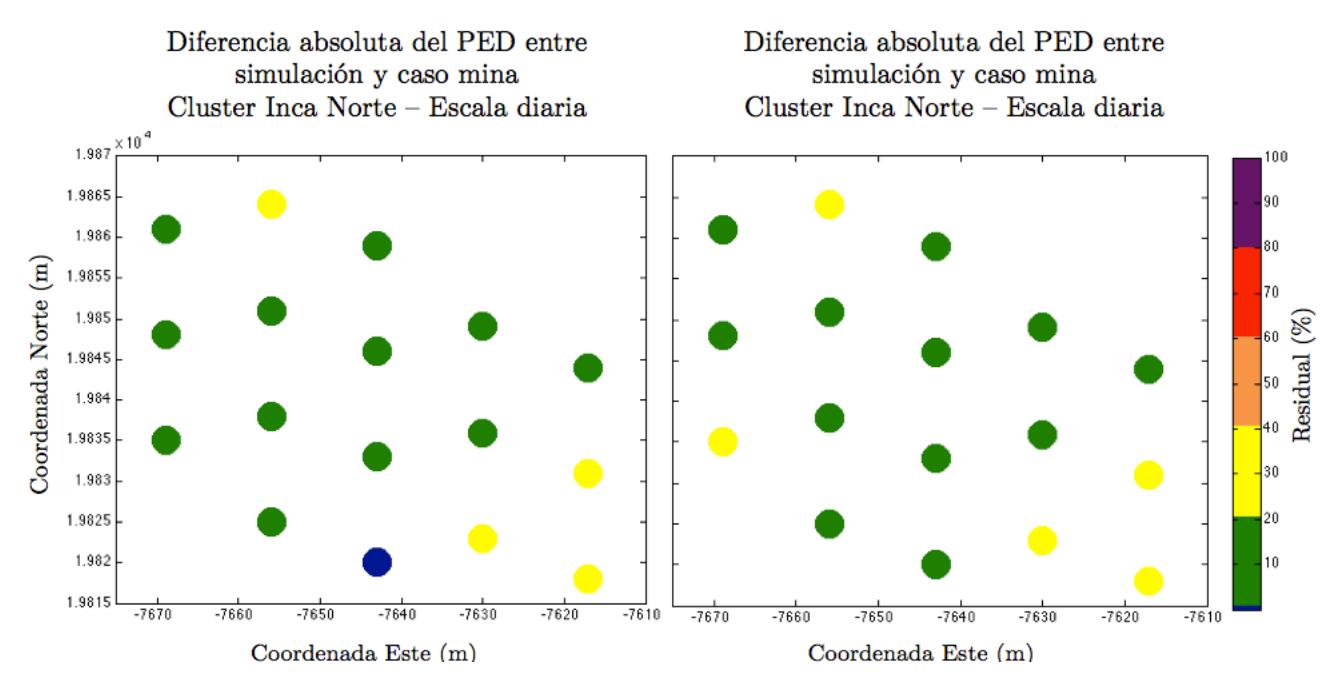

Figura 4.3: Efecto del cambio de escala temporal en extracción de mineral en FlowSim 2.0

diferencia entre el valor observado y simulado. Como se indica, la planta derecha corresponde a la simulación diaria, mientras que la izquierda corresponde a la escala mensual.

Al realizar la comparación entre escalas, el 90 % de los puntos de extracción no exhibe diferencias significativas entre residuales, el  $10\%$  restante diverge en el error asociado en menos del 20 %. Así, es posible concluir que no existe una diferencia relevante entre simulaciones que apliquen diferentes escalas de tiempo. De esta forma, debido al beneficio que implica procesar cada caso, se opta por simular la prueba en escala industrial considerando una extracción mensual por punto de extracción.

## 4.3. Preparación de base de datos para simulación

Considerando los parámetros de simulación para tiraje múltiple, el siguiente paso es considerar la ejecución de FlowSim 2.0 para sectores completos. Para ello, de forma previa, es necesario preparar la base de datos requeridas por Syscave, las cuales se resumen y caracterizan por lo siguiente:

- Modelo de bloque: Fuente de ley de interés y densidad de la roca.
- · Topografía: Límite material con la superficie.
- Límite entre quebrado y material in-situ (sobre esta superficie se encuentra el material diluyente, marcado geológicamente).
- Geometría de bateas: Dimensiones de puntos de extracción.
- Coordenadas puntos de extracción
- Cartir de extracción: Material extraído (escala diaria por punto de extracción) en el

cual se indica:

- Tonelaje extraído.
- $-$  Contenido de Cu en %.
- Contenido de dilución a partir de marcadores geológicos, en este caso limonita.

La base de datos entregada por CODELCO División Salvador se encuentra dividida en cuatro sectores, los cuales son descritos en la sección [2.6;](#page-28-0) Inca Norte, Inca Central Oeste, Inca Central Este e Inca Oeste. Como es mencionado en capítulos anteriores, este último por estar fuera de los alcances no se considera dentro del estudio. A continuación, se detallan los principales input a incluir en la simulación de cada uno de los casos.

### 4.3.1. Modelo de bloque

Este corresponde a la discretización de los sectores a simular, el cual para los tres casos se encuentra originalmente dividido en bloques de 10 [m] x 10 [m] x 10 [m]. Cada bloque tiene asociadas las coordenadas, la ley de cobre, la densidad de la roca y el contenido de dilución. El número de bloques de cada sector está entre los 4 y 8 millones.

### 4.3.2. Puntos de extracción y geometría

Cada uno de los sectores a simular posee diferentes cantidades de puntos y disposición geométrica de ellos, sitación reflejada en la figura [2.6,](#page-29-0) sin embargo las dimensiones de los puntos de extracción se mantienen. La tabla [4.2](#page-57-0) indica la geometría utilizada para cada uno de ellos.

<span id="page-57-0"></span>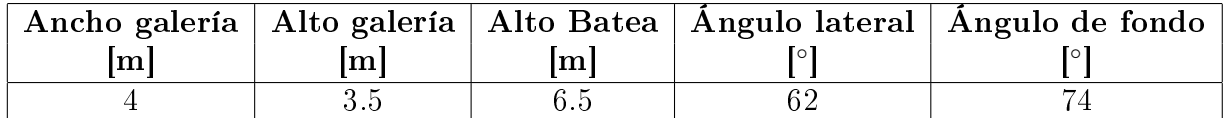

Tabla 4.2: Geometría de puntos de extracción Mina El Salvador

### 4.3.3. Carta de extracción

El input a ingresar en este ámbito, corresponde a la extracción de mineral por cada punto de acuerdo a la carta histórica del Salvador, la cual también incluye contenido de cobre y dilución. El número de periodos para cada sector se resume en la tabla [4.3.](#page-58-0)

### 4.3.4. Parámetros de simulación autómata

Tomando en cuenta las conclusiones del capítulo anterior y los resultados de la calibración realizada al inicio del capítulo, los parámetros utilizados en las simulaciones escala mina son

|       | Sector   Número periodos [meses] |
|-------|----------------------------------|
| 10 F. |                                  |
|       | '2014                            |
|       | 133                              |

Tabla 4.3: Número de periodos simulados por sector

<span id="page-58-1"></span><span id="page-58-0"></span>presentados en la tabla [4.4.](#page-58-1)

| Parámetro      | Valor                                                     |  |
|----------------|-----------------------------------------------------------|--|
| Discretización | $2 \text{ [m]} \times 2 \text{ [m]} \times 2 \text{ [m]}$ |  |
| n              | 4.9                                                       |  |
| $c_{v}$        | 3                                                         |  |
| $c_{\rm pile}$ | $1(45^{\circ})$                                           |  |
| pala           | $25$ [ton]                                                |  |
| Radio          | $30 \,[\mathrm{m}]$                                       |  |

Tabla 4.4: Parámetros de simulación utilizados en FlowSim

## 4.4. Resultados Simulaciones

A continuación se presentan los principales resultados de los sectores del Salvador simulados en FlowSim 2.0. Como ya fue indicado, el despliegue de los resultados se basa principalmente en el análisis de tonelaje extraído, contenido de cobre y el PED.

### 4.4.1. ICE

En primera instancia se toma en cuenta la extracción de tonelajes, se realiza una comparación entre los valores extraídos y simulados de forma general. El RMSE medio para el material extraído resultante es 0.43 (kton), el cual corresponde a un 0.7 % de la extracción mensual promedio.

En cuanto al análisis de la ley media de cobre, el RMSE resultante es del 0.1 % de Cu.

En consideración al PED, este se calcula de forma general y particular. Globalmente el PED simulado promedio resultante es 31 %, mientras que el observado es 36 %. Entre valores observados y simulados el promedio de la diferencia absoluta corresponde al 30 %, dónde el 65 % de los puntos simulados está bajo la media.

De forma particular, el PED resultante de *FlowSim 2.0* se presenta en la figura [4.4.](#page-59-0) Al norte del sector en estudio, es posible observar valores similares a los observados, sin embargo en el sector sur se denota un ingreso temprano de dilución en los puntos simulados.

<span id="page-59-0"></span>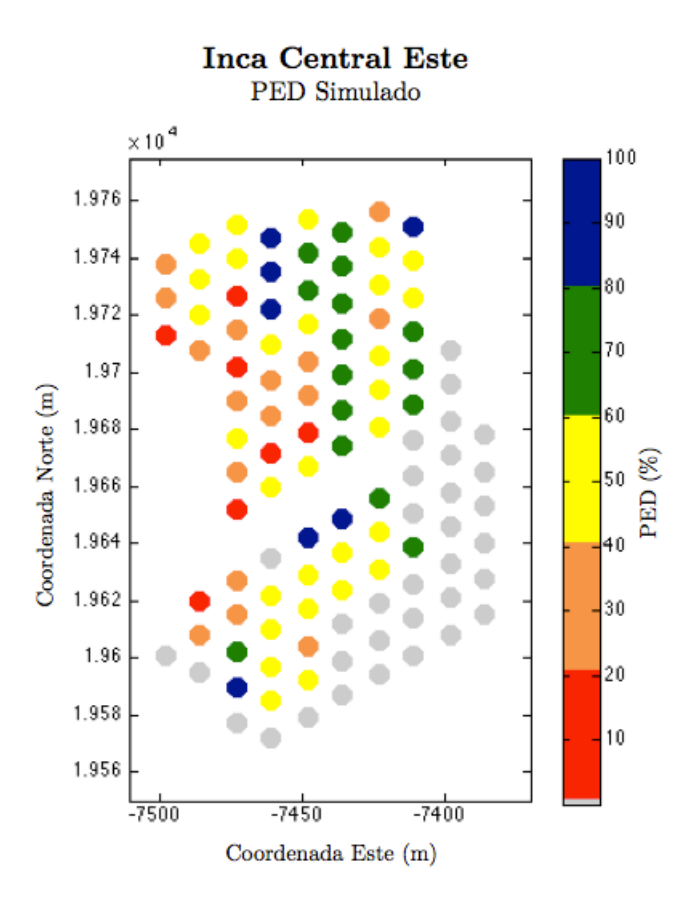

Figura 4.4: Inca Central Este: Punto Entrada de Dilución resultante en simulación de FlowSim 2.0

### 4.4.2. ICW

Para la extracción de tonelajes, se realiza una comparación entre los valores extraídos y simulados de forma general, para todos los puntos de extracción. El RMSE medio para el material extraído resultante es 1.7 (kton), el cual corresponde a un 0.7 % de la extracción mensual promedio.

En cuanto al análisis de la ley media de cobre, el RMSE resultante es del 0.08 % de Cu.

Globalmente el PED simulado promedio resultante es 45 %, mientras que el observado es 37 %. Entre valores observados y simulados el promedio de la diferencia absoluta corresponde al 24 %, dónde el 68 % de los puntos simulados está bajo la media.

De forma particular, el PED simulado para ICW se presenta en la figura [4.5.](#page-60-0)

<span id="page-60-0"></span>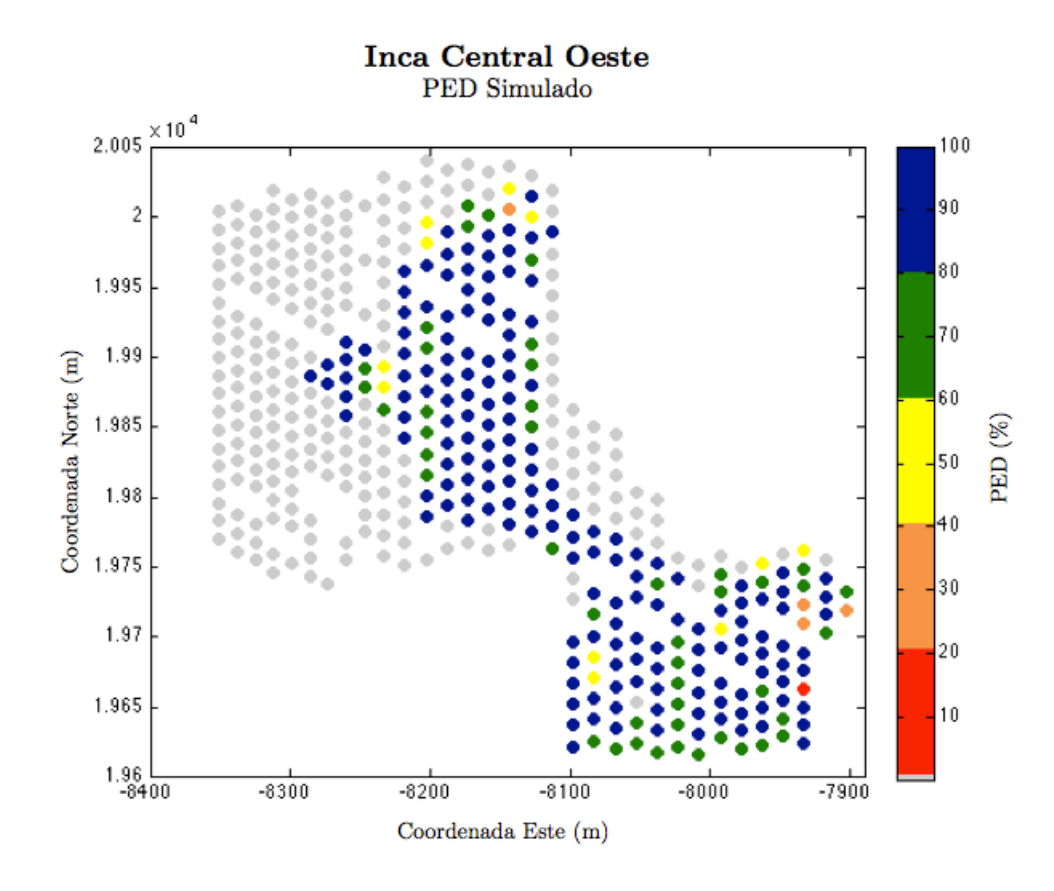

Figura 4.5: Inca Central Oeste: Punto Entrada de Dilución resultante en simulación de FlowSim 2.0

## 4.5. Análisis de resultados

Tomando en cuenta los resultados presentados y el caso estudio del capítulo [2,](#page-18-0) se realiza un análisis respecto a la calidad de respuesta de  $FlowSim 2.0$ . La evaluación del simulador se considera desde dos puntos de vista; primero, la capacidad de predecir la entrada de dilución en cada uno de los puntos de extracción y segundo, la precisión para determinar el porcentaje de la columna extraída en que la dilución ingresa.

### 4.5.1. Matriz de contingencia

Para determinar la capacidad del simulador como predictor del ingreso de dilución se utiliza la matriz de contingencia. El análisis en este caso toma en cuenta resultados binarios; acierto o desacierto. El producto positivo o negativo del pronóstico puede re clasificarse en cuatro posibles resultados, los cuales de acuerdo a este análisis (dilución o no dilución) se resumen en figura [2.17.](#page-38-0)

De este conteo se deducen diversos parámetros que indican la proporción de éxito de acuerdo al tipo de error esperado (resumidos en la tabla [4.5\)](#page-61-0). Es así como el número de aciertos sobre el total del los puntos simulados (Precisión), para ambos casos supera el 75 %. Ahora, si solo se consideran los puntos con dilución observada (Sensibilidad), la proporción de éxito mejora sobre el 90 %. Realizando un análisis sobre los puntos observados sin dilución, el porcentaje de éxito disminuye al  $60\%$  de éxito (Especificidad).

<span id="page-61-0"></span>De estos resultados se desprende que existe una tendencia por parte de FlowSim 2.0 a pronosticar de forma correcta los puntos diluidos. En ambos casos sólo el 2 % de estos no fueron predichos correctamente. A pesar de esto, son numerosos los puntos sin dilución observada que presentan el ingreso de material diluyente durante la ejecución del programa  $(20\%)$ . Esto último se refleja en el sesgo mayor a 1 (tanto en ICE, como ICW), valor que indica una sobrestimación de puntos diluidos.

|               | ICE    | <b>ICW</b> |
|---------------|--------|------------|
| Precisión     | 78 %   | 82%        |
| Sesgo         | 1.42   | 2.36       |
| Sensibilidad  | 93 %   | 95%        |
| Especificidad | $60\%$ | 75%        |
| <b>PSS</b>    | 52%    | $71\%$     |

Tabla 4.5: Resumen parámetros evaluadores según matriz de contingencia para sectores de Mina El Salvador

Particularizando este análisis, se plantea la distribución espacial de los puntos de extracción, considerando la clasificación de la matriz de contingencia. Vistas en planta de ICE e ICW (figuras [4.6](#page-62-0) y [4.7\)](#page-63-0) dan a entender que la ocurrencia de falsos positivos siempre son adyacentes o están alrededor de verdaderos positivos, es decir no ocurren de forma aislada.

### 4.5.2. Estimación del PED

Una vez analizada la capacidad del simulador para predecir el ingreso o no ingreso de la dilución, lo subsiguiente es refinar el concepto y observar la precisión para determinar el momento en que aparece la dilución en cada punto de extracción.

Como se expone en puntos anteriores un análisis global, para todo el sector entrega resultados favorables, dónde la diferencia de medias simuladas y observadas no superan el 8 % y el error promedio está bajo el 30 %. Sin embargo, el análisis que cobra importancia en la industria es el estudio particular, la predicción del PED por punto de extracción.

De forma similar a las plantas propuestas para categorizar los puntos de extracción, se vuelve a presentar la distribución espacial de los puntos, esta vez exponiendo la diferencia absoluta entre el valor real y el valor observado (figuras [4.8](#page-64-0) y [4.9\)](#page-65-0).

En ambos sectores, ICE e ICW, los puntos con mayor diferencia corresponden a los falsos positivos. Utilizando como ejemplo el sector ICW, el error asociado a los clasificados como verdadero positivo se mantiene en el 30 %, mientras que el error asociado en el caso de los falsos positivos asciende al 80 %.

Tomando en cuenta las deducciones respecto a los datos mina del capítulo [2](#page-18-0) y el análisis

<span id="page-62-0"></span>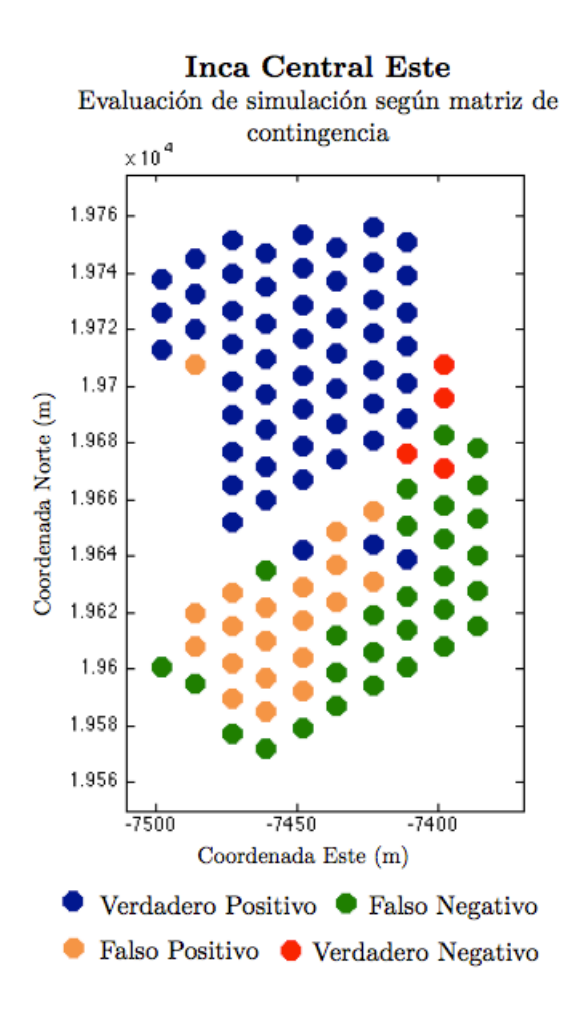

Figura 4.6: Inca Central Este: Resultados matriz de contingencia según punto de extracción

de resultados, es posible decir que  $FLowSim 2.0$  presenta una tendencia a sobrestimar el ingreso de la dilución al sector. Esta sobrestimación se hace notoria en zonas aledañas a puntos realmente diluidos. Luego, el simulador tiene dificultades para establecer el área de influencia de la extracción por punto.

En Inca Central Oeste esta conclusión es muy notoria, mas no en Inca Central Este. Si bien los puntos sobrestimados son vecinos del sector diluido, la extensión de los falsos positivos es mayor a los puntos contiguos. La interpretación de este comportamiento se infiere al tomar en cuenta la secuencia de extracción y las alturas de columna in-situ del sector.

Dado que la secuencia de extracción es de norte a sur, y las columnas in situ aumentan de altura a medida que se avanza, sería esperable la aparición de dilución de origen lateral desde el sector norte. Con el objetivo de evitar esta situación, los puntos de la fila central corresponden a piques de traspaso, los cuales forman una especie de pilar de roca que actúa como barrera de dilución. FlowSim 2.0 no reconoce esta pared e incorpora la zona en las elipses de movimiento, originando el ingreso de dilución al sector sur.

La interpretación de este análisis da a entender que la principal dificultad del simulador está en delimitar el área de influencia por punto de extracción. Los resultados presentados

<span id="page-63-0"></span>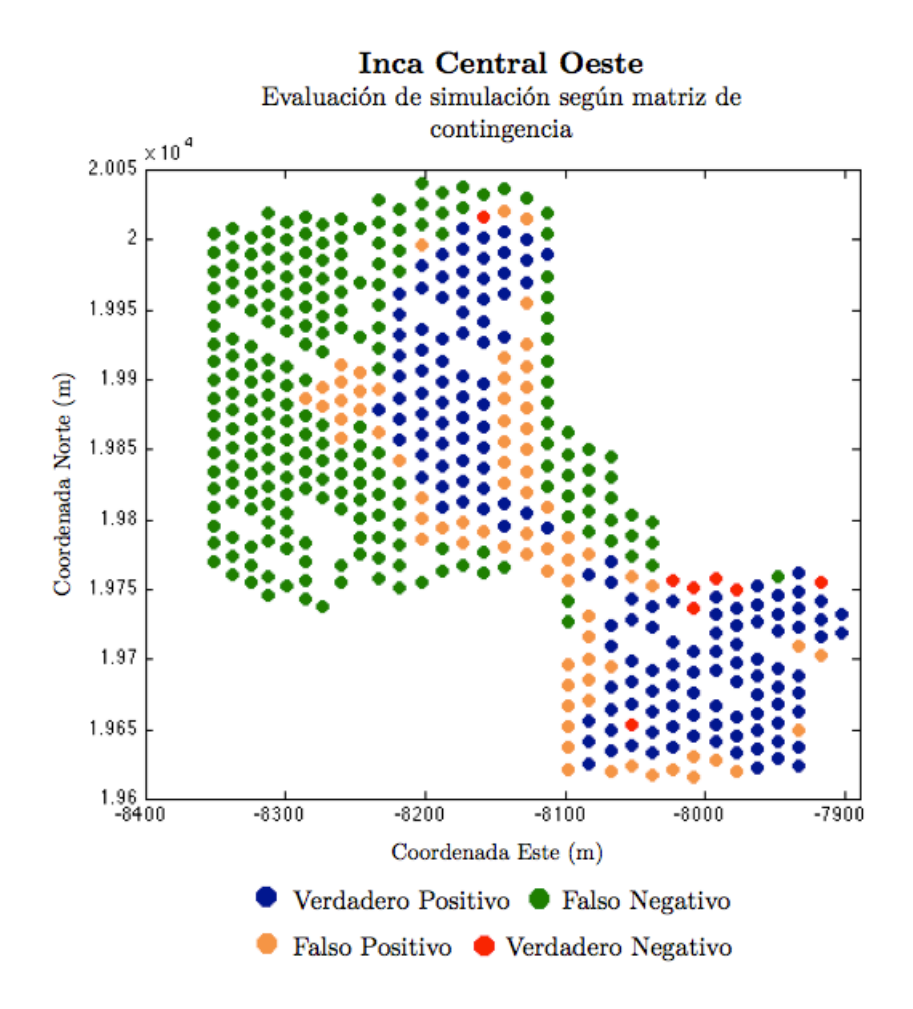

Figura 4.7: Inca Central Oeste: Resultados matriz de contingencia según punto de extracción

indican que es necesario disminuir el área de influencia, sin embargo ajustar los parámetros para inducir un tiraje de carácter más aislado da como resultado un PED mucho más tardío.

## 4.6. Comparación con REBOP

De acuerdo a la revisión anteriormente presentada, el propósito de Rebop (Itasca) es bastante similar al de FlowSim, pero utiliza una formulación matemática diferente. El objetivo de esta sección es comparar ambos simuladores, bajo dos aristas; capacidad (tiempos de simulación) y calidad de respuesta.

El objetivo en este caso es evaluar la confiabilidad de la herramienta, por medio de los parámetros denidos en la sección [2.8.2.](#page-39-3) Junto con la comparación con los datos de terreno, se realiza una comparación con los resultados obtenidos por [Paredes](#page-94-4) [\(2012\)](#page-94-4) en la herramienta de Itasca, REBOP.

<span id="page-64-0"></span>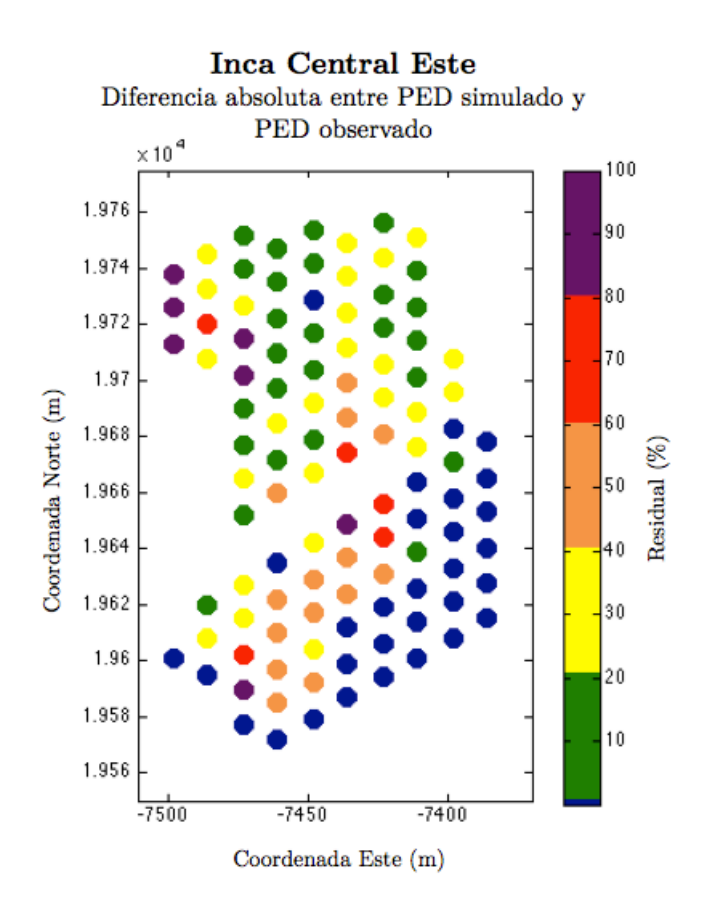

Figura 4.8: Inca Central Este: Diferencia absoluta del PED entre puntos simulados y observados

### 4.6.1. Tiempos de simulación

De acuerdo a los autores las simulaciones de REBOP tardaron en procesar como mínimo 7 días. De forma contraria, las simulaciones en FlowSim 2.0 tardaron:

- IN: 6 días.
- ICE: 3 días.
- ICE: 10 Horas.

Así la principal ventaja del uso de  $FlowSim 2.0$  como herramienta en la industria minera, son sus cortos tiempos de simulación.

### 4.6.2. Calidad de Respuesta

La calidad de respuesta busca comparar las capacidades predictivas de ingreso de dilución a las columnas simuladas. Dado que Rebop posee varios modos de simulación, se presentan dos resultados del programa para cada caso; Uno que está en las mismas condiciones de FlowSim 2.0 es decir granular, y su mejor caso el cual incluye la propagación del caving en el sistema.

<span id="page-65-0"></span>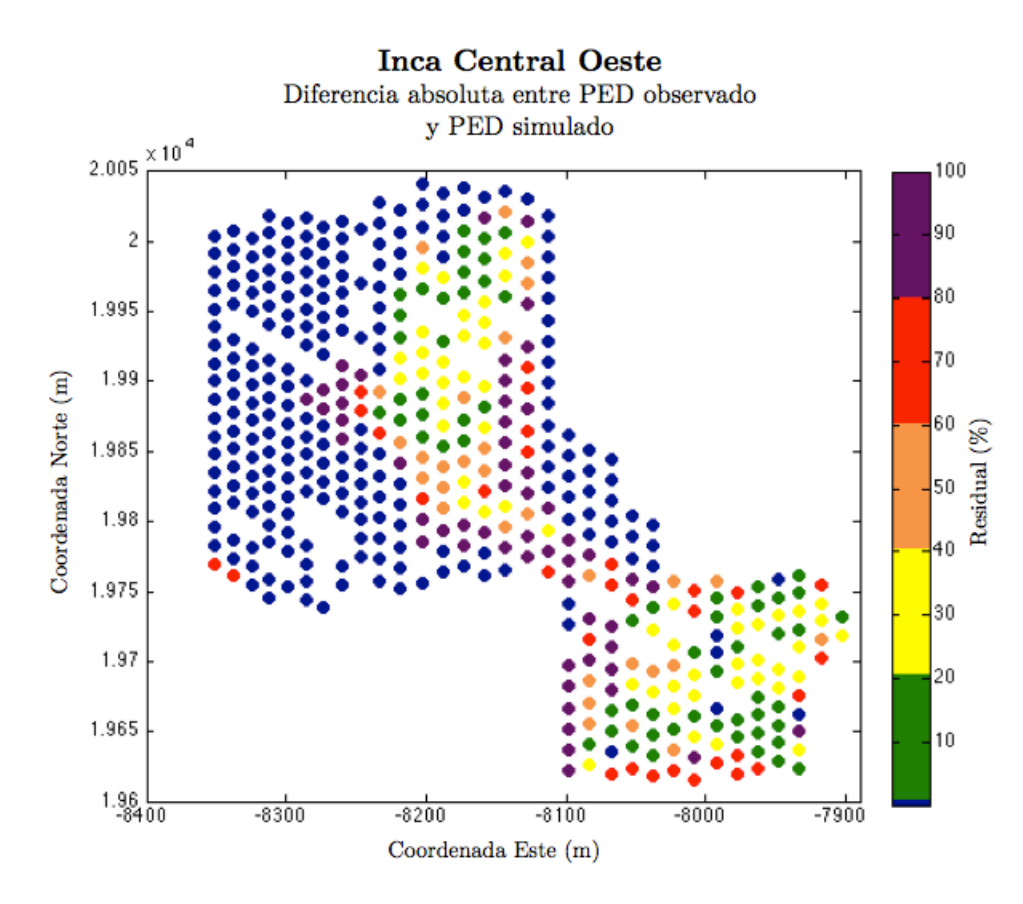

Figura 4.9: Inca Central Oeste: Diferencia absoluta del PED entre puntos simulados y observados

La figura [4.10](#page-66-0) detalla el punto entrada de dilución medio para el caso mina y cada una de las simulaciones. Se observa que  $FlowSim 2.0$  siempre es mejor que el caso análogo de REBOP (granular).

Ahora, si se compara la dispersión del caso mina con el RMSE de las simulaciones [\(4.11\)](#page-66-1), en promedio FlowSim 2.0 es el que mejor comportamiento tiene. Es importante notar, que si bien ninguna de las simulaciones presentadas logra representar completamente el PED, FlowSim 2.0 es en general el con menor RMSE en comparación con la dispersión del PED mina.

## 4.7. Conclusiones

Utilizar los parámetros seleccionados para el modelo experimental no permiten representar el comportamiento del tiraje múltiple en una prueba industrial. El carácter aislado de la simulación no permite incorporar el efecto de la interacción entre puntos, reproduciendo una entrada de diluyente muchísimo más tardía que la esperada. Es así como se calibra el sistema en función del PED para un sub-sector especíco de Inca Norte (El Salvador), dónde el set de parámetros seleccionados produce una diferencia promedio del 20 %.

<span id="page-66-0"></span>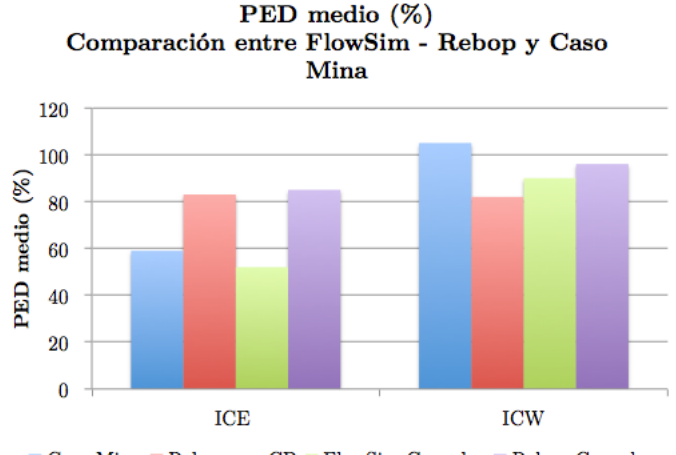

 $\blacksquare$  Caso Mina  $\blacksquare$  Rebop con CB  $\blacksquare$  FlowSim Granular  $\blacksquare$  Rebop Granular

<span id="page-66-1"></span>Figura 4.10: Comparación de PED medio ( %) entre FlowSim, Rebop (Itasca) y datos mina

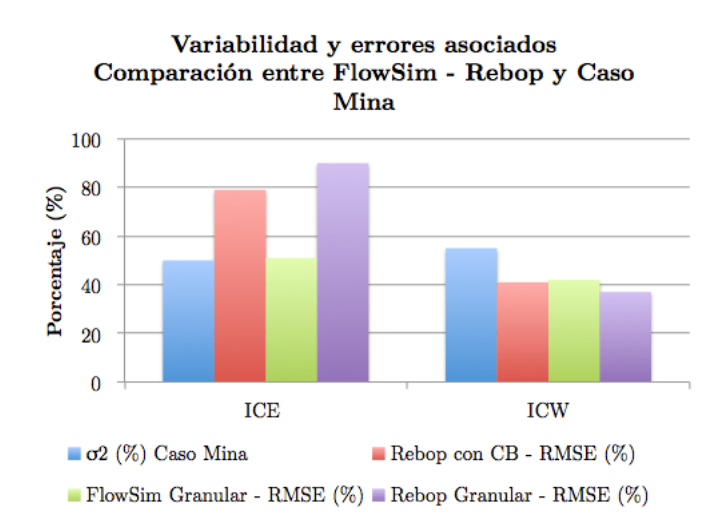

Figura 4.11: Comparación de Desviación estándar del PED con error cuadrático medio entre FlowSim, Rebop (Itasca) y datos mina

Esta calibración también permitió concluir que no produce mayores cambios agrupar el tonelaje extraído por mes. Los dividendos obtenidos (rapidez del proceso) al realizar una extracción mensual, son mucho más notorios que el error asociado al realizar esta generalización.

Calibrado el sistema en Inca Norte, la validación es realizada en los sectores Inca Central Este e Inca Central Oeste. En ambos casos los resultados del pronóstico de ingreso de dilución son razonables, manifestando tendencias positivas respecto a los puntos con dilución observada. Sin embargo, existe una inclinación por parte del simulador a incorporar el área adyacente de la zona de dilución, sobrestimando el número de puntos marcados.

Una posible solución a este comportamiento sería limitar por medio de los parámetros de simulación el radio de la zona de movimiento, sin embargo se pierde la interacción de puntos de extracción y al no incluir el efecto del tiraje múltiple el ingreso de dilución en mucho más tardío.

En base a este razonamiento, con la configuración actual de  $FlowSim 2.0$  se prefiere la obtención de falsas alarmas (las cuales corresponden a menos del 20 % de los puntos de extracción) y el pronóstico del PED en un rango de error aceptable más no completamente efectivo.

Es importante destacar el cambio de en rapidez y capacidad de  $FlowSim 2.0$  al implementardo en Syscave, permitiendo simular planes de producción con la misma calidad de resultados que Rebop (Itasca) en un periodo menor de tiempo.

# Capítulo 5

## Propuesta de mejoras

En el capítulo anterior se comprobó que  $FlowSim 2.0$  tiene la capacidad de pronosticar el ingreso de dilución hasta cierto punto, sin embargo presenta algunas dificultades.

Considerando la evidencia experimental e industrial presentada en la revisión bibliográca, se reconoce que el simulador no puede replicar ciertos comportamientos. Es así, como se plantea la siguiente hipótesis:

"Los errores asociados en los resultados de las simulaciones realizadas en Flowsim 2.0 se deben a que el simulador no es capaz de incorporar todos los mecanismos del hundimiento y  $fluio.$ "

El presente capítulo tiene por objetivo desarrollar la hipótesis, detallando cada uno de los mecanismos no representados, para finalmente plantear algoritmos con la debida justificación. Los algoritmos se sustentan en la evidencia de los casos estudio presentados anteriormente y la literatura actual respecto a mecanismos de flujo y entrada de dilución en block/panel caving.

## 5.1. Rilling

Rilling o también denominado derrame superficial, corresponde al mecanismo en el cual la propagación del hundimiento se realiza de manera vertical hasta la llegada a la superficie. En ese instante, el cráter originado por la extracción, se comienza a rellenar con material que se desprende de la superficie, el cual se moviliza hasta alcanzar su ángulo de reposo. El mecanismo se evidencia tanto en la realización de experimentos [\(Pineda, 2012\)](#page-94-0), como en la literatura [\(Castro y Rubio, 2009\)](#page-92-1).

En  $FlowSim 2.0$  una vez la zona de movimiento alcanza la superficie del modelo de bloque y genera la subsidencia, no ocurre un re-ordenamiento de bloques tal que estos alcancen un ángulo de reposo, tal como se observa en la izquierda de la gura [5.1.](#page-69-0) El mismo comporta-miento se refleja en la simulación de los experimentos del capítulo [3,](#page-42-0) dónde el mayor error <span id="page-69-0"></span>cuantificado corresponde a la medición de las alturas de extracción y movimiento posterior a que las zonas hayan alcanzado superficie.

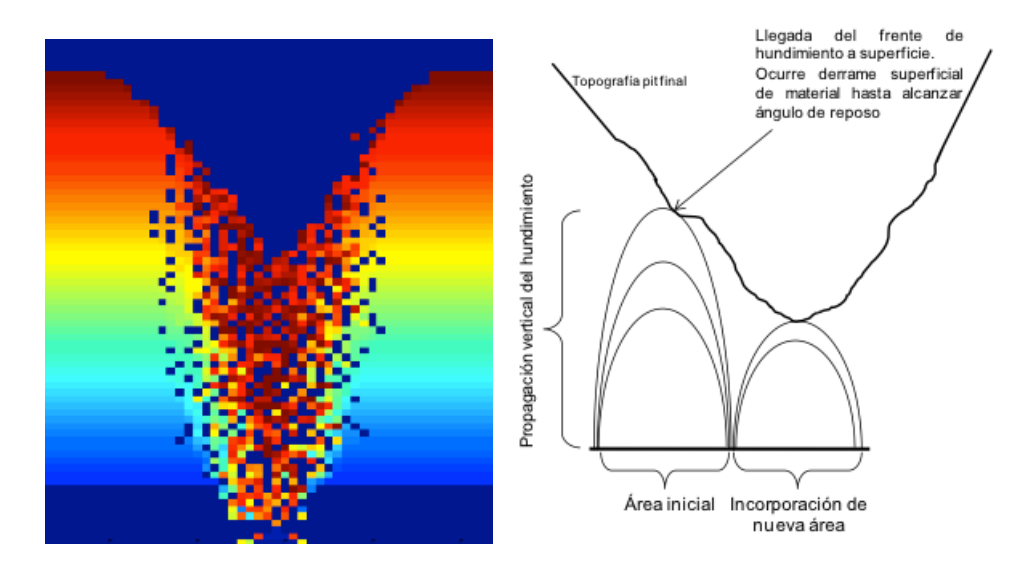

Figura 5.1: Izquierda: Comportamiento de la superficie sin un mecanismo de re ordenamiento de bloques Derecha: Evidencia del mecanismo aplicado a simulaciones de Chuquicamata Subterráneo [\(Castro y Rubio, 2009\)](#page-92-1)

Si bien el algoritmo no fue agregado en la versión del simulador escrito en lenguaje  $C++$ . su uso en FlowSim 1.0 se evidencia en [Castro y Rubio](#page-92-1) [\(2009\)](#page-92-1), en la simulación de uno de los bloques a hundir en la mina Chuquicamata Subterránea de CODELCO, tal como se observa en la derecha de la figura [5.1.](#page-69-0)

### 5.1.1. Algoritmo

El algoritmo que lleva a cabo este mecanismo en primera instancia define la superficie del material, es decir determina la interfase entre aire y material granular. Dado que FlowSim se basa en un modelo de bloque con ubicación y estados (sólido, aire y granular). En este punto es posible calcular la diferencia de altura entre columnas y evaluar si el ángulo de reposo es el ingresado por el usuario, si este es mayor, se procede al re ordenamiento de bloques, la figura [5.2](#page-70-0) indica el proceso explicado. El algoritmo es análogo al pile threshold, el cual re ordena los bloques en una pila en el punto de extracción.

## 5.2. Cave-back

El código actual considera el material que esta sobre los puntos de extracción como granular, es decir, está dispuesto a fluir en cualquier momento y no considera la fragmentación de la columna a medida que ocurre la extracción.

La problemática de suponer esta condición se presentó en las simulaciones escala mina de

<span id="page-70-0"></span>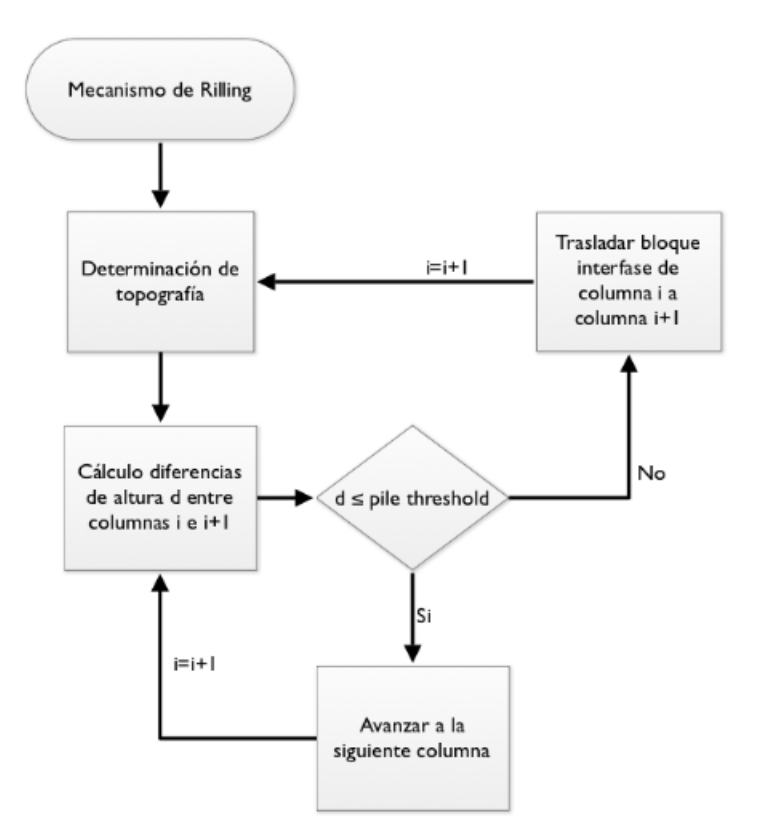

Figura 5.2: Diagrama de flujo explicativo del algoritmo de rilling en superficie

Inca Central Este, donde la extracción se efectuó en modo panel caving. Una posible hipótesis, considera que la fragmentación de la columna in-situ no fue completa y se privilegió el flujo en la zona de material granular, es decir que fue anteriormente hundido.

Son varios los autores que mencionan la evolución de la columna, como [Flores](#page-92-2) [\(2004\)](#page-92-2) quien establece que la columna de mineral va evolucionando con la extracción de mineral y los diferentes mecanismos de caving, generando una propagación progresiva de acuerdo a diferentes factores como: la calidad de roca, la velocidad de extracción, el índice de uniformidad, etc. Una esquematización del mecanismo y los factores se observa en la figura [5.3.](#page-71-0)

### 5.2.1. Algoritmo

 $E1$  algoritmo (figura [5.4\)](#page-71-1) que lleva a cabo este mecanismo recibe como input las superficies de cave-back. Dentro de los alcances de esta memoria no está predecir el modo de propagación del caving, si no entregar una herramienta que permita el planteo de estas superficies. Cada una de estas tiene asignado un periodo, de forma que para un periodo n, todos los bloques que estén sobre la superficie n tendrán estado sólido, mientras que los que estén debajo tendrán estado granular. Periodo a periodo, a medida que la extracción es llevada a cabo se asignan nuevas superficies que cambian el estado de los bloques de sólido a granular.

<span id="page-71-0"></span>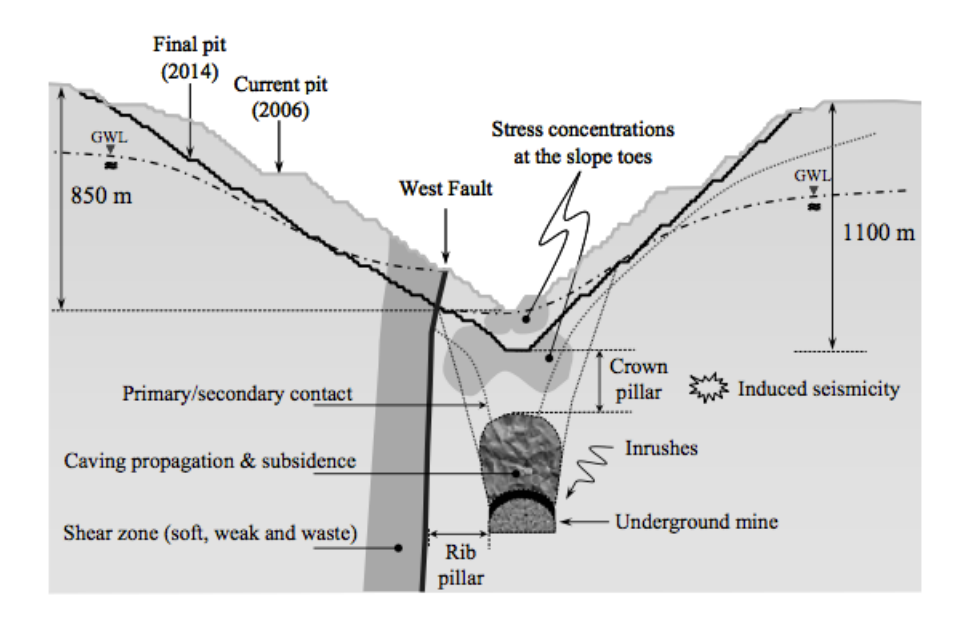

<span id="page-71-1"></span>Figura 5.3: Propagación del caving y factores que lo influencian en Chuquicamata Subterránea [\(Olavarría et al., 2006\)](#page-94-5)

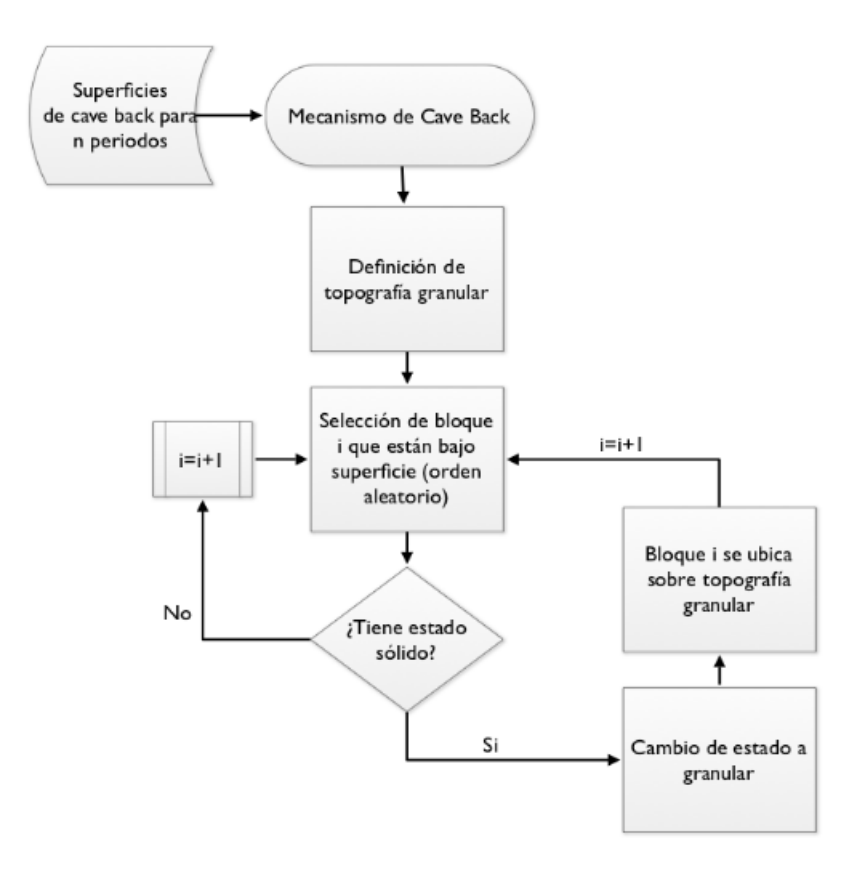

Figura 5.4: Diagrama de flujo explicativo del algoritmo de cave back
## 5.3. Rilling interno

Solo considerando el algoritmo del cave back, no es posible asegurar el desplazamiento lateral del material diluyente. Para ello es necesario un re ordenamiento de la pila de material granular interna que queda mientras la columna in-situ no ha fragmentado completamente. Diversos autores han mencionado la existencia de un air gap entre le material granular y la roca in-situ, espacio que permite un re ordenamiento progresivo debido a la constante extracción de mineral. El planteo de este mecanismo de dilución fue planteado por [Paredes](#page-94-0)  $(2012)$ , esquema presentado en la figura [5.5.](#page-72-0)

<span id="page-72-0"></span>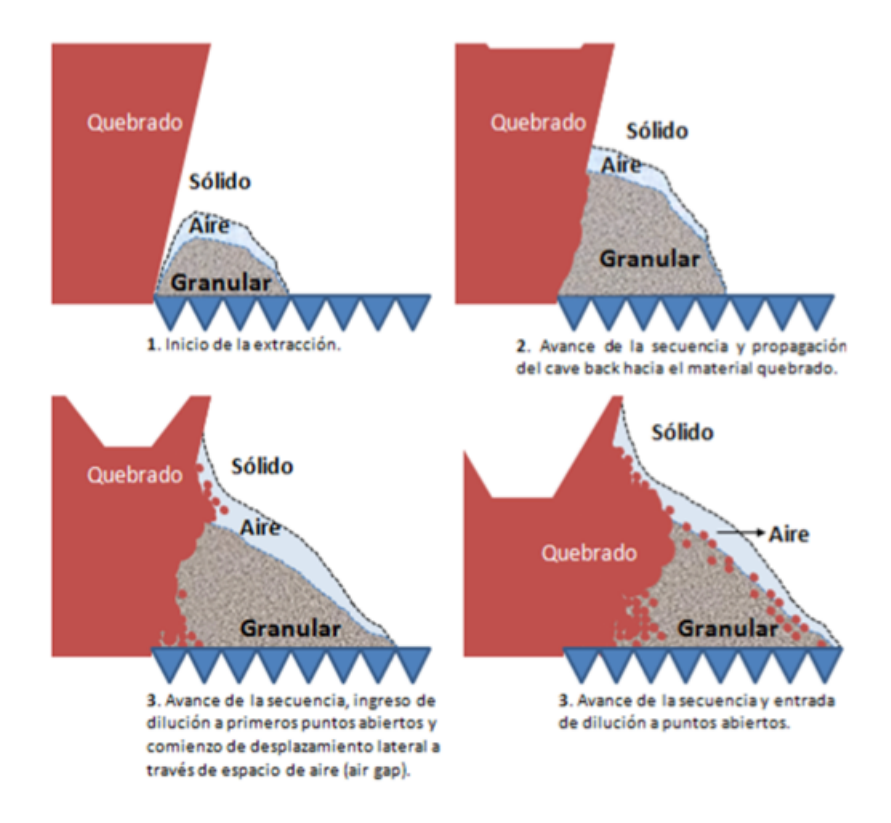

Figura 5.5: Mecanismo de dilución lateral [\(Paredes, 2012\)](#page-94-0)

El algoritmo es análogo al del rilling superficial, solo que en este caso es necesario determinar una nueva superficie granular a medida que las superficies de cave back ascienden.

### 5.4. Flujo preferencial

Uno de los efectos de los algoritmos de cave back y rilling interno es representar un cambio en el flujo de material fragmentado hacia zonas específicas, como por ejemplo con menor calidad de roca o con presencia de estructuras (fallas), propiciando que el flujo no sea enteramente vertical.

Esta sección plantea otras alternativas en el algoritmo de  $FlowSim$  que inducen un flujo preferencial. Esta vez generando un cambio en las distribuciones de probabilidad de selección de bloques para la difusión de vacíos, donde este cambio puede ser planteado en función de variables como la calidad de roca o la altura de columna.

#### 5.4.1. Según cota

<span id="page-73-0"></span>Este mecanismo fue planteado por [Castro y Rubio](#page-92-0) [\(2009\)](#page-92-0) para representar los mecanismos de ingreso de dilución en la mina Chuquicamata subterránea causados por la Falla Oeste (figura [5.6\)](#page-73-0). Evidencia experimental permitió sostener la suposición de que la propagación del hundimiento tiende hacia el Oeste, propiciado por la activación de la superficie de falla del rajo producto de la extracción.

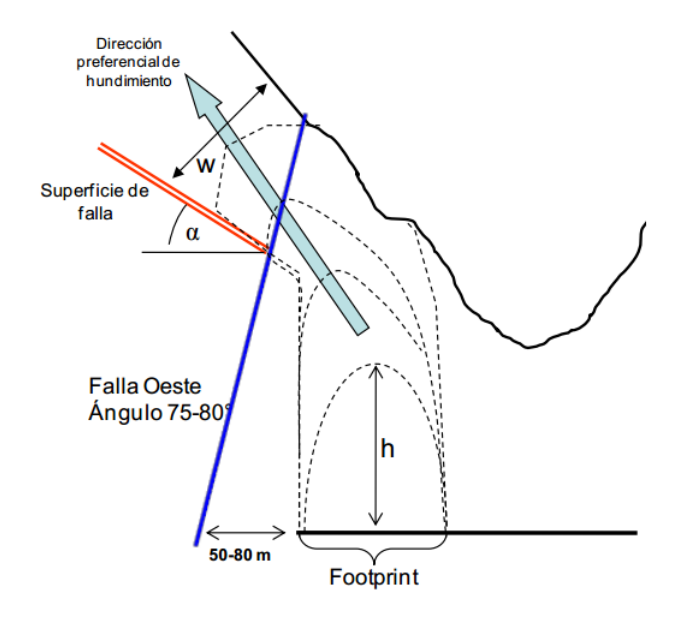

Figura 5.6: Esquema de mecanismo de dilución por derrumbe (flujo preferencial a zona de falla)

Moldeamiento numérico enfocado en la estabilidad de los taludes para el caso de Chuquicamata permitió determinar que el flujo sigue una dirección preferencial a partir de cierta altura h, condicionada por la existencia de una superficie de falla en el rajo. La dirección en la cual el hundimiento continúe propagándose es en función del ángulo que adquiera la superficie de falla, determinando el ancho de falla w (indicado en la figura [5.6\)](#page-73-0).

#### Algoritmo

La aplicación del mecanismo interviene en el algoritmo del void diffusion y en la distribución de probabilidad de selección. Esta última modifica la ecuación del inverso a la distancia y aumenta el intervalo de selección de los bloques que están en la dirección deseada, esto para todas las celdas que están sobre la cota h. El ciclo es explicado en la diagrama de flujo de la figura [5.7.](#page-74-0)

<span id="page-74-0"></span>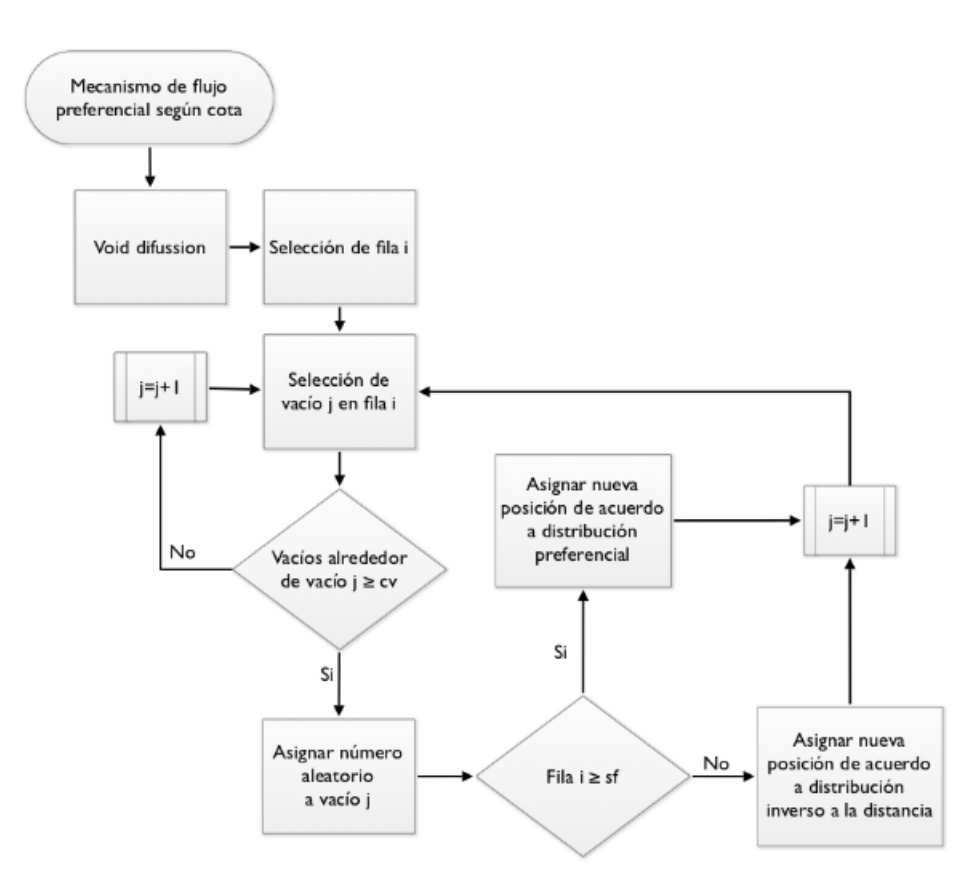

Figura 5.7: Diagrama de flujo explicativo del algoritmo de flujo preferencial según cota

#### 5.4.2. Según calidad de roca

El mecanismo anteriormente presentado se basa en el conocimiento de una superficie de falla (cota h) y una distribución de probabilidad nueva para el flujo preferencial, los cuales no pueden ser aplicados de forma genérica en cualquier mina de block caving. Desde este punto de vista, se plantea la posibilidad de que el propio sistema decida cuándo aplicar una distribución de probabilidad preferencial dependiendo de las características y el estado del material.

Bajo estas circunstancias es necesario responder la pregunta, ¿Por qué el flujo tiende hacia la falla? Uno de los factores que cambia a medida que disminuye la distancia a la estructura es el RMR. De esta forma es posible plantear la siguiente hipótesis: El flujo de material granular tiende privilegiar zonas de menor calidad de roca.

En otras condiciones que no implican necesariamente la presencia de una estructura, existe evidencia de flujo de material que privilegia zonas de menor calidad de roca (sector parrillas Codelco Andina, interacción primario secundario [\(Paredes, 2012\)](#page-94-0)).

Extrapolando el caso al análisis escala industrial hecho a los sectores de la mina El Salvador, es posible plantear que el desplazamiento lateral de material privilegió al material diluyente (quebrado de extracciones anteriores con una menor fragmentación) sobre el material in-situ que se encoraba sobre las columnas.

#### Algoritmo

Para este caso, el mecanismo nuevamente interviene a nivel de código en la difusión de vacíos a superficie y en la definición de distribución de probabilidad. Para esta última, es necesario obtener información desde el modelo de bloque con respecto a la caracterización geotécnica (generalmente el rmr).

Esta vez se plantea la lógica de privilegiar la selección del bloque con menor calidad de roca, es decir aplicar un factor extra a las ecuaciones [2.4,](#page-26-0) [2.5](#page-26-1) y [2.6](#page-26-2) que reflejen una proporción del inverso a la característica mencionada, así la nueva distribución de probabilidad se expresa en la ecuación [5.1.](#page-75-0)

<span id="page-75-0"></span>
$$
p_{\rm i} = \frac{d_{\rm i}^{-n} R M R_{\rm i}^{-m}}{\sum_{k=-1}^{9} d_k^{-n} R M R_k^{-m}}
$$
\n(5.1)

<span id="page-75-1"></span>Dónde  $d_i(i = 1, 9)$  son las distancias entre el vació y el bloque central, lateral y de esquina respectivamente,  $\mathit{RMR}_\text{i}$  la clasificación geotécnica del bloque i,  $n$  y  $m$  son constantes de ajuste. En este caso para vacío y periodo hay diferentes sets de probabilidades, dependiendo de la configuración del momento. El algoritmo a seguir se presenta de forma esquemática se presenta en la figura [5.8.](#page-75-1)

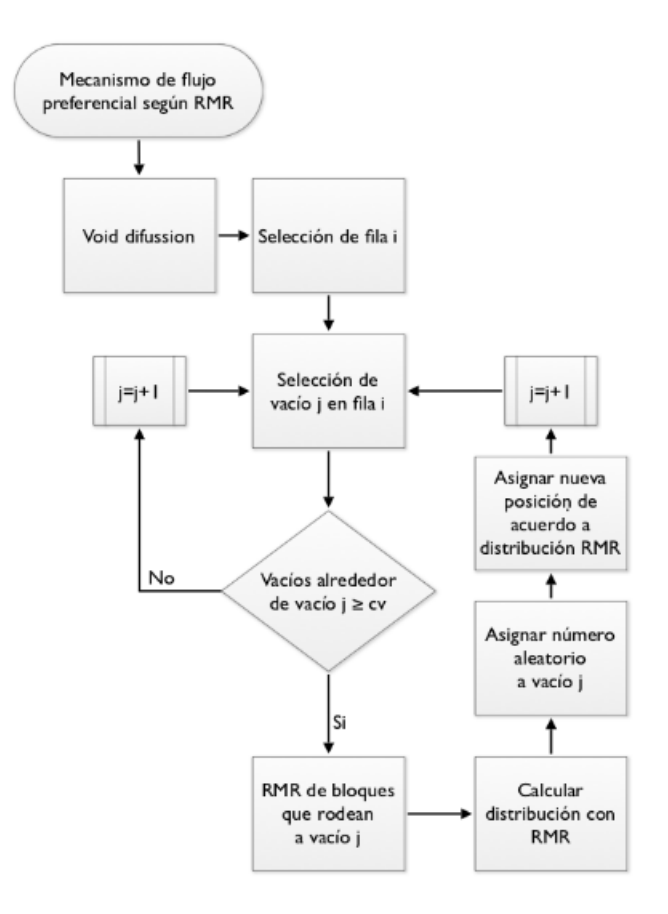

Figura 5.8: Diagrama de flujo explicativo del algoritmo de flujo preferencial según calidad de roca

Si bien este mecanismo permite al autómata adecuarse a diferentes situaciones, conlleva una disminución importante en la velocidad de simulación. Esto último relacionado con el planteo de una distribución de probabilidad diferente para cada uno de los vacíos en ascenso, la cual dependerá de los bloques que se encuentran en su vecindad en ese momento.

## 5.5. Conclusión

 $FlowSim 2.0$  por su simpleza y rapidez de ejecución tiene el potencial de incorporar nuevos algoritmos y variables dentro del proceso. Es así como a lo largo de este capítulo se desarrollaron diferentes opciones para representar con mayor confiabilidad el comportamiento del flujo gravitacional, esto de acuerdo a evidencia experimental y de terreno (bases de datos históricas).

El siguiente paso consiste en verificar la lógica planteada en cada uno de estos algoritmos. Para ello se propone desarrollar e implementar parte de los mecanismos en el software de programación Matlab. El cual por su simpleza permite observar paso a paso el movimiento del material.

## Capítulo 6

# Implementación de nuevos algoritmos en FlowSim2D

El objetivo de este capítulo es observar el comportamiento de los nuevos mecanismos de dilución planteados anteriormente. Para ello, dentro de los alcances de esta memoria, los algoritmos son implementados en FlowSim2D, una versión en dos dimensiones en lenguaje de programación para Matlab.

La revisión de los algoritmos a desarrollar en el capítulo se basa en la evidencia experimental expuesta en el capítulo [2,](#page-18-0) es decir, el modelo a escala del proyecto Goldex descrito en detalle por [Pineda](#page-94-1) [\(2012\)](#page-94-1). Por medio de los resultados experimentales se verifica la aplicabilidad del código en los modelos planteados, dado que es posible suponer esta experiencia como una representación en dos dimensiones de la mina explotada.

De forma preliminar se comprueba la lógica de parte de los mecanismos presentados por medio del planteo de casos hipotéticos, dónde se constata el comportamiento esperado de acuerdo al planteamiento teórico.

## 6.1. Selección e implementación algoritmos

La decision de considerar a Matlab como plataforma para simular los nuevos mecanismos de dilución, se basa en la simpleza y facilidad para observar paso a paso el movimiento del material extraído. Si bien en secciones anteriores se ha indicado su poca eficiencia en la ejecución de secuencias, los casos planteados a continuación solo toman en cuenta dos dimensiones y no se tratan de grandes bases de datos.

Tomando en cuenta los esquemas propuestos en el capítulo [5,](#page-68-0) la implementación de cada una de las mejoras se traduce al lenguaje de Matlab. El detalle de los algoritmos planteados se encuentra en el anexo [A.](#page-95-0)

Si bien se plantean los algoritmos de Rilling, Flujo Preferencial y Cave Back, durante el

estudio del presente capítulo se desarrollan los primeros dos, pues solo para estos se poseen bases de datos experimentales que permiten comprobar su aplicación.

### 6.2. Planteo de casos hipotéticos

Una vez planteados los nuevos algoritmos, el siguiente paso es comprobar si estos responden de acuerdo a lo esperable. Es así que con fines ilustrativos, se proponen casos hipotéticos para observar el comportamiento del material en extracción bajo los nuevos mecanismos.

### 6.2.1. Extracción aislada: Rilling

Para observar con fines ilustrativos el efecto del rilling en superficie basta el planteamiento de un punto aislado con extracción constante, hasta que la zona de movimiento genere sub-sisdencia. El ejemplo sin el mecanismo se observa en la figura [5.1,](#page-69-0) mientras que la aplicación del algoritmo para dos casos se presenta en la gura [6.1,](#page-78-0) dónde se observa el reordenamiento del material de acuerdo a los ángulos de reposo dado.

<span id="page-78-0"></span>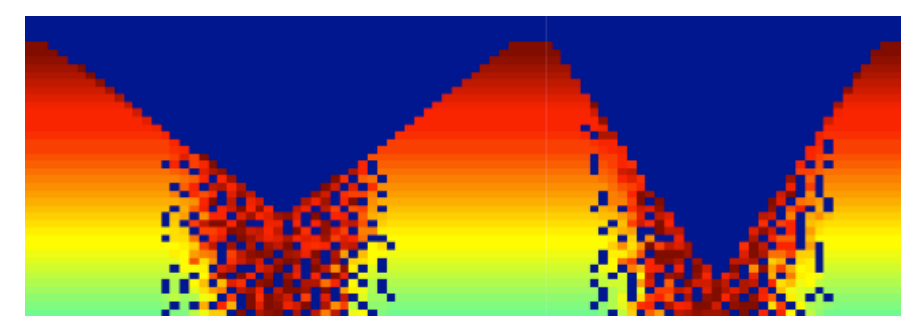

Figura 6.1: Aplicación de rilling en superficie para dos ángulos.

#### 6.2.2. Dilución de origen lateral

De forma conceptual se plantea un caso para probar la lógica del flujo preferencial según calidad de roca. Para ello se plantea un escenario con varios puntos de extracción delimitados por una interfaz que diferencia calidades de roca. El esquema se muestra en la gura [6.2,](#page-79-0) dónde la calidad del material se ordena de acuerdo a la siguiente afirmación:

$$
RMR \quad a > RMR \quad b \tag{6.1}
$$

En el caso estudio a presentar se extrae material de los tres primeros puntos desde la izquierda. En primera instancia sin considerar el mecanismo y luego implementado. Se plantea como zona diluyente la de menor calidad de roca, o sea la zona de RMR b.

<span id="page-79-0"></span>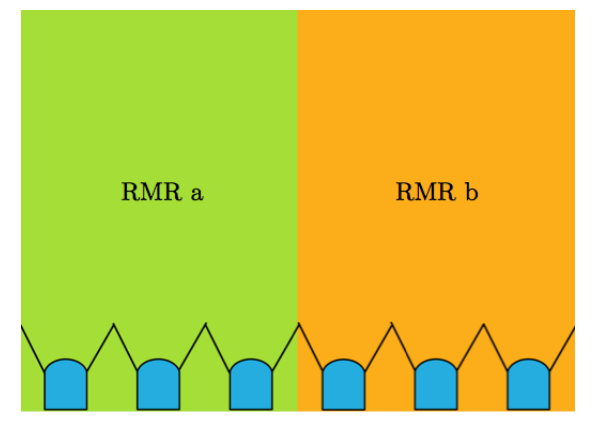

Figura 6.2: Set-up dilución origen lateral. Extracción a sector con pared de menor calidad de roca.

<span id="page-79-1"></span>Es así como para los tres primeros puntos se realiza una extracción uniforme de material. La ejecución de  $FlowSim2D$  se muestra en la figura [6.3,](#page-79-1) dónde la diferencia de colores corresponde a la diferencia de calidad de roca y el color negro a los vacíos presentes en la columna. La comparación visual da a entender que bajo las mismas condiciones de extracción, la zona de movimiento tiende a extenderse hacia la zona de menor calidad de roca en el caso de la derecha (con mecanismo de flujo preferencial).

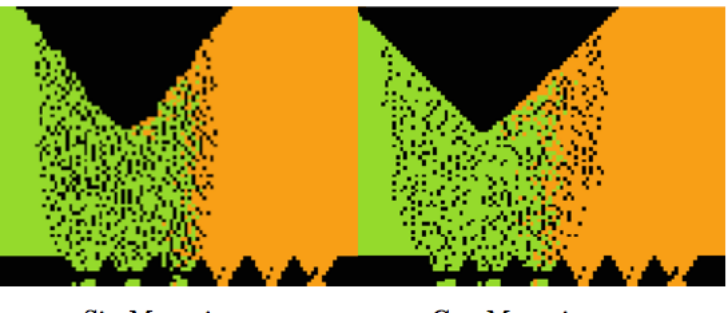

Sin Mecanismo

Con Mecanismo

Figura 6.3: FlowSim2D: Simulación con y sin flujo preferencial. Diferenciación de colores es análoga a figura anterior, de acuerdo a RMR.

Realizando un análisis sobre el contenido del material extraído, se toma la decisión de analizar el tercer punto de extracción, el cual se encuentra al borde de la zona de cambio de calidad de roca. Considerando que los bloques  $RMR$  b contienen en su totalidad material diluyente, él gráfico de la figura [6.4](#page-80-0) muestra la dilución acumulada a través del tiempo para el tercer punto de extracción.

El gráfico refuerza la idea del ingreso temprano de la dilución en la zona de extracción para el caso con el mecanismo activado. La dilución acumulada para este caso aumenta de forma intensiva en comparación con el caso base. Los resultados indican en forma clara que la implementación del mecanismo privilegia el descenso de los bloques con menor calidad de roca.

<span id="page-80-0"></span>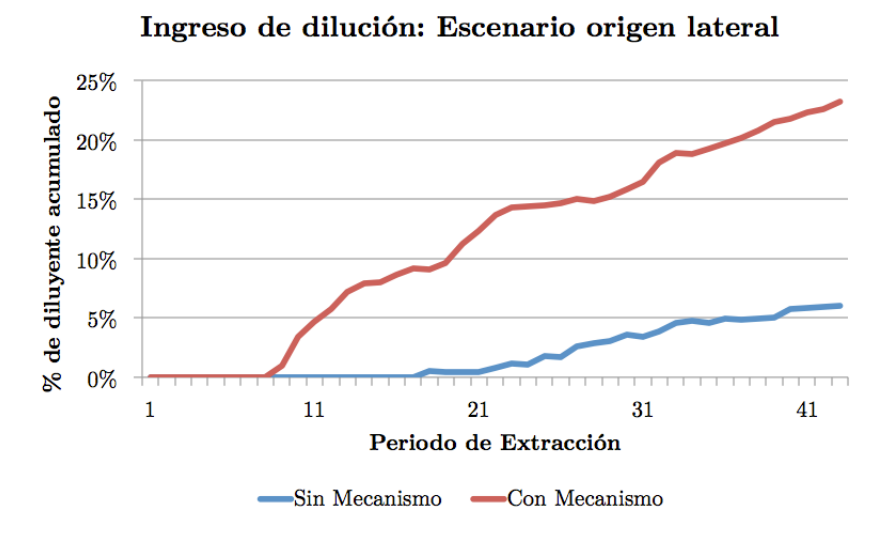

Figura 6.4: Resultados de simulación: con y sin mecanismo de flujo preferencial. Análisis a punto en condición de borde

#### 6.2.3. Dilución de origen vertical

<span id="page-80-1"></span>De forma hipotética se plantea un caso común en block caving, dónde el origen de la dilución se encuentra sobre el sector a extraer en forma de material quebrado, es decir, con menor calidad de roca. El esquema de dicha caracterización se realiza en la figura [6.5.](#page-80-1)

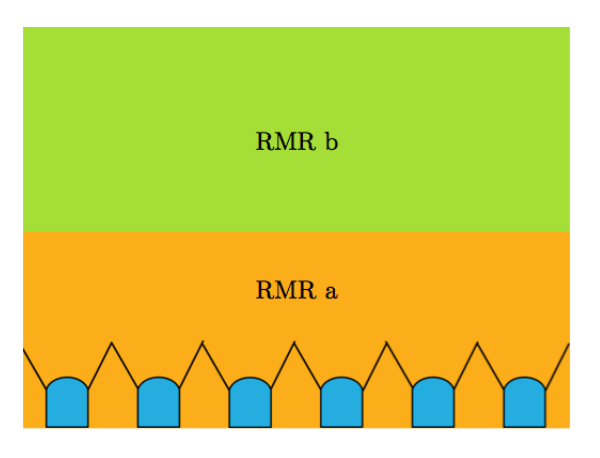

Figura 6.5: Set-up dilución origen vertical. Extracción a sector con pared de menor calidad de roca.

Para este ejemplo se realiza una extracción uniforme a los seis puntos de extracción propuestos en el modelo de dos dimensiones. Realizando un análisis al porcentaje de material diluyente que ingresa a los puntos de extracción, se obtiene una conclusión similar a la visual. De acuerdo al gráfico de la figura [6.6,](#page-81-0) la dilución ingresa de forma mucho más abrupta y temprana que el caso base. Comprobando nuevamente que el algoritmo tiene el comportamiento esperado de acuerdo al planteado.

#### Ingreso de dilución: Escenario origen vertical

<span id="page-81-0"></span>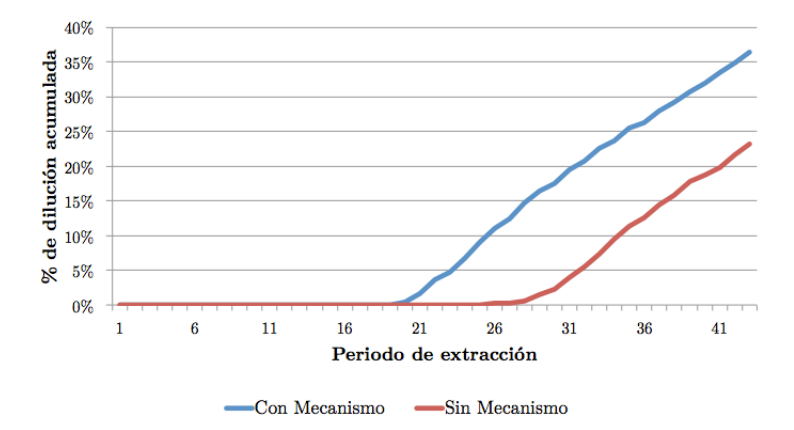

Figura 6.6: Resultados de simulación: con y sin mecanismo de flujo preferencial. Análisis a todos los puntos de extracción

### 6.3. Caso experimental: modelo y particularidades

Una vez es comprobada la lógica de los algoritmos planteados, se procede a constatar la aplicabilidad de los nuevos mecanismos. Este proceso se lleva a cabo por medio de la simulación de un modelo análogo al modelo físico de Goldex descrito en el capítulo [2.](#page-18-0)

La implementación se lleva a cabo con el planteo de las dimensiones del modelo físico, utilizando una discretización de 2 centímetros. Cada uno de los bloques considera la densidad de la grava del modelo, es decir 1.9  $(\frac{g}{cm^3})$ . Debido a que no se trata de un block caving regular, se hace necesario plantear ciertas particularidades en el modelo numérico, por ejemplo las condiciones geométricas.

El caserón de la mina *Goldex* posee una forma específica, con el fin de solucionar esta problemática, se denen los límites geométricos del caserón en el modelo de bloque y lo que queda fuera debe fijarse como estado sólido, al igual que los pilares que quedan entre puntos de extracción. Tal como se presenta en la figura [6.7.](#page-82-0)

#### 6.3.1. Adaptación del modelo a dos dimensiones

Si bien el modelo físico posee 11 puntos de extracción en el nivel inferior (nivel 76) y tres puntos en el nivel superior (nivel 73), la transformación a dos dimensiones permite plantear solo 3 puntos de extracción en el nivel 76 y 1 en el nivel 73 (numerados en la figura [2.13\)](#page-34-0). Las dimensiones utilizadas en los puntos de extracción corresponden a las de la mina escaladas en 1:200. La tasa de extracción se determina en función de las alturas alcanzadas por las zonas de extracción y movimiento.

El presente estudio no tiene por objetivo verificar los porcentajes de recuperación del caserón, más bien comprobar el de los mecanismos planteados. De esta forma, considerando

<span id="page-82-0"></span>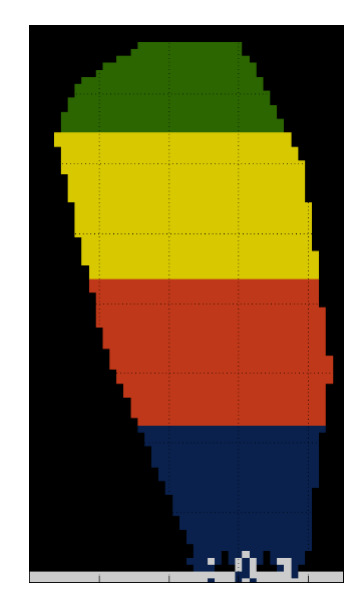

Figura 6.7: Planteo de estados en simulación de modelo físico Goldex. Donde los bloques de colores corresponden al material en estado granular y los bloques negros al estado sólido.

las descripciones de la figura  $2.14$  se opta por simular solo los casos  $0, 2 \,$ y  $4$ .

Caso 0 En el caso de las simulaciones permite la calibración de los parámetros de entrada y el ritmo de extracción.

Caso 2 En cambio, el presente estudio toma en cuenta la evolución de la superficie del material que se extrajo. El fin es determinar la efectividad del algoritmo de rilling implementado en el modelo en dos dimensiones.

Caso 4 Debido a las características del material utilizado como diluyente las primeras apariciones de dilución en los puntos de extracción se deben a migración de finos. Considerando este material con una menor calidad de roca, la simulación de este caso es de utilidad para verificar el comportamiento del algoritmo de flujo preferencial.

### 6.4. Caso experimental: calibración

De forma previa a la verificación de los mecanismos implementados en el modelo numérico, es necesario calibrar el modelo para que los resultados se ajusten a la realidad. Esta nueva calibración se hace necesaria debido a que FlowSim2D se simplica desde tres dimensiones a dos dimensiones para implementar y observar con mayor facilidad los efectos de los nuevos mecanismos.

La calibración se realiza en base a los resultados del **Caso 0** descritos en la sección anterior.

La extracción de material se simula hasta que la zona de movimiento llega a superficie.

Número de vacíos La simplicación del modelo a dos dimensiones disminuyó el dominio de este parámetro. El número de celdas en la vecindad de un vacío se reduce a 5 bloques. Además se observa que desde la condición de 4 vacíos para fluir el modelo numérico no funciona, pues en la mayoría de los casos esta restricción es muy exigente. Luego, quedan como alternativa para la prueba 1,  $2 \times 3$  vacíos como limitantes del flujo.

Al realizar la sensibilidad entre estos tres valores, se observa en los dos primeros casos un crecimiento casi inmediato de la zona del movimiento a superficie, sin importar la masa extraída. Este comportamiento que no se asemeja a la realidad, por lo que se opta por descartar la selección de estos valores. Para el valor 3 en cambio, el crecimiento de la zona de movimiento es más pausada y se hace dependiente de la cantidad de material extraída del punto de extracción.

Ponderador de probabilidad En capítulos anteriores fue descrito que el aumento de este parámetro aumenta la probabilidad de selección del bloque superior. Debido a la simplicación el parámetro ponderador cambia también, pues son solo 3 los bloques que están disponibles para seleccionar.

<span id="page-83-0"></span>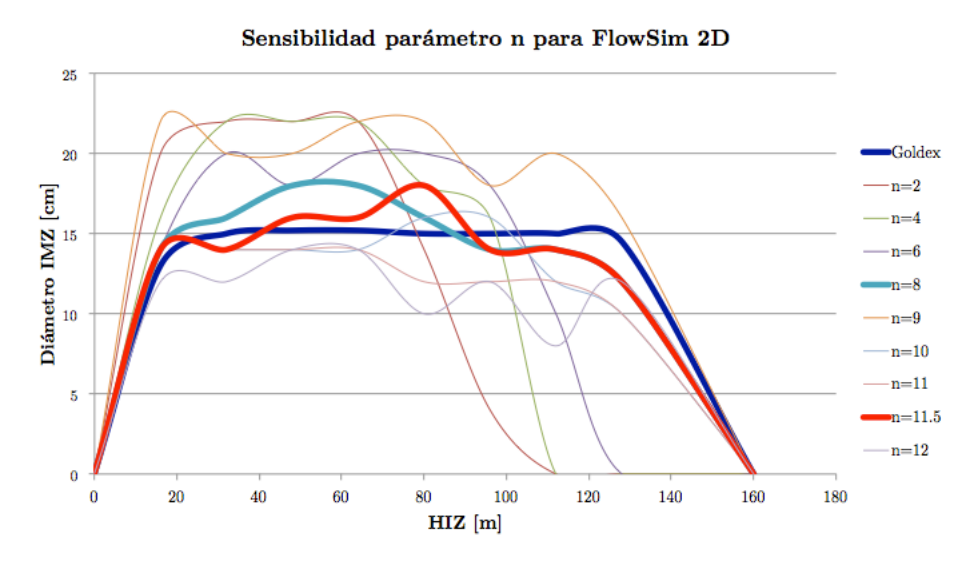

Figura 6.8: Análisis de sensibilidad a ponderador de probabilidad con el fin de calibrar valor en FlowSim 2D

A partir de los resultados experimentales con respecto a la zona de movimiento, indicados en la gura [6.8](#page-83-0) se realiza un análisis de sensibilidad en torno a diferentes valores para el ponderador n. Para una misma cantidad de material extraída se grafica el diámetro de la zona de movimiento en función de la cota del modelo físico. En este caso se reafirma la conclusión anterior de que a medida que aumenta el valor de n, aumenta la esbeltez de la elipse en observación.

Los valores que mejor se ajustan para este caso están entre 8 y 11.5, demostrando un

<span id="page-84-0"></span>menor error cuadrático medio el primer valor, visualmente la forma de la elipse de movimiento también coincide, tal como se observa en la figura [6.9.](#page-84-0)

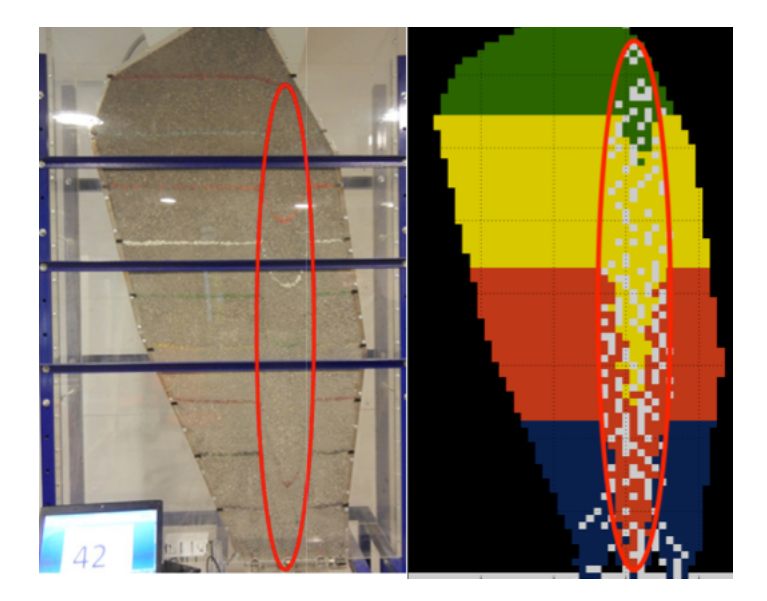

Figura 6.9: Comparación visual entre modelo experimental y modelo numérico. Extracción aislada utilizando parámetros  $c_v = 3$  y  $n = 8$ 

Extracción de material Debido a que tanto el caserón original como el modelo físico poseen una profundidad, la masa extraída desde cada punto no se representa de forma análoga en el modelo de dos dimensiones. Con el objetivo de alcanzar cierta similitud el modelo se calibra ajustando la masa y el número de periodos según el momento en que la zona de movimiento alcanza superficie. Esta suposición es tolerada siempre y cuando el objetivo del análisis a realizar tenga un carácter cualitativo.

### 6.5. Caso experimental: resultados y discusión

Una vez determinados los parámetros de la simulación ( $n = 8$  y  $c_v = 3$ ), se proceden a presentar los resultados de las simulaciones que esperan representar comportamientos análogos a modelo físico y buscan verificar los mecanismos implementados.

#### 6.5.1. Extracción uniforme estable

Como fue mencionado, este caso es análogo al segundo del plan experimental anteriormente presentado. Este caso no incluye dilución.

La primera observación se presenta en la figura [6.10,](#page-85-0) en la cual se observa en la izquierda los marcadores recuperados del modelo y en la derecha la zona de extracción de la simulación en un periodo análogo al porcentaje de extracción del modelo físico hasta ese momento.

<span id="page-85-0"></span>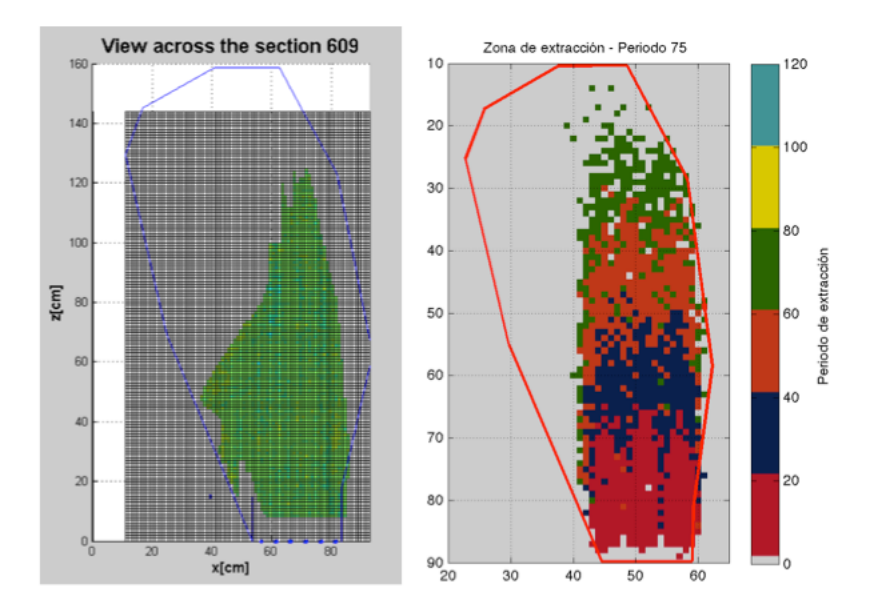

Figura 6.10: Izquierda. Marcadores recuperados del caso 2 del plan experimental. Derecha. Zona de extracción de simulación análoga.

<span id="page-85-1"></span>En general tanto el perfil de extracción experimental, como el de FlowSim coinciden en la recuperación de material cercano a la pared colgante, dejando mineral remanente en la zona izquierda. Sin embargo la tendencia de una mayor velocidad de flujo del material que se encuentra sobre el punto de extracción número 1 (extremo derecho) no es completamente representada por el simulador. Este efecto solo es observable en la primera parte de la simulación antes de que la zona de movimiento alcance superficie.

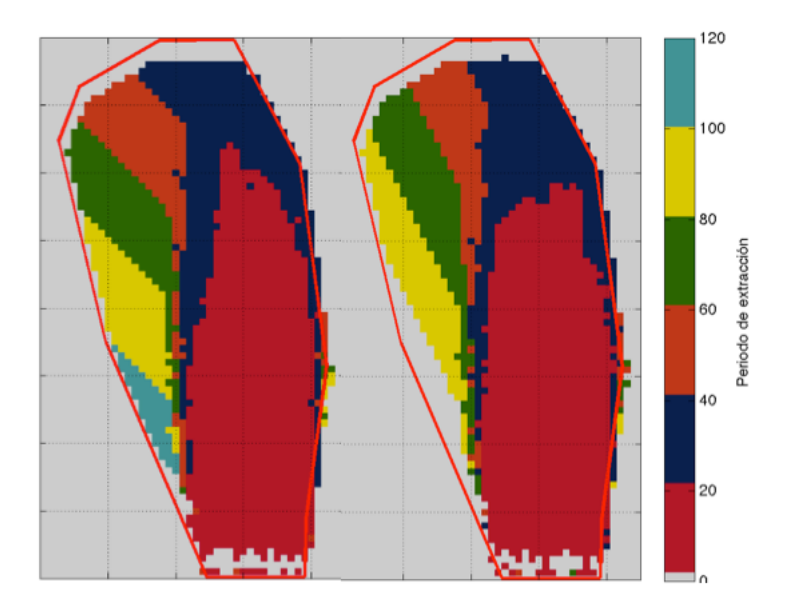

Figura 6.11: Zonas de movimiento según periodo de extracción. Para dos ángulos de reposo del materia diferentes.

Con respecto a la recuperación de la pared adyacente, el modelo realiza de forma análoga el comportamiento del modelo físico. El material de la pared izquierda no se recupera hasta que la zona de movimiento alcanza superficie, el cual es movilizado hasta los puntos de extracción por efecto del ángulo de reposo propio del material, es decir el mecanismo de rilling. La figura [6.11](#page-85-1) retrata este comportamiento en FlowSim2D, las zonas de movimiento para cada periodo indican que el material del extremo izquierdo fue el último en trasladarse y la inclinación del escurrimiento puede variar de acuerdo al ángulo de inclinación ingresado al modelo.

#### 6.5.2. Extracción uniforme inestable

La simulación para del caso 4 busca replicar el comportamiento del material si el caserón falla e ingresa dilución. La evaluación se lleva a cabo comparando el punto de entrada de dilución, observando órdenes y tendencias de entrada, ya que la verificación no es cuantitativa.

Esta prueba se implementó en  $FlowSim2D$  considerando que cada una vez un vacío llega a superficie este se transforma en diluyente, estado granular y de la menor calidad de roca posible. Esto último con el fin de evaluar el mecanismo de flujo preferencial dependiente de la calidad de roca. El objetivo esperado es representar la migración de finos.

Existe evidencia de que la migración de finos solo ocurre bajo la altura de interacción [\(Castro, 2006\)](#page-92-1), por ello la simulación se llevará a cabo considerando tres escenarios diferentes. El primero considera el mecanismo de flujo preferencial desde la base hasta la altura de interacción. El segundo activa el algoritmo hasta el doble de esta altura. Finalmente el tercero privilegia la menor calidad de material a lo largo de toda la columna. Los tres casos son respresentados esquemáticamente en la figura [6.12.](#page-86-0)

<span id="page-86-0"></span>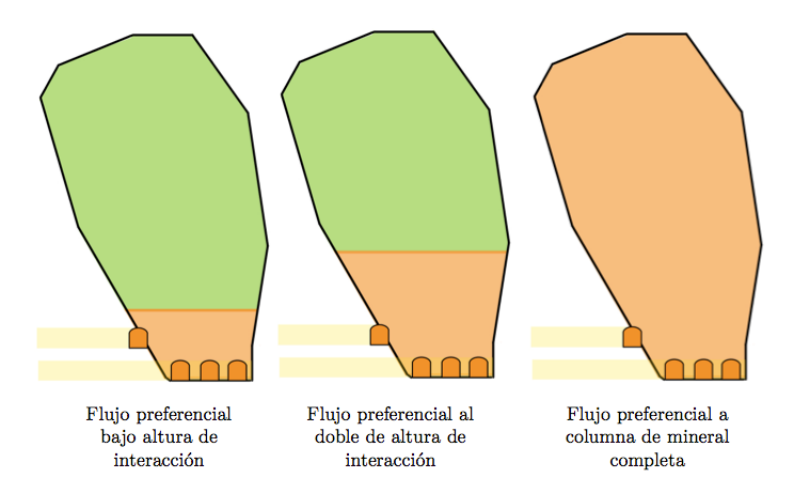

Figura 6.12: Casos a simular algoritmo de flujo preferencial según calidad de roca.

La figura [6.13](#page-87-0) presenta de forma preliminar el comportamiento del diluyente en la simulación que considera el flujo preferencial en la columna completa. De aquí se desprende que existe cierta tendencia del material diluyente a fluir con mayor velocidad y con una inclinación hacia la pared colgante.

Considerando también el qué ocurre con el caso sin mecanismo de flujo preferencial, la gura [6.14](#page-87-1) presenta los resultados del ingreso de dilución simulados en comparación con el caso experimental, para cuatro casos: sin mecanismo, el mecanismo aplicado a la columna

<span id="page-87-0"></span>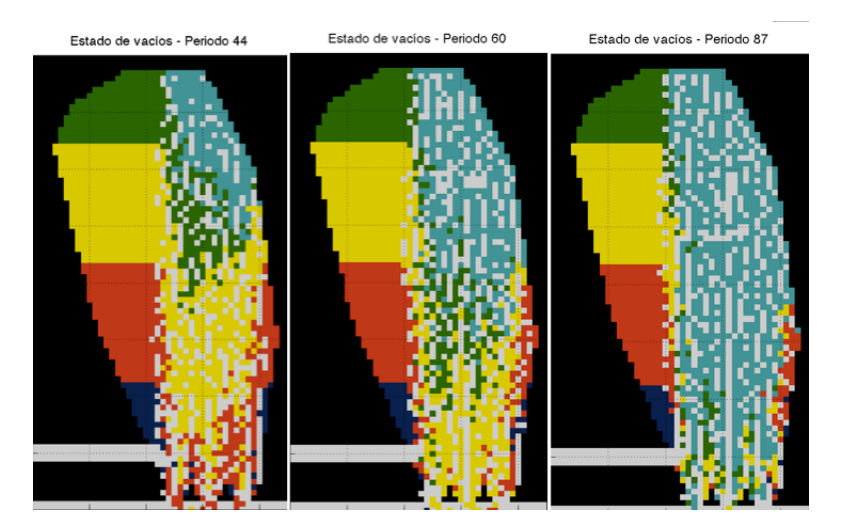

Figura 6.13: Comportamiento del diluyente (celeste) en FlowSim2D

completa, aplicado a la altura de interacción y aplicado al doble de la altura de interacción. La numeración dada a los puntos de extracción se toma en cuenta de derecha a izquierda.

Observando los resultados de forma cualitativa se deduce que el algoritmo de flujo preferencial sí tiene efecto en el ingreso de la dilución a los puntos de extracción, pues su aplicación adelanta el ingreso del material fino. Sin embargo, no se observan mayores diferencias entre los tramos de aplicación. El PED para los tres casos con mecanismo es casi análogo, en comparación con el caso base.

<span id="page-87-1"></span>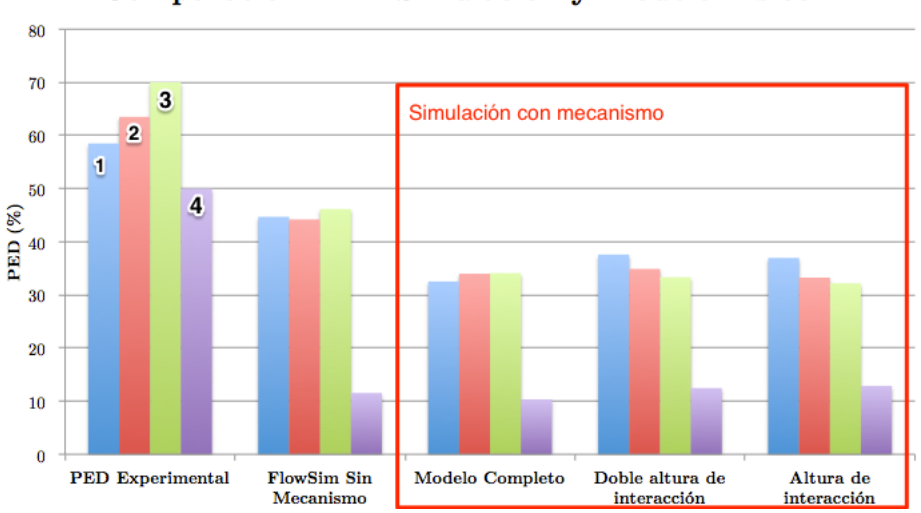

Comparación PED Simulación y Modelo Físico

Figura 6.14: Comparación PED entre caso experimental y simulaciones con flujo preferencial

## 6.6. Conclusiones

Llevando a cabo tanto los casos hipotéticos como el plan experimental del modelo físico Goldex para  $FlowSim2D$  bajo diferentes propuestas de mecanismos de flujo, el presente capítulo concluye lo siguiente:

Efectivamente por medio del mecanismo de rilling es posible reproducir el comportamiento del material una vez ocurre subsidencia. En el caso de la simulación de Goldex, los mecanismos de flujo para recuperar la pared yacente del caserón son análogos al caso experimental. La recomendación es implementar el algoritmo en tres dimensiones. Sin embargo, se espera que en futuros desarrollos el ángulo pueda ser menor a 45◦ .

En el caso del flujo preferencial se reconoce la efectividad del algoritmo, permitiendo un avance más veloz por parte de material con características especiales. Se recomienda seguir analizando ejemplos basados en este mecanismo, pues si bien se observaron tendencias análogas al caso experimental, el experimento no solo basaba el flujo preferencial a causa de la migración de finos, si no también a causa de la forma del caserón.

Esto último abre una nueva puerta para la implementación de nuevos mecanismos. Pues de acuerdo a las hipótesis planteadas por [Pineda](#page-94-1)  $(2012)$ , la forma del perfil de quebrado determina el modo de flujo del material.

## Capítulo 7

## Conclusiones y enfoque a futuro

Uno de los principales desafíos en la minería de Block/Panel Caving se relaciona con el poco conocimiento que existe respecto al control de mineral extraído. Las grandes inversiones que son necesarias para poner en marcha este tipo de proyectos requieren un cuidado especial en la toma de decisiones, esto frente a la incertidumbre de variables como la ley y el contenido de dilución, situación que repercute en la recuperación y el valor final del proyecto.

En este contexto se inserta  $FlowSim 2.0$ , un simulador de flujo gravitacional con la capacidad de procesar planes de producción para diferentes horizontes de tiempo. Su objetivo principal es estimar variables de extracción como la ley y el contenido de dilución. Este simulador es parte del software de procesamiento de datos mineros Syscave. FlowSim 2.0 presenta diversas ventajas frente a herramientas con objetivos similares, entre las cuales destaca su gran capacidad de almacenamiento de datos y rapidez en la ejecución de planes de producción.

Es importante notar el valor agregado que tiene integrar FlowSim 2.0 y Syscave en una sola plataforma. Esto da origen a una herramienta que tiene como fin de entender el comportamiento de las operaciones mineras a través de análisis estadísticos y visualizaciones útiles para la operación. Estas características son sin duda una ventaja comparativa frente a otros simuladores de flujo.

Esta memoria se centra en dos etapas fundamentales del desarrollo del software; la evaluación de la validez de FlowSim 2.0 como traducción desde el código original (Matlab) y la formulación de mecanismos que disminuyan la incertidumbre en la predicción del ingreso de la dilución.

En torno a la etapa de validación, se comprueba la traducción de la nueva versión de Flowsim 2.0 por medio de la simulación del mismo caso experimental utilizado en la primera versión del modelo numérico. Considerando como caso base el tiraje aislado, se midieron zonas de movimiento y extracción obteniendo parámetros análogos a los de la primera calibración. Lo cual permite asumir que el paso de  $FlowSim$  desde Matlab a  $C++$  se realizó de forma correcta, realizando cada uno de los mecanismos modelados análoga a la primera versión del programa. Dentro de este mismo proceso se re-comprobó la capacidad del simulador para reproducir comportamientos a escala laboratorio. Esta estimación es válida solo hasta cierto punto, pues la versión 2.0 del modelo matemático no incorpora completamente el efecto de la subsidencia en superficie.

Una vez validada la traducción, se da paso a la ejecución del plan completo de una mina de block caving. El cambio de código y la implementación del modelo numérico en Syscave permite por primera vez cargar y simular un sector completo, posibilitando el potencial uso de la herramienta en planificación minera de largo plazo.

La efectividad de la herramienta es probada por medio de un back analysis realizado a dos sectores de la mina El Salvador (CODELCO Chile). Debido a que no es posible realizar la calibración en base a las variables del modelo experimental, el estudio se centra en una de las variables de mayor importancia en la extracción de mineral, el ingreso de dilución.

Los parámetros seleccionados para poner en marcha  $FlowSim 2.0$  se basan en la estimación con menor error del punto entrada de dilución. Así, utilizando como parámetro evaluador el ingreso de dilución, FlowSim 2.0 se testeó bajo dos situaciones: la aparición de dilución y el porcentaje de columna extraída al momento de la aparición de esta (PED).

Los resultados del primer test se valoraron desde el punto de vista cualitativo, con herramientas de diagnóstico utilizadas normalmente en el campo de la meteorología. La idea en este caso fue evaluar la capacidad del pronóstico de aparición de dilución. El producto de las simulaciones manifestó tendencias positivas respecto a los puntos con dilución observada. Sin embargo existe una inclinación por parte del simulador a incorporar el área adyacente de la zona de dilución, sobrestimando el número de puntos con ingreso de material no planicado. Si bien se tiene cerca de un  $20\%$  promedio de falsas alarmas, se prefiere este escenario frente a otro que aumente el número de Verdaderos Negativos, es decir puntos que se planicaron sin dilución y finalmente si aparece.

Diferente es el caso de la estimación del PED. Si bien en promedio se obtiene un rango de error aceptable, RMSE menor a la desviación estándar del PED observado y diferencia entre promedio observado y simulado esta bajo bajo 8 %, el análisis que cobra real importancia es el que se realiza a nivel de punto de extracción. En este último caso el error promedio se ve fuertemente afectado por las falsas alarmas. Si solo se realiza un análisis en torno a los bien pronosticados el promedio del residuo no supera el 25 % promedio, sin embargo si se agregan los falsos positivos la diferencia entre observados y simulados promedio asciende sobre el 30 %.

Bajo estos resultados, se deduce que  $FlowSim 2.0$  presenta algunas dificultades para representar el ujo. Sin embargo a lo largo de este trabajo el simulador se presenta como una herramienta en permanente desarrollo. Tomando en cuenta que se trata de código abierto y no de un software de carácter comercial, la simpleza del modelo matemático da pie a incorporar nuevos mecanismos y variables al sistema, permitiendo generar una herramienta flexible de acuerdo a los requerimientos de cada usuario.

### 7.1. Recomendaciones

Uno de los principales objetivos del proyecto se centra en desarrollar un reporte de recomendaciones para el modelo de flujo tridimensional a partir de los resultados del trabajo. El n es que en un futuro próximo estos mecanismos sean implementados en la nueva versión de  $FlowSim(3.0)$ .

#### 7.1.1. Algoritmos implementados

El algoritmo de rilling, de acuerdo a la implementación en dos dimensiones y a los datos experimentales de modelación física, debe integrarse a las futuras versiones del simulador. Para el caso del caserón estable, se demostró tanto con datos experimentales como con el mecanismo de rilling que la principal forma en que se recupera el pilar adyacente es por el re ordenamiento superficial del material. El único detalle que queda en este caso es la posibilidad de generar una superficie con un ángulo menor a 45 grados de inclinación.

En cuanto al algoritmo de flujo preferencial, también se recomienda su implementación, sin embargo con mayores grados de libertad. Esto último se refiere a que el nuevo ponderador de probabilidad permita hacer dependiente a la fórmula no solo de la calidad de roca, si no de otras variables. Los indicios demostrados experimentalmente, como la influencia de la forma del caserón frente a la dirección del flujo hacen entre ver que las características del material o la secuencia de tiraje no son las únicas variables que influencian el comportamiento del flujo.

Una observación y recomendación importante del último algoritmo tiene que ver con la optimización del código. Si bien la implementación de este mecanismo aumenta en forma considerable los tiempos de simulación, pues determina una distribución de probabilidad para cada vacío, existen formas de acelerar el proceso como la paralelización del código.

### 7.1.2. Otros usos y aplicaciones

El planteamiento en dos dimensiones de FlowSim para el modelo físico de Goldex, requirió la adaptación del modelo inicial con un solo nivel de extracción a dos niveles de extracción. Este cambio sugiere la posible aplicación del simulador no solo en sistemas de block/panel caving, si no también en sub-level caving o sub level stoping. Además aplica a procesos fuera del proceso extractivo de mineral, tales como la recuperación y extracción de minerales vía stock pile o piques.

## Bibliografía

- Brown, E. T. (2003). Block Caving Geomechanics, Indooroopilly, Queensland: Julius Kruttschnitt Mineral Research Centre. The University of Queensland, Brisbane.
- <span id="page-92-1"></span>Castro, R. (2006). Study of the mechanism of gravity flow for block caving. Ph. D. thesis, University of Queensland, Australia.
- Castro, R., F. González, y E. Arancibia (2009, July). Developement of a gravity flow numerical model for the evaluation of drawpoint spacing for block/panel caving. Journal of the South African Institute of Mining and Metallurgy 109,  $1-\delta$ .
- <span id="page-92-0"></span>Castro, R. y E. Rubio (2009). Efectos de los mecanismos de dilución en la estimación de reservas de la mina chuquicamata subterránea. Estudio complementario, Universidad de Chile, Departamento de Ingeniería de Minas.
- Castro, R. y W. Whiten (2007). A new cellular automaton to model gravity flow in block caving based on physical modelling observations. In APCOM 2007, pp. 233-241. Gecamin Ltda.
- CODELCO (2011, Mayo). Minería subterránea: Pilar del futuro de co- $\emph{delec}. \thinspace \hspace{3cm} http://www.codelco.com/mineria-subterranea-pilar-del-futuro-de$ codelco/prontuscodelco/2011-05-19/170202.html (visita 22/06/2012).
- Cundall, P., B. Mukundakrishnan, y L. Lorig (2000). REBOP (Rapid Emulator based on PFC3D) Formulation and User's Guide. Brisbane: JKRMC & ITASCA Consulting Group, Inc.
- De Nicola, R. y M. Fishwick (2000). An underground airblast-codelco chile-division salvador. Proceedings, MassMin 2000, 279-288.
- Diering, T. (2000). Pc-bc: A block cave design and draw control system. In MassMin 2000, Brisbane, Australia, pp.  $469 - 484$ . AusIMM.
- Fernandez, F. (2009). Modelación numérica de flujo gravitacional. Memoria de para optar al título de ingeniero civil, Universidad de Chile, Departamento de Ingeniería Civil.
- Flores, G. (2004). Geotechnical challenges of the transition from open pit to underground mining at chuquicamata mine. In Proceedings of MassMin Conference, Santiago, Chile, pp.  $591-602$ .
- Heslop, T. G. (1983, June). The application of interactive draw theory to draw control practice in large chrysotile asbestos mine. Mining and Metallurgical Operations in Zimbabwe.
- Heslop, T. G. y D. Laubscher (1981). Draw control in caving operations on southern african chrysotile asbestos mines. Design and operation of caving and sublevel stoping mines,  $775 - 774.$
- Hudyma, M., P. Frenette, y I. Leslie (2010). Monitoring open stope caving at goldex mine. Mining Technology  $\mathcal{Q}(3)$ , 142-150.
- Janelid, I. (1972). Study of the gravity flow process in sublevel caving. In Proceedings of the international sublevel caving symposium. Stockholm: Atlas Copco.
- Janelid, I. y R. Kvapil (1966). Sublevel caving. In International Journal of Rock Mechanics and Mining Sciences & amp; Geomechanics Abstracts, *Volume 3, pp. 129–132. Elsevier.*
- Jolley, D. (1968). Computer simulation of the movement of ore and waste in an underground mining pillar. The Canadian Mining and Metallurgical  $\mathcal{Q}(2)$ , 854-859.
- Kozicki, J. y J. Tejchman (2005). Application of a cellular automaton to simulations of granular flow in silos. Granular Matter  $\mathcal{Q}(1)$ , 45-54.
- Kvapil, R. (1965). Gravity flow of granular materials in hoppers and bins in mines-ii. coarse material. In International Journal of Rock Mechanics and Mining Sciences & amp; Geomechanics Abstracts, Volume 2, pp. 277–292. Pergamon.
- Kvapil, R. (1992). Sublevel caving. SME mining engineering handbook 2, 1789–1814.
- Laubscher, D. (1994). Cave mining-the state of the art. Journal of the South African Institute of Mining and Metallurgy $\mathcal{Q}(10)$ , 279–293.
- Laubscher, D. (2000). Block caving manual. *Prepared for the International Caving Study*, JKMRC and Itasca Consulting Group, Brisbane.
- Lehman, G. (1916). Ore-drawing tests and the resulting mining method of inspiration consolidated copper co. Trans. AIME  $55$ ,  $218-231$ .
- Litwiniszyn, J. (1956). Application of the equation of stochastic processes to mechanics of loose bodies. Archivuum Mechaniki Stosowanej $@(4)$ , 393–411.
- Marano, G. (1980). The interaction between adjoining draw points in free flowing materials and its application to mining. Chamber of Mines Journal, Zimbabwe,  $25-32$ .
- McNicholas, F. S., V. S. Rogers, y M. S. Walker (1946). An experimental study of caving and drawing large ore bodies. Trans. AIME  $163, 156-197$ .
- Miranda, O. (2012). Flowsim: Simulador de flujo granular. Informe técnico, Alges, Universidad de Chile.
- Moss, A. (2011). An introduction to block and panel caving. In BMO Capital Markers,

Global Metals and Mining Conference. Rio Tinto.

- Mullins, W. W. (1956). Two-dimensional motion of idealized grain boundaries. Journal of Applied Physics  $\mathcal{Q}(8)$ , 900-904.
- Navarro, F. (2012). Informe técnico syscave. Technical report, Alges, Universidad de Chile.
- Nedderman, R. M. (1993). Statistics and kinematics of granular materials. Cambridge University Press.
- Olavarría, S., P. Adriasola, y A. Karzulovic (2006). Transition from open pit to underground mining at chuquicamata, antofagasta, chile. In Proceedings of The SAIMM International Symposium on Stability of Rock Slopes in Open Pit Mining and Civil Engineering.
- <span id="page-94-0"></span>Paredes, P. (2012, Agosto). Mecanismos de entrada de dilución en minas de Block/Panel Caving. Tesis para optar al grado de magister en minería, Universidad de Chile, Departamento de Ingeniería de Minas.
- Peirce, C. S. (1884, November). The numerical measure of the success of predictions. Scien $ce@(93), 453-454.$
- Peters, D. C. (1984). Physical modeling of the draw behavior of broken rock in caving. Colorado School of Mines Press.
- Pielke, R. A. (2002). Mesoscale meteorological modeling. Academic press.
- Pierce, M. (2008, Diciembre). *REBOP Version 3.1 For Block Caving User Guide*. Itasca Consulting Group, Inc.
- Pierce, M., P. Cundall, G. Van Hout, y L. Lorig (2003). Pfc3d modeling of caved rock under draw. Numerical Modeling in Micromechanics via Particle Methods, 211–217.
- <span id="page-94-1"></span>Pineda, M. (2012, Diciembre). Study of the gravity flow mechanisms at Goldex by means of a physical model. Tesis para optar al grado de magister en minería, Universidad de Chile, Departamento de Ingeniería de Minas.
- Power, G. R. (2004). Modelling granular flow in caving mines: large scale physical modelling and full scale experiments.
- Sharrock, G., D. Beck, G. Booth, y M. Sandy  $(2004)$ . Simulating gravity flow in sub-level caving with cellular automata. Proceedings MassMin, 189–194.
- Susaeta, A. (2004). Theory of gravity flow (part 1). Proceedings of MassMin 2004, Santiago,  $Chile, 167-72.$
- Woo, K., E. Eberhardt, y A. van As (2009). Characterization and empirical analysis of block caving induced surface subsidence and macro deformations. In ROCKENG09: Proceedings of the 3rd CANUS Rock Mechanics Symposium, Toronto.

## <span id="page-95-0"></span>Apéndice A

## Nuevos algoritmos de FlowSim

## A.1. Rilling

```
1
2 %toppling 23 diff_height_wall=zeros(2,nx);
4
5 topo_det;
6
7 % west wall
8
9 for k=1: size (topo, 2) -1 % Left
10 diff_height_wall (1, k) = topo (1, k) - topo (1, k + 1);
11 end
12
13 for k = size (topo, 2) : -1:2 % Right
\det_{14} diff_height_wall (2, k)=topo (1, k) -topo (1, k -1);
15 end
16
17 % Left wall
_{18} while sum (diff_height_wall (1,:) >pile_threshold >019
_{20} for k=1:nx-1 % a traves de columnas en Z_topo
21 if diff_height_wall (1, k)>pile_threshold
\begin{array}{c|c} 22 & \text{if} \ a(\texttt{topo}(1,k),k) \text{ "}=-2*10^{\smallfrown}8 \end{array}23 x and the Muslim of the Upper side of the Upper side of the upper side of \frac{1}{2}\begin{array}{c|c} \text{a} & \text{a} & \text{t} & \text{b} & \text{c} \\ \text{b} & \text{c} & \text{d} & \text{c} & \text{c} & \text{c} \end{array}\mathsf{a}(\mathsf{topo}(1,k),k)=0; \mathsf{y}Asigna Vac\widetilde{A}o
\%topo (1, k)= topo (1, k)-block_dim; %actual
27 \frac{27}{100} \frac{1}{100} \frac{1}{100} \frac{1}{100} \frac{1}{100} \frac{1}{100} \frac{1}{100} \frac{1}{100} \frac{1}{100} \frac{1}{100} \frac{1}{100} \frac{1}{100} \frac{1}{100} \frac{1}{100} \frac{1}{100} \frac{1}{100} \frac{1}{100} \frac{1}{100} 28 topo_det;
29
30 if IMZ (topo (1, k), k) < 0
```
<sup>31</sup> %IMZ( topo (1 ,k),k)= acumm ; % promedio masa extraà da en periodo para identificar movimiento  $32$  IMZ (topo (1, k), k) = per;  $\begin{array}{|c|c|c|}\hline \text{33} & \text{end} \end{array}$ 34  $\%$ if k==1 <sup>36</sup> %diff\_height\_wall (1 ,k)=  $diff\_height\_wall(1, k) -2;$  $37$   $%diff\_height\_wall (1, k+1)=$ diff\_height\_wall $(1, k+1) + 1;$  $38<sup>o</sup>$  $\%$ else  $\%$ diff\_height\_wall (1, k) =  $diff\_height\_wall(1, k) -2;$  $\%diff\_height\_wall (1, k+1)=$ diff\_height\_wall $(1, k+1) + 1$ ; % se suma y se ve en la siguiente iteracion  $\%diff{\text{\texttt{depth}}}\cup\verb!\text{null}(1, k-1)=$ diff\_height\_wall $(1, k-1)+1$ ; % se resta pues se mueve el bloque  $\frac{1}{2}$  as  $\frac{1}{2}$  end  $\frac{44}{ }$  % 45 46 diff\_height\_wall=zeros (2, nx); 47  $\begin{array}{c|c|c|c|c|c|c|c|c} \hline & \text{for} & \texttt{i=1:size} & \text{topo,2)-1} & \text{%Left} \end{array}$  $\frac{1}{49}$  diff\_height\_wall (1, i )= topo (1,  $i) - topo(1, i+1);$ <sup>50</sup> end 51  $\begin{array}{c|c|c|c|c} \text{for } i = \texttt{size}(\texttt{topo}, 2) : -1:2 & \texttt{\%Right} \end{array}$  $\texttt{diff\_height\_wall (2, i)}$  $=$  topo  $(1, i)$  - topo  $(1, i)$  $i - 1)$ ;  $\left\lfloor \frac{54}{100}\right\rfloor$  $\begin{array}{c|c|c|c|c} \text{55} & \text{end} \end{array}$ 56 57  $\begin{array}{c|c|c|c} \text{58} & \text{end} \end{array}$ <sup>59</sup> end 60  $61$  end 62 <sup>63</sup> %Right wall  $64$  while sum (diff\_height\_wall  $(2, :)$  >pile\_threshold  $>0$ <sup>65</sup> for k = nx : -1:2 % a traves de columnas en Z\_topo <sup>66</sup> if diff\_height\_wall (2 , k) > pile\_threshold 67  $\begin{bmatrix} 67 \\ 1 \end{bmatrix}$  if a (topo (1, k), k)  $\tilde{ }$  = -2\*10^8

<sup>68</sup> %first fall from the upper side 69  $a(t \text{opo}(1, k-1)+1, k-1) = a(t \text{opo}(1, k), k);$  $70$  a(topo (1, k), k) = 0;  $\begin{array}{c} \gamma_1 \\ \gamma_2 \end{array}$   $\begin{array}{c} \gamma_1 \\ \gamma_2 \end{array}$   $\begin{array}{c} \gamma_2 \\ \gamma_3 \end{array}$  $\%$ topo (1, k - 1) = topo (1, k - 1) + block\_dim;  $\begin{array}{ccc} \texttt{73} & \texttt{topo\_det} \; ; \end{array}$ <sup>74</sup> if IMZ ( topo (1 , k) ,k) < 0 <sup>75</sup> %IMZ( topo (1 ,k),k)= acumm ; % promedio masa extraÃda en periodo para identificar movimiento  $\begin{aligned} 76 \end{aligned}$  IMZ (topo (1, k), k) = per;  $\begin{array}{|c|c|c|}\hline \rule{0pt}{1.5ex}\hspace{0.1in} & \hspace{0.1in} & \hspace{0$ 78  $\gamma_9$   $\lambda$  if  $k = n x$ 80  $\%diff\_height\_wall (2, k)=$  $diff_{helight\_wall(2, k) -2;$  $81$   $%diff\_height\_wall (2, k-1)=$ diff\_height\_wall $(1, k - 1) + 1$ ;  $82$  %else 83  $\text{Mdiff}_{\text{shift}}$  wall (2, k) =  $diff\_height\_wall(2, k) -2;$  $\%$ diff\_height\_wall (2, k-1)= diff\_height\_wall $(2, k-1)+1$ ; % se suma y se ve en la siguiente iteracion  $85$   $\text{Miff}_{\text{shift\_height\_wall}}$  (2, k + 1) = diff\_height\_wall $(2, k+1) + 1$ ; % se resta pues se mueve el bloque  $86$   $%end$ 87 88 89 %diff\_height\_wall=zeros (2, nx); 90  $\begin{array}{c|c|c|c|c|c} \hline \text{91} & \text{for i=1: size (topo, 2) -1} & \text{\%} \text{Left} \end{array}$ 92 diff\_height\_wall (1, i )= topo (1, i ) - topo  $(1, i+1)$ ; <sup>93</sup> end 94  $\begin{array}{c|c|c|c|c|c} \hline \texttt{95} & \texttt{for i} = \texttt{size}(\texttt{topo,2}): \texttt{-1:2} & \texttt{\%Right} \end{array}$ 96 diff\_height\_wall (2, i )= topo (1,  $i) - topo(1, i - 1);$ <sup>97</sup> end  $\begin{array}{ccc} 98 \end{array}$ 99 100 101 end %if diff\_height\_wall  $102$  end  $%$ for  $_{103}$  end  $\%$ while

```
2
3 %RMR superior
4
5 if RMR mechanism == 1
6
 7 bl (1,1) = a(i+1, k-1);
|8| bl (2,1) = a(i+1, k);
9 \mid b1(3,1) = a(i+1,k+1);10
\overline{11} for av=1:312 if bl (av ,1) ~= -200000000 && bl ( av ,1) ~=0
13 bl ( av , 2) = ( bl ( av , 1) - floor ( bl ( av , 1) /10^7) *10^7) /10^3;14 bl (av, 3) = floor (bl (av, 1) /10^2);
15 bl (av, 4) = RMR ( bl (av, 3), bl (av, 2));16 end
17 end
18
19 %Calculo de probabilidades 2D
_{20} calc_prob = [0 \ 0 \ 0];
21
_{22} if bl(1,1) \sim =0
23 den2 = sqrt (b_ddim_x 2+b_ddim_z 2) (-n)*bl (1, 4) (-n);
24 else
\gamma_{\text{0}} %den2=sqrt (b_dim_x ^2+ b_dim_z ^2) ^(-n);
26 den 2 = 0;
27 end
28
_{29} if bl (3,1) \approx =0
30 \text{ d} = 30 \text{ d} = 30 \text31 else
32 %den3=sqrt (b_dim_x 2+b_dim_z 2) (-n);33 \text{ d} den 3 = 0;
34 end
35
36 if bl(2, 1) \approx =0
37 den1 = b_dim_x ^(-n) * bl (2,4) ^(-n1);
38 else
39 %den1 = b_dim_x ^(-n);
40 den 1 = 0;
41 end
42
43 den = den 1 + den 2 + den 3;
44 calc_prob (1 ,1) = den1 / den ;
\begin{array}{c|c} 45 & \text{calc\_prob(1,2)=den2/den}; \end{array}_{46} calc_prob(1,3) = den3/den;
47
```

```
48 % inverse distance probabilities
49 prob2=[0 calc_prob(1,1) calc_prob(1,1)+calc_prob(1,2)];
50 kstp2 = [0 -1 1];
51
52 end
```
## A.3. Cave Period

```
1
\begin{array}{|c|c|c|c|c|}\n\hline\n\text{if} & \texttt{caveperiod\_mechanism} = 1\n\end{array}3
4 %Code to asign cave period
5 clear c_p
6 clear c_27 clear c_x8
9 %Replace blocks to granular flow
10 [ c_z c_x ]= find ( cave_period == per +1) ;
11
\begin{array}{|c|c|c|c|c|}\n\hline\n 12 & c_p = z \texttt{eros} ( \texttt{length} ( c_z z ) , 2 ) ;\n\end{array}|13| c_p (:, 1) = c_z;
14 c_p (: ,2) = c_x ;
15
16 %Define granular surface
17 topo_det_g;
18
_{19} for g=1: length (c_z)
20 if c_p(g, 1) > H_d b_e_{21} a(c_p(g,1),c_p(g,2))= a_ini(c_p(g,1),c_p(g,2));
\begin{array}{ccc} \texttt{22} & \texttt{end} \end{array}23 end
24
25 c_p = sortrows (c_p, 1);
26
27 %Aplico gravedad a bloques que se liberaron
28 for g=1: length (c_ z)29
30 %Conecta con superficie
31 if c_p(g, 1) = = topo(1, c_p(g, 2))32 connected = 1;
33 end
34
35 %Desplaza los bloques flotantes
36
37 if c_p(g, 1) z = nz & topo_g(1,c_p(g, 2)) > H_dp_e & & a(c_p(g, 1),c_p(g, 2))
        \tilde{c}=0
```

```
38
39 if a(c_p(g,1) -1, c_p(g,2)) ==0a(t \circ p \circ_g (1, c_p (g, 2)) -1, c_p (g, 2)) = a(c_p (g, 1)),c_p(g,2) );
a(c_p(g,1), c_p(g,2)) = 0;_{42} topo_g(1, c_p(g,2))= topo_g(1, c_p(g,2))+1;
43 end
44
45 end
46
47 end %end para for
48
49 topo_det_g;
50
51 %Aplico rilling a superficie granular
52 toppling_granular2D;
53
54 end
```